### カタログ等資料中の旧社名の扱いについて

2010 年 4 月 1 日を以って NEC エレクトロニクス株式会社及び株式会社ルネサステクノロジ が合併し、両社の全ての事業が当社に承継されております。従いまして、本資料中には旧社 名での表記が残っておりますが、当社の資料として有効ですので、ご理解の程宜しくお願い 申し上げます。

ルネサスエレクトロニクス ホームページ(http://www.renesas.com)

2010 年 4 月 1 日 ルネサスエレクトロニクス株式会社

【発行】ルネサスエレクトロニクス株式会社(http://www.renesas.com)

【問い合わせ先】http://japan.renesas.com/inquiry

#### ご注意書き

- 1. 本資料に記載されている内容は本資料発行時点のものであり、予告なく変更することがあります。当社製品 のご購入およびご使用にあたりましては、事前に当社営業窓口で最新の情報をご確認いただきますとともに、 当社ホームページなどを通じて公開される情報に常にご注意ください。
- 2. 本資料に記載された当社製品および技術情報の使用に関連し発生した第三者の特許権、著作権その他の知的 財産権の侵害等に関し、当社は、一切その責任を負いません。当社は、本資料に基づき当社または第三者の 特許権、著作権その他の知的財産権を何ら許諾するものではありません。
- 3. 当社製品を改造、改変、複製等しないでください。
- 4. 本資料に記載された回路、ソフトウェアおよびこれらに関連する情報は、半導体製品の動作例、応用例を説 明するものです。お客様の機器の設計において、回路、ソフトウェアおよびこれらに関連する情報を使用す る場合には、お客様の責任において行ってください。これらの使用に起因しお客様または第三者に生じた損 害に関し、当社は、一切その責任を負いません。
- 5. 輸出に際しては、「外国為替及び外国貿易法」その他輸出関連法令を遵守し、かかる法令の定めるところに より必要な手続を行ってください。本資料に記載されている当社製品および技術を大量破壊兵器の開発等の 目的、軍事利用の目的その他軍事用途の目的で使用しないでください。また、当社製品および技術を国内外 の法令および規則により製造・使用・販売を禁止されている機器に使用することができません。
- 6. 本資料に記載されている情報は、正確を期すため慎重に作成したものですが、誤りがないことを保証するも のではありません。万一、本資料に記載されている情報の誤りに起因する損害がお客様に生じた場合におい ても、当社は、一切その責任を負いません。
- 7. 当社は、当社製品の品質水準を「標準水準」、「高品質水準」および「特定水準」に分類しております。また、 各品質水準は、以下に示す用途に製品が使われることを意図しておりますので、当社製品の品質水準をご確 認ください。お客様は、当社の文書による事前の承諾を得ることなく、「特定水準」に分類された用途に当 社製品を使用することができません。また、お客様は、当社の文書による事前の承諾を得ることなく、意図 されていない用途に当社製品を使用することができません。当社の文書による事前の承諾を得ることなく、 「特定水準」に分類された用途または意図されていない用途に当社製品を使用したことによりお客様または 第三者に生じた損害等に関し、当社は、一切その責任を負いません。なお、当社製品のデータ・シート、デ ータ・ブック等の資料で特に品質水準の表示がない場合は、標準水準製品であることを表します。
	- 標準水準: コンピュータ、OA 機器、通信機器、計測機器、AV 機器、家電、工作機械、パーソナル機器、 産業用ロボット
	- 高品質水準: 輸送機器(自動車、電車、船舶等)、交通用信号機器、防災・防犯装置、各種安全装置、生命 維持を目的として設計されていない医療機器(厚生労働省定義の管理医療機器に相当)
	- 特定水準: 航空機器、航空宇宙機器、海底中継機器、原子力制御システム、生命維持のための医療機器(生 命維持装置、人体に埋め込み使用するもの、治療行為(患部切り出し等)を行うもの、その他 直接人命に影響を与えるもの)(厚生労働省定義の高度管理医療機器に相当)またはシステム 等
- 8. 本資料に記載された当社製品のご使用につき、特に、最大定格、動作電源電圧範囲、放熱特性、実装条件そ の他諸条件につきましては、当社保証範囲内でご使用ください。当社保証範囲を超えて当社製品をご使用さ れた場合の故障および事故につきましては、当社は、一切その責任を負いません。
- 9. 当社は、当社製品の品質および信頼性の向上に努めておりますが、半導体製品はある確率で故障が発生した り、使用条件によっては誤動作したりする場合があります。また、当社製品は耐放射線設計については行っ ておりません。当社製品の故障または誤動作が生じた場合も、人身事故、火災事故、社会的損害などを生じ させないようお客様の責任において冗長設計、延焼対策設計、誤動作防止設計等の安全設計およびエージン グ処理等、機器またはシステムとしての出荷保証をお願いいたします。特に、マイコンソフトウェアは、単 独での検証は困難なため、お客様が製造された最終の機器・システムとしての安全検証をお願いいたします。
- 10. 当社製品の環境適合性等、詳細につきましては製品個別に必ず当社営業窓口までお問合せください。ご使用 に際しては、特定の物質の含有・使用を規制する RoHS 指令等、適用される環境関連法令を十分調査のうえ、 かかる法令に適合するようご使用ください。お客様がかかる法令を遵守しないことにより生じた損害に関し て、当社は、一切その責任を負いません。
- 11. 本資料の全部または一部を当社の文書による事前の承諾を得ることなく転載または複製することを固くお 断りいたします。
- 12. 本資料に関する詳細についてのお問い合わせその他お気付きの点等がございましたら当社営業窓口までご 照会ください。
- 注1. 本資料において使用されている「当社」とは、ルネサスエレクトロニクス株式会社およびルネサスエレク トロニクス株式会社がその総株主の議決権の過半数を直接または間接に保有する会社をいいます。
- 注 2. 本資料において使用されている「当社製品」とは、注 1 において定義された当社の開発、製造製品をいい ます。

# RENESAS

## 740

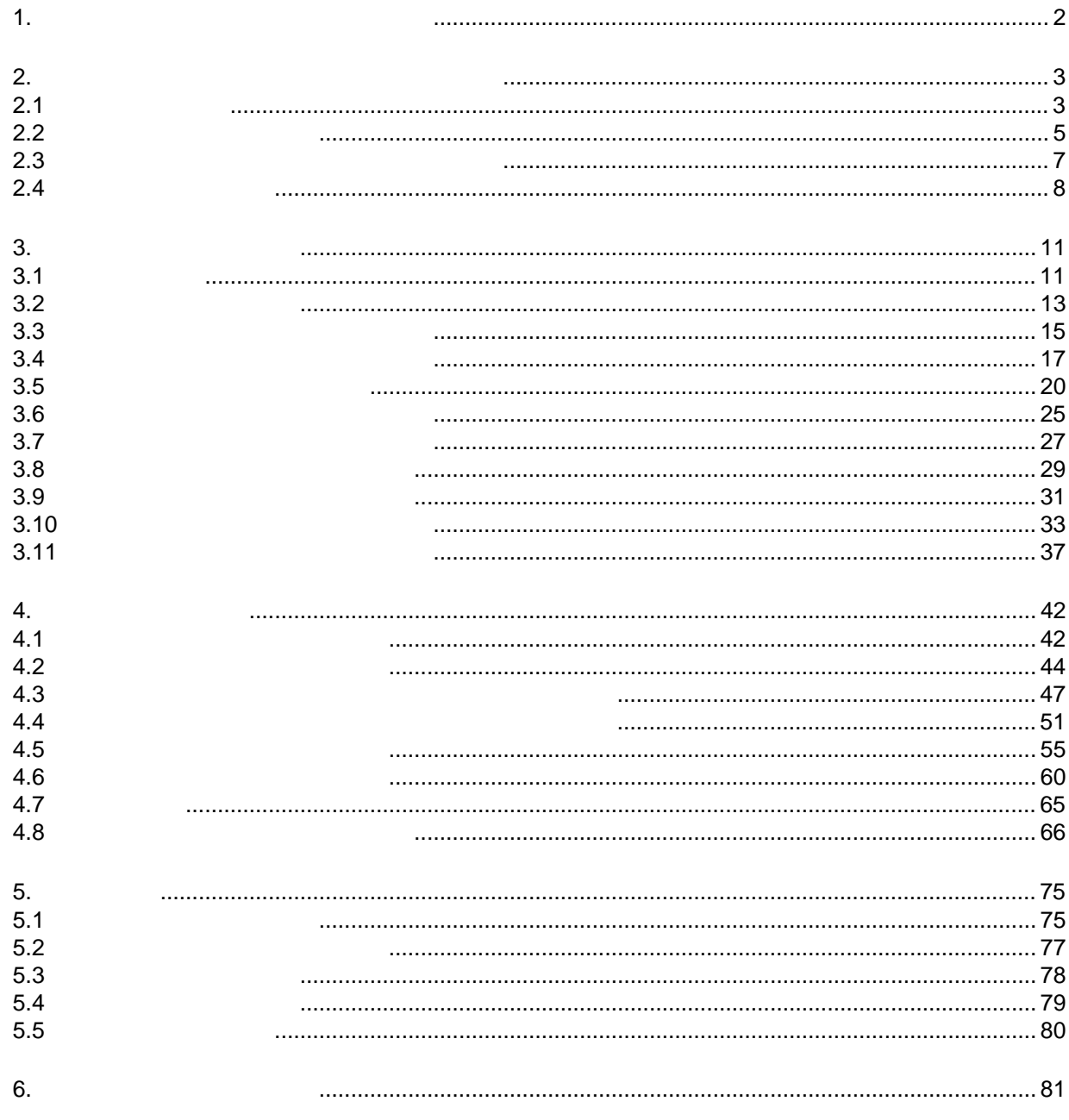

<span id="page-3-0"></span>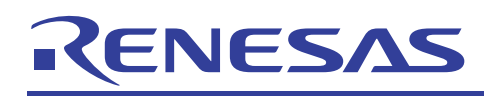

 $1.$ 

- $(1)$
- $(2)$
- $(3)$
- $(4)$
- $(5)$
- $(6)$

<span id="page-4-0"></span>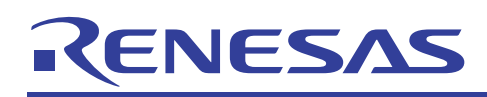

- $2.1$
- 
- $1$

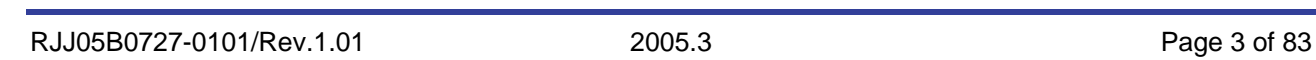

 $70$ H $4$ +10H  $70$ H $70$ 

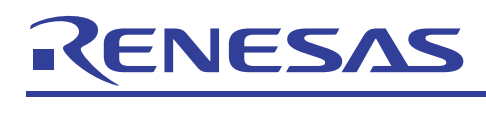

740

 $\mathbf A$ 

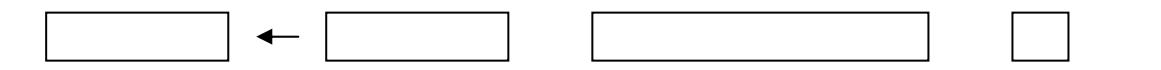

<span id="page-6-0"></span>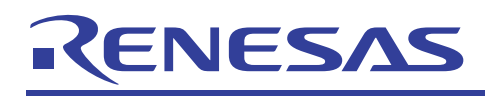

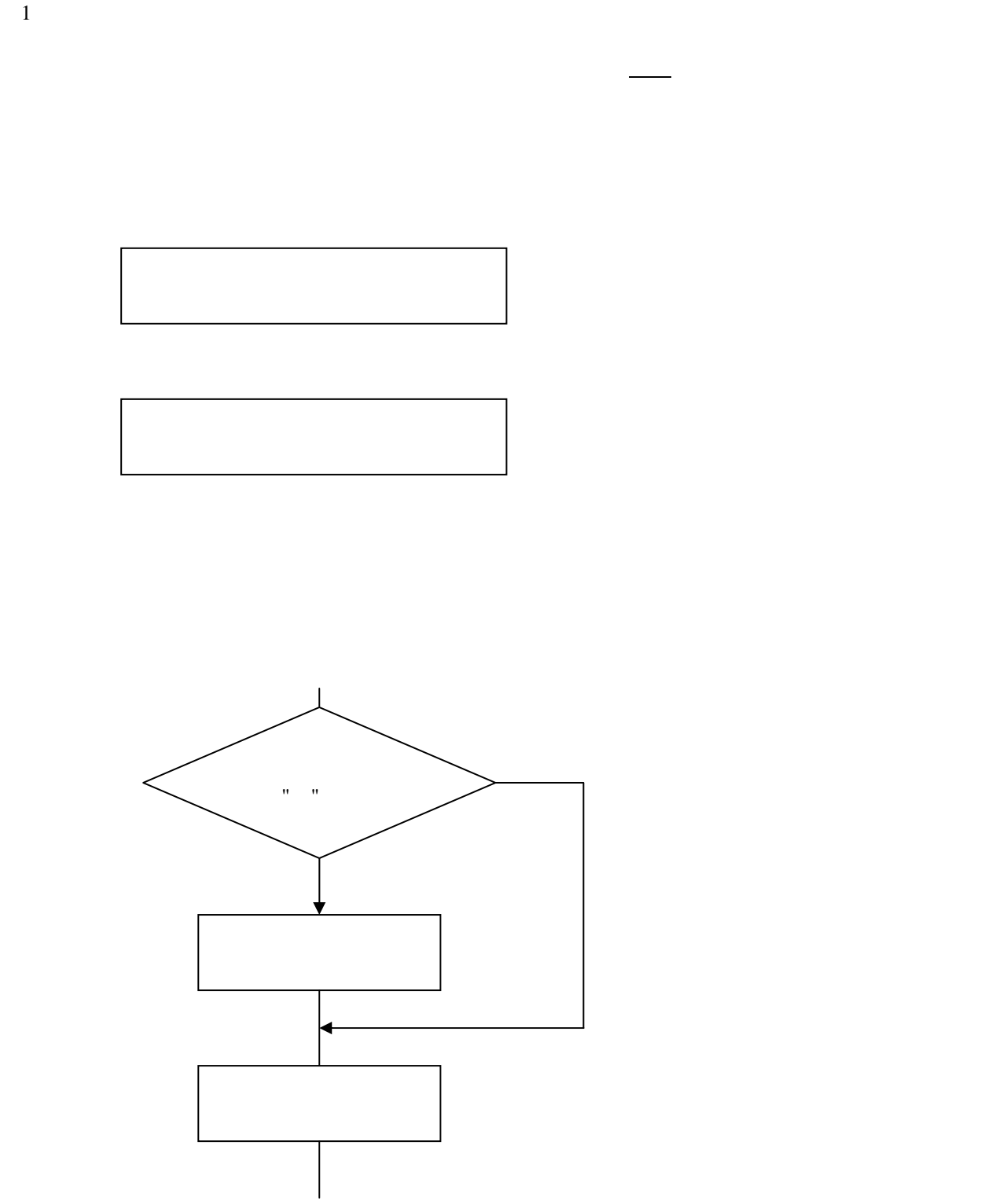

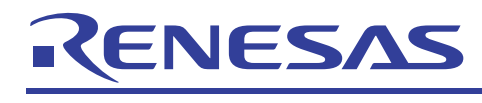

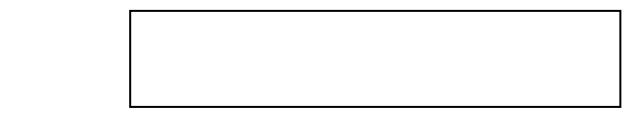

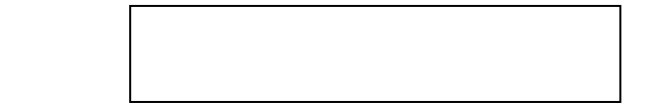

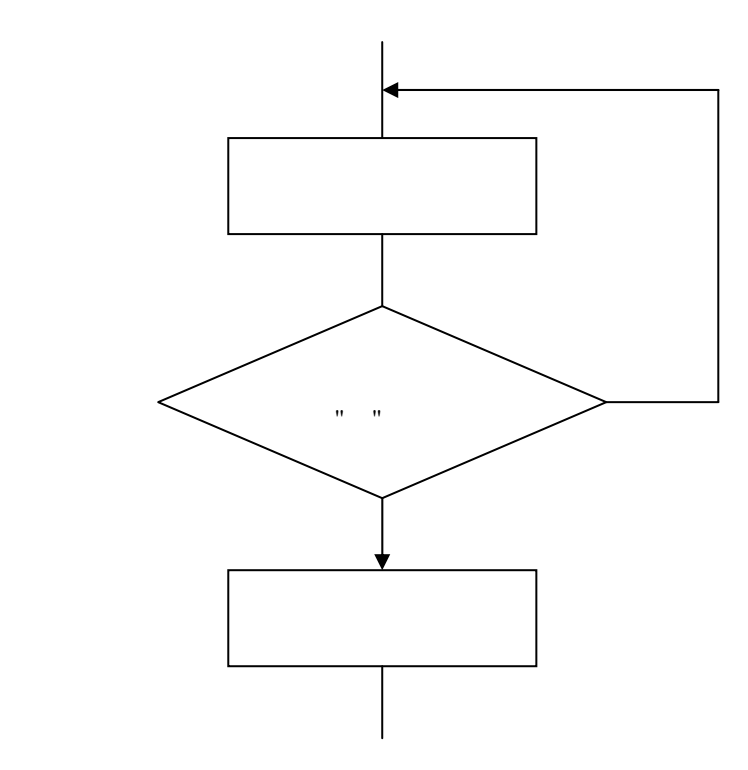

<span id="page-8-0"></span>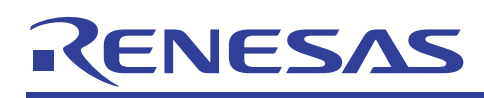

- $1$  $\mathbf A$
- 
- -
	- $2$

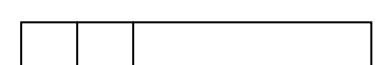

<span id="page-9-0"></span>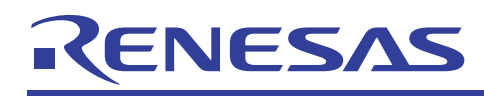

 $1$ 

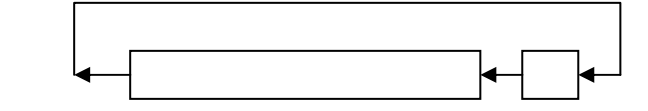

 $2\overline{z}$ 

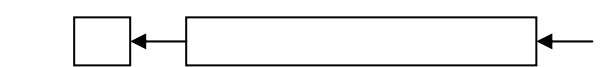

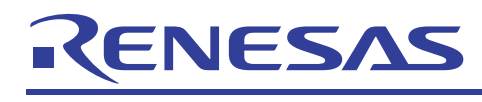

 $3<sub>1</sub>$ 

740

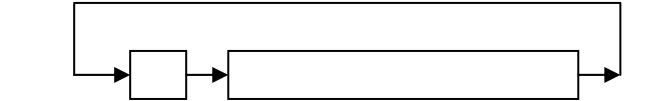

 $4\overline{ }$ 

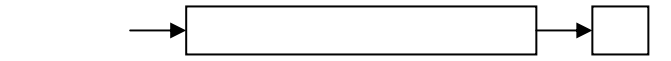

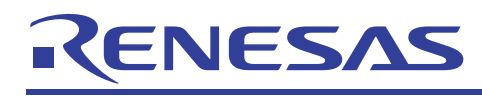

740

P2上位 P2下位

<span id="page-12-0"></span>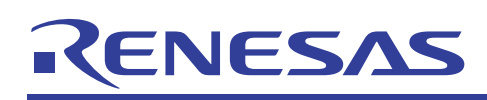

- $3.$
- $3.1$
- 
- $\overline{1}$
- 
- $\overline{2}$

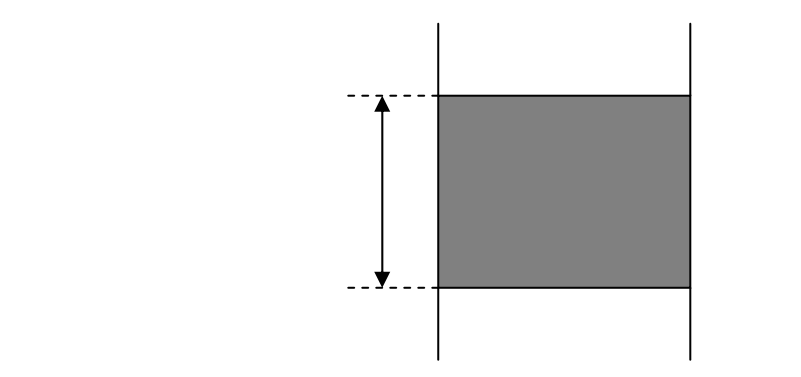

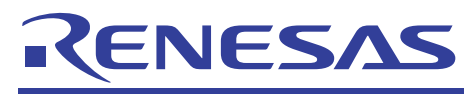

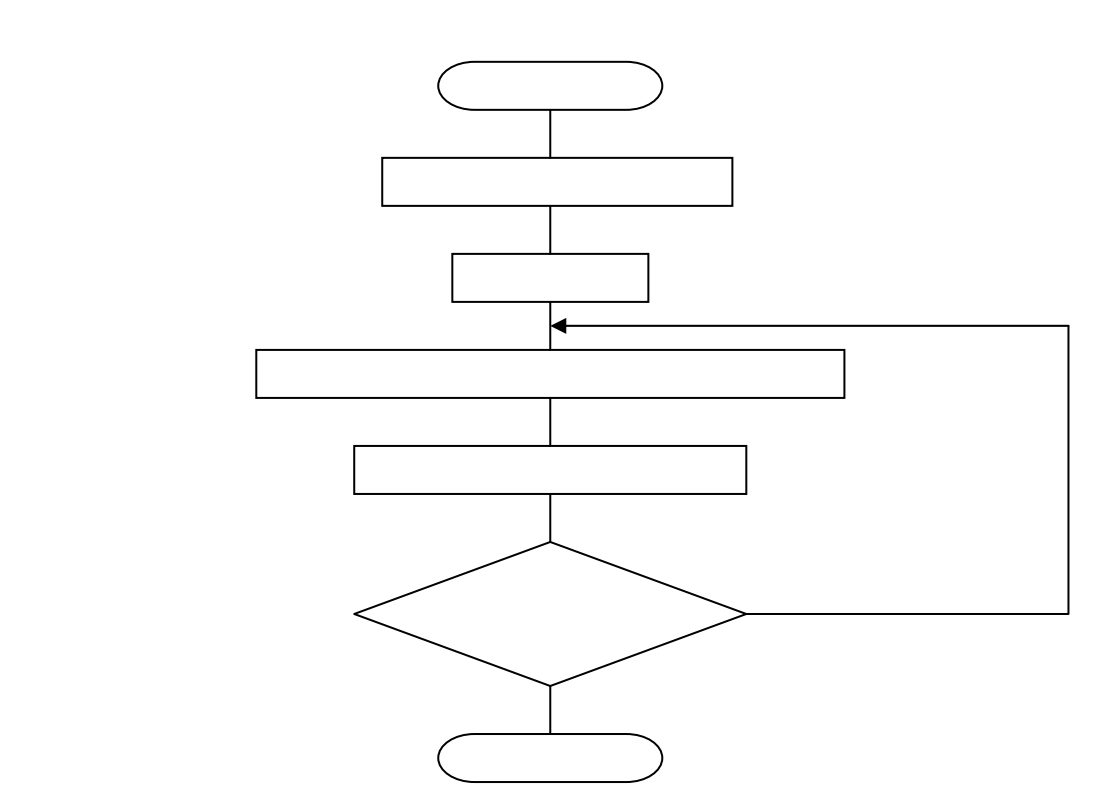

 $4\overline{ }$ ;\*\*\*\*\*\*\*\*\*\*\*\*\*\*\*\*\*\*\*\*\*\*\*\*\*\*\*\*\*\*\*\*\*\*\*\*\*\*\*\*\*\*\*\*\*\*\*\*\*\*\*\*\*\*\* ; ; RAM clear routine ; ;\*\*\*\*\*\*\*\*\*\*\*\*\*\*\*\*\*\*\*\*\*\*\*\*\*\*\*\*\*\*\*\*\*\*\*\*\*\*\*\*\*\*\*\*\*\*\*\*\*\*\*\*\*\*\* ; RAM\_CLR: LDX #LENGTH : RAM length LDA #\$00 RAMCL1: STA SAVEPT-1,X ; Clear from SAVEPT DEX ; - to SAVEPT+LENGTH-1 BNE RAMCL1<br>RTS ; Yes

<span id="page-14-0"></span>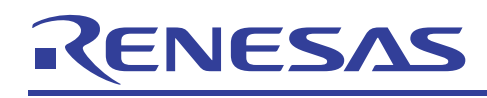

 $3.2$ 

 $\mathbf 1$ 

2 説明

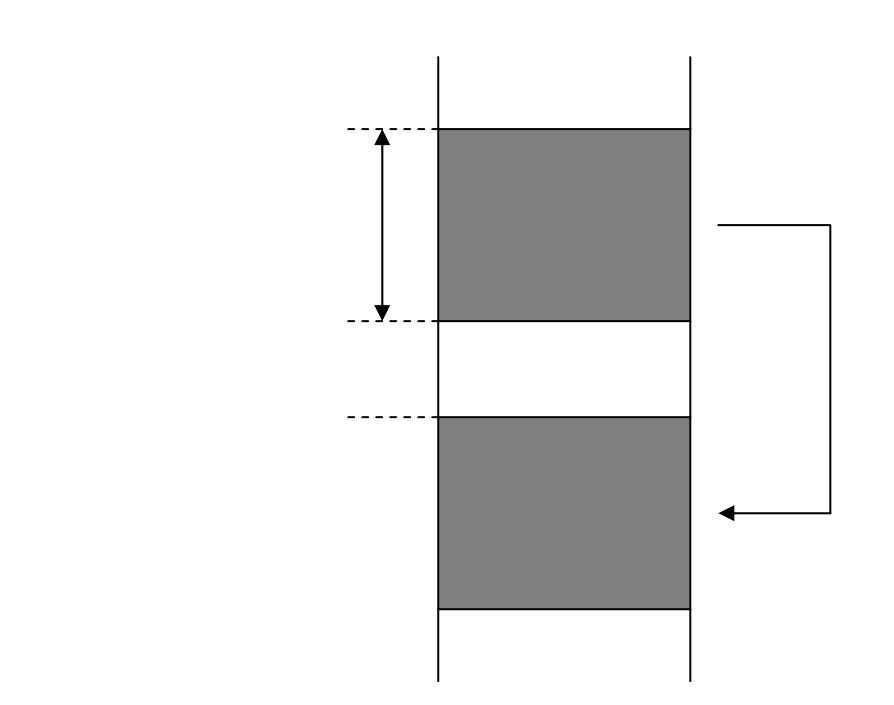

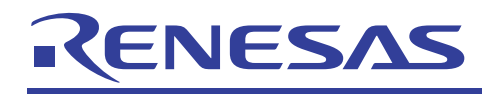

 $3 \overline{ }$ 

740

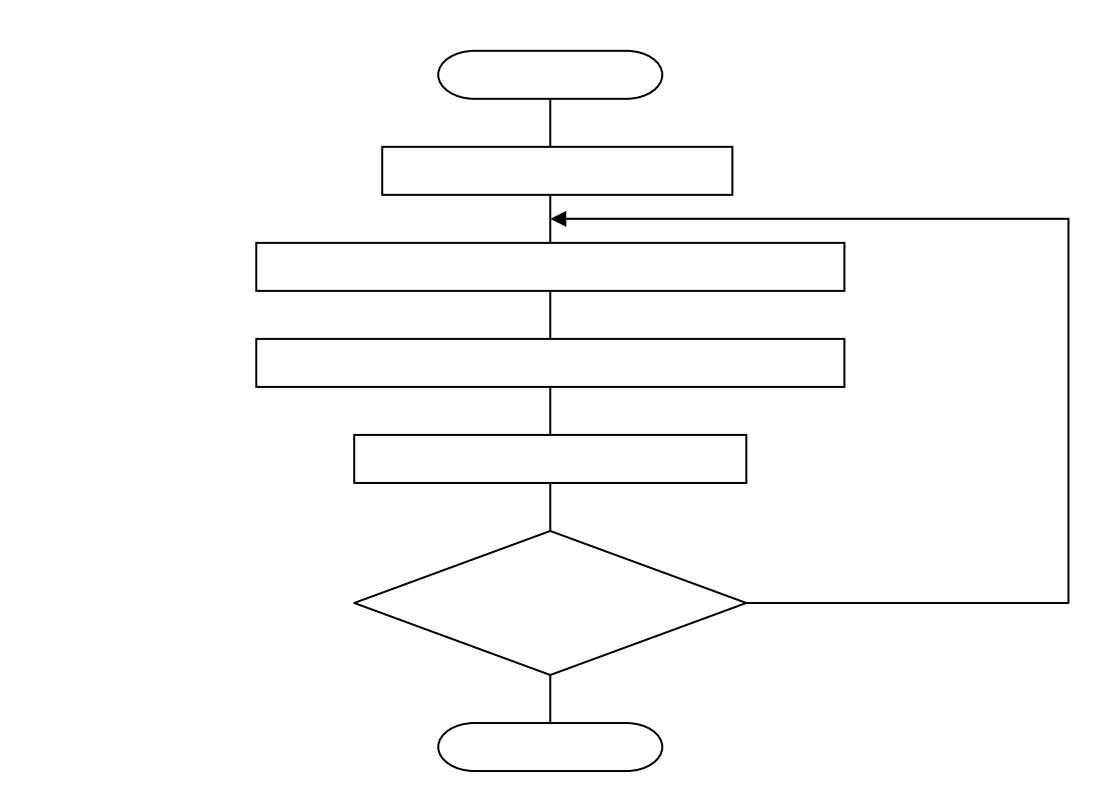

 $4\overline{ }$ ;\*\*\*\*\*\*\*\*\*\*\*\*\*\*\*\*\*\*\*\*\*\*\*\*\*\*\*\*\*\*\*\*\*\*\*\*\*\*\*\*\*\*\*\*\*\*\*\*\*\*\*\*\*\*\* ; ; RAM data transfer routine ; ;\*\*\*\*\*\*\*\*\*\*\*\*\*\*\*\*\*\*\*\*\*\*\*\*\*\*\*\*\*\*\*\*\*\*\*\*\*\*\*\*\*\*\*\*\*\*\*\*\*\*\*\*\*\*\* ; TR1\_DAT: LDX #LENGTH : RAM length TR1\_01: LDA LOADPT-1,X ;Transfer data from LOADPT STA SAVEPT-1, X  $\qquad$  ; - to SAVEPT DEX<br>BNE TR1\_01 BNE TR1\_01 ; Transfer end ?<br>RTS ; Yes ;Yes

RJJ05B0727-0101/Rev.1.01 2005.3 Page 14 of 83

<span id="page-16-0"></span>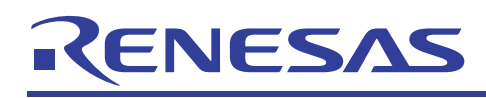

- $3.3$  $\mathbf 1$
- $(\hspace{0.6cm})$
- 2 説明

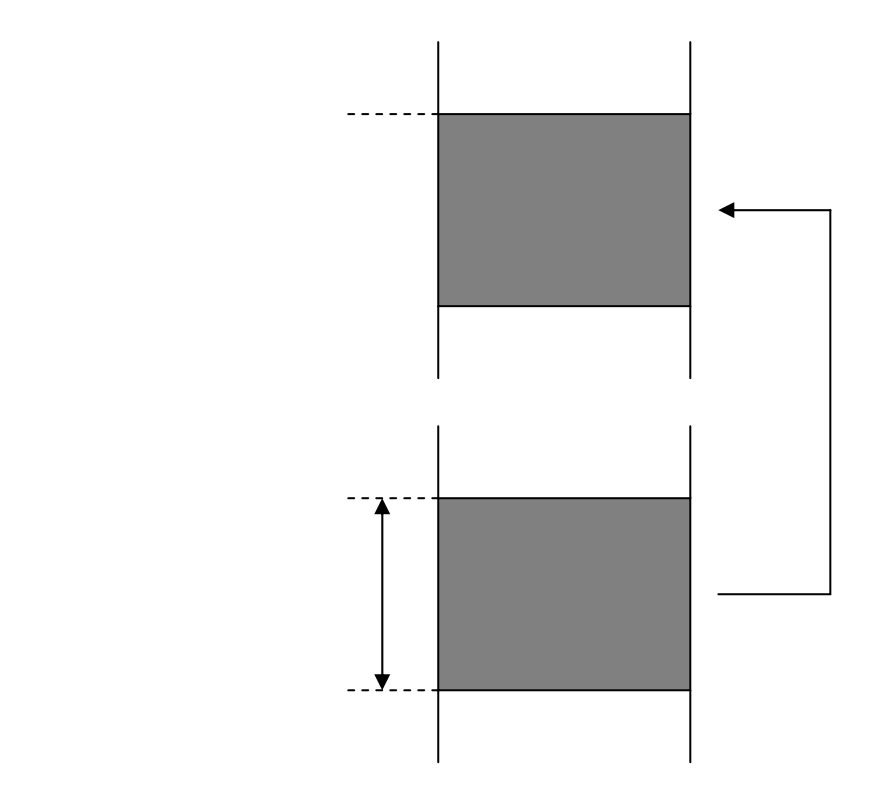

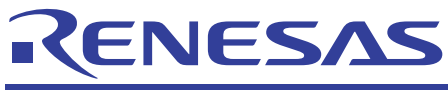

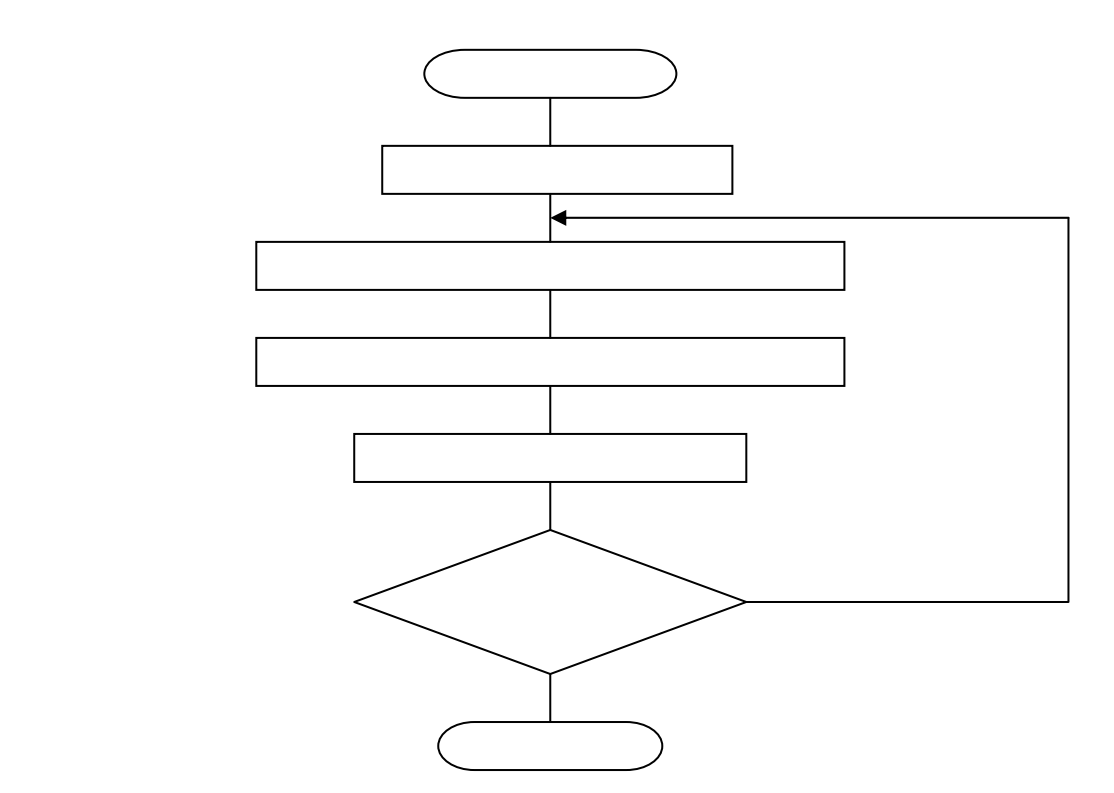

 $4\overline{ }$ ;\*\*\*\*\*\*\*\*\*\*\*\*\*\*\*\*\*\*\*\*\*\*\*\*\*\*\*\*\*\*\*\*\*\*\*\*\*\*\*\*\*\*\*\*\*\*\*\*\*\*\*\*\*\*\* ; ; ROM data transfer routine ( address fixed ) ; ;\*\*\*\*\*\*\*\*\*\*\*\*\*\*\*\*\*\*\*\*\*\*\*\*\*\*\*\*\*\*\*\*\*\*\*\*\*\*\*\*\*\*\*\*\*\*\*\*\*\*\*\*\*\*\* ; TR2\_DAT: LDX #LENGTH ;ROM length TR2\_01: LDA LOADDT-1,X ;Transfer data from LOADDT STA SAVEPT-1, X  $\qquad$  ; - to SAVEPT DEX BNE TR2\_01 ;Transfer end ?<br>RTS ;Yes  $;$  Yes

<span id="page-18-0"></span>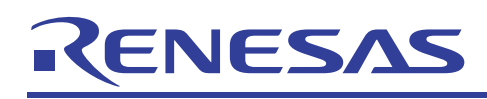

- $\mathbf 1$
- $(\hspace{0.6cm})$
- 2 説明
- 

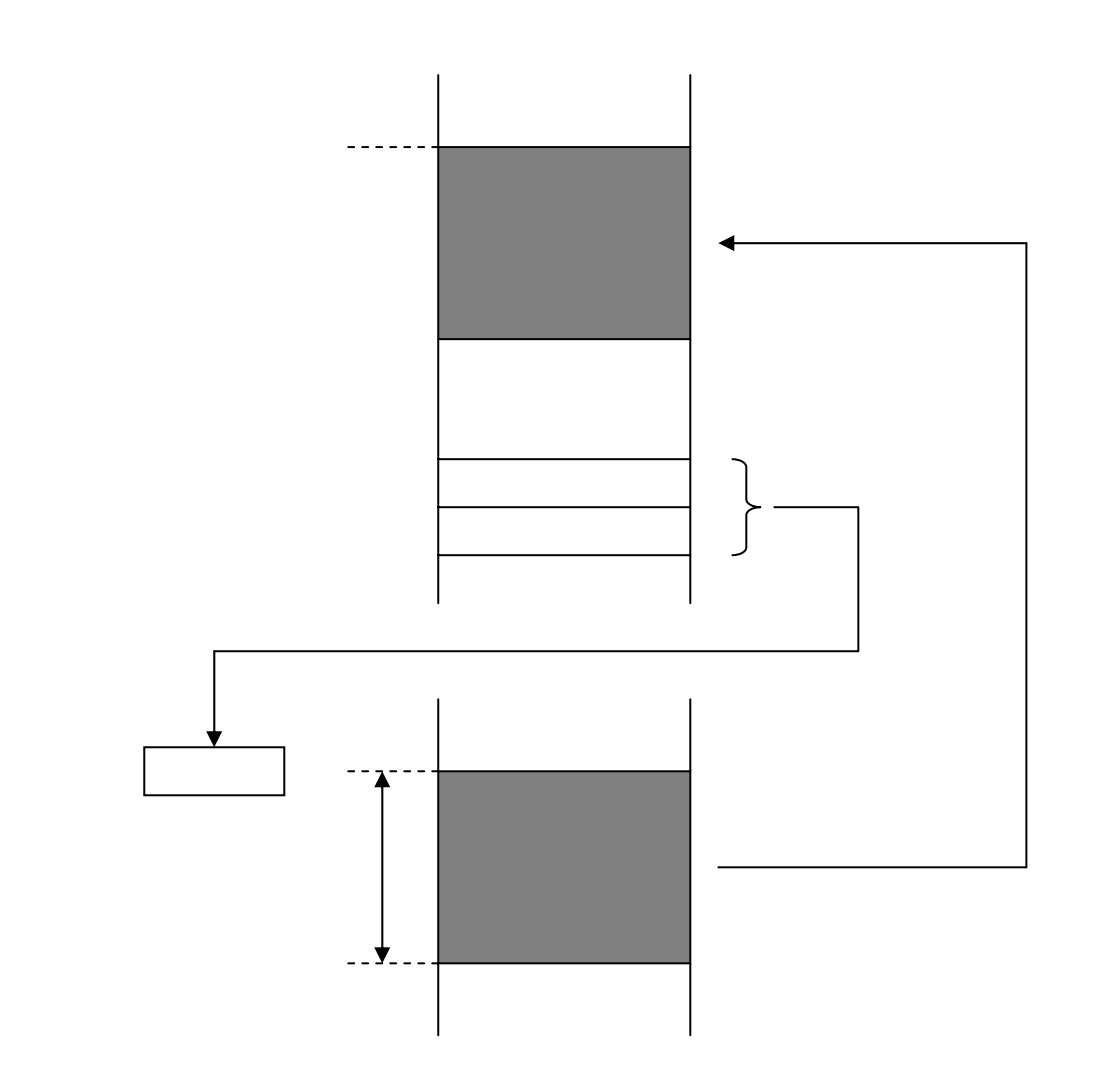

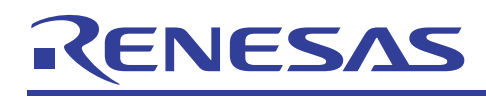

 $3 \overline{ }$ 

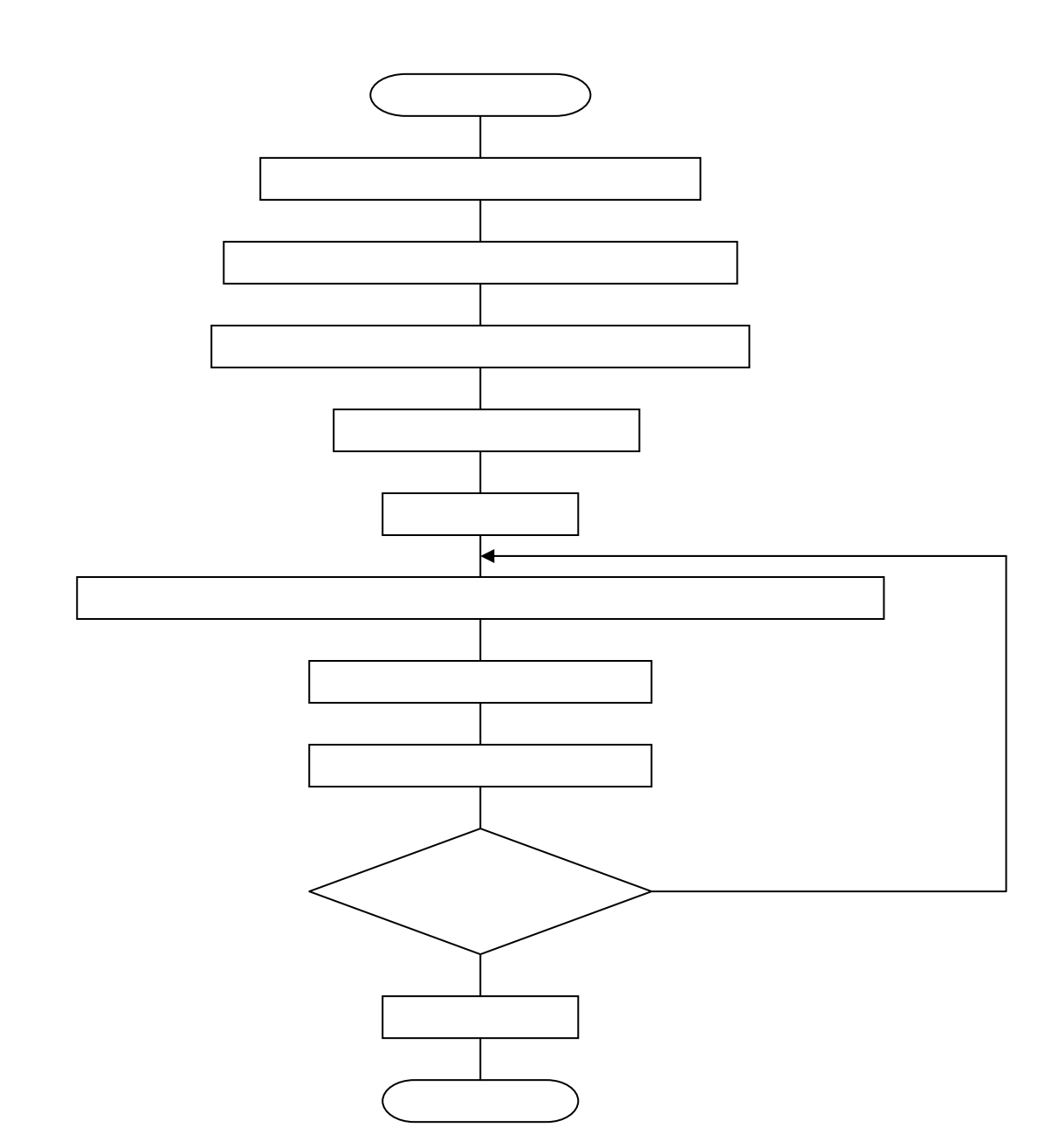

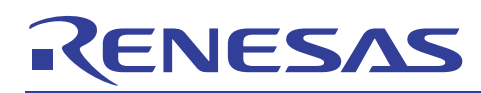

CLT 7 and 7 Yes

RTS

740

740

 $4\overline{ }$ ;\*\*\*\*\*\*\*\*\*\*\*\*\*\*\*\*\*\*\*\*\*\*\*\*\*\*\*\*\*\*\*\*\*\*\*\*\*\*\*\*\*\*\*\*\*\*\*\*\*\*\*\*\*\*\* ; ; ROM data transfer routine ( address float ) ; ;\*\*\*\*\*\*\*\*\*\*\*\*\*\*\*\*\*\*\*\*\*\*\*\*\*\*\*\*\*\*\*\*\*\*\*\*\*\*\*\*\*\*\*\*\*\*\*\*\*\*\*\*\*\*\* ; TR3\_DAT: LDM #DAT\_ADL,ADDRPT LDM #DAT\_ADH,ADDRPT+1 ;----------------------------------------------- LDX #SAVEPT-1+LENGTH LDY #LENGTH ;ROM length SET iTransfer data from  $TR3_01: LDA$  (ADDRPT),  $Y$  ; - (ADDRPT+1)(ADDRPT)+1 DEX  $\qquad \qquad ; \qquad$  - to SAVEPT DEY THE SERVICE SERVICE SERVICE SERVICE SERVICE SERVICE SERVICE SERVICE SERVICE SERVICE SERVICE SERVICE SERVICE SERVICE SERVICE SERVICE SERVICE SERVICE SERVICE SERVICE SERVICE SERVICE SERVICE SERVICE SERVICE SERVICE SERVIC BNE TR3\_01 ;Transfer end ?

<span id="page-21-0"></span>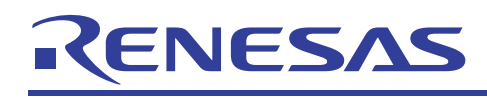

- $\mathbf 1$
- $\overline{2}$

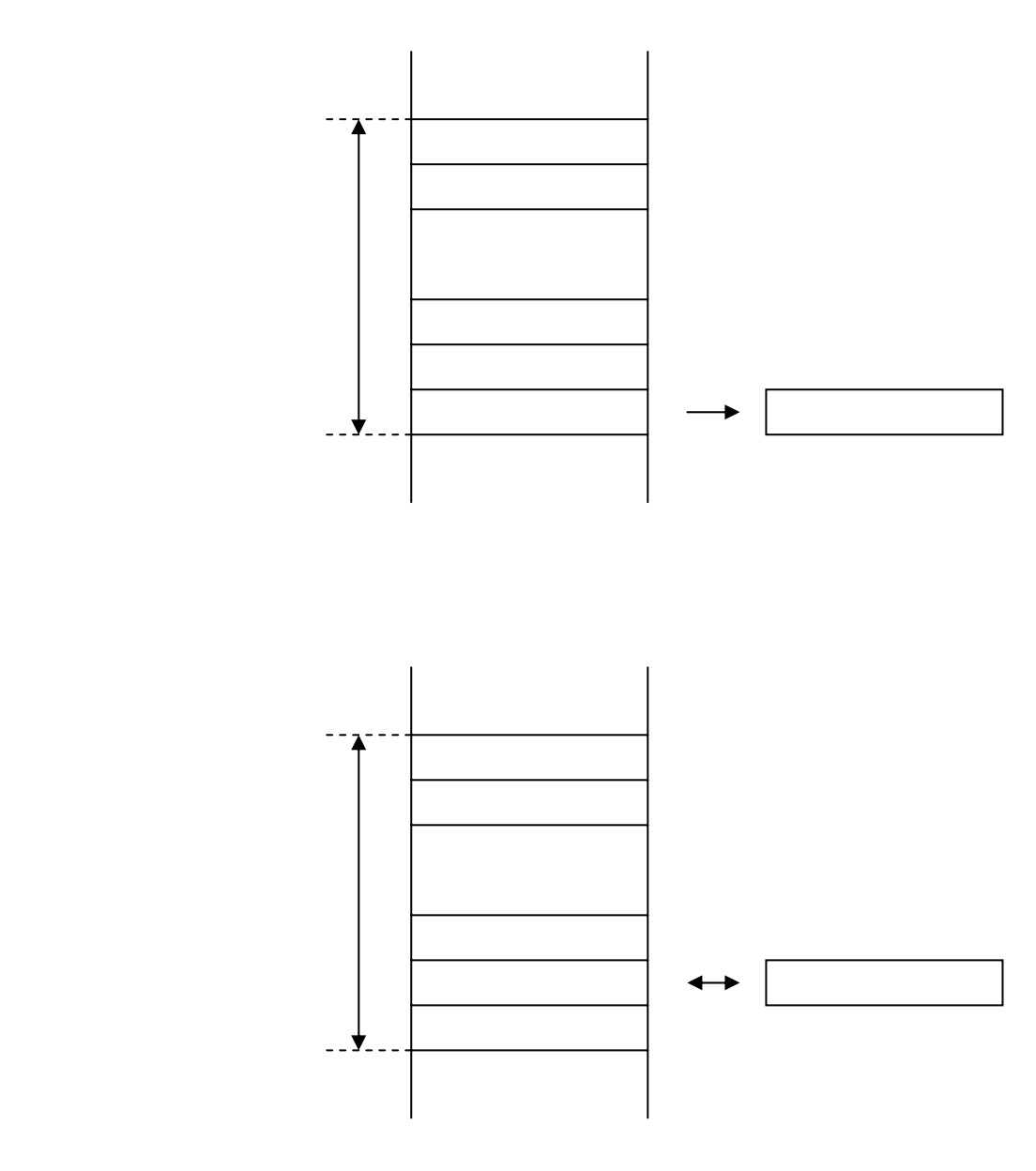

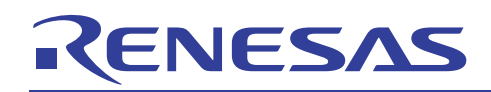

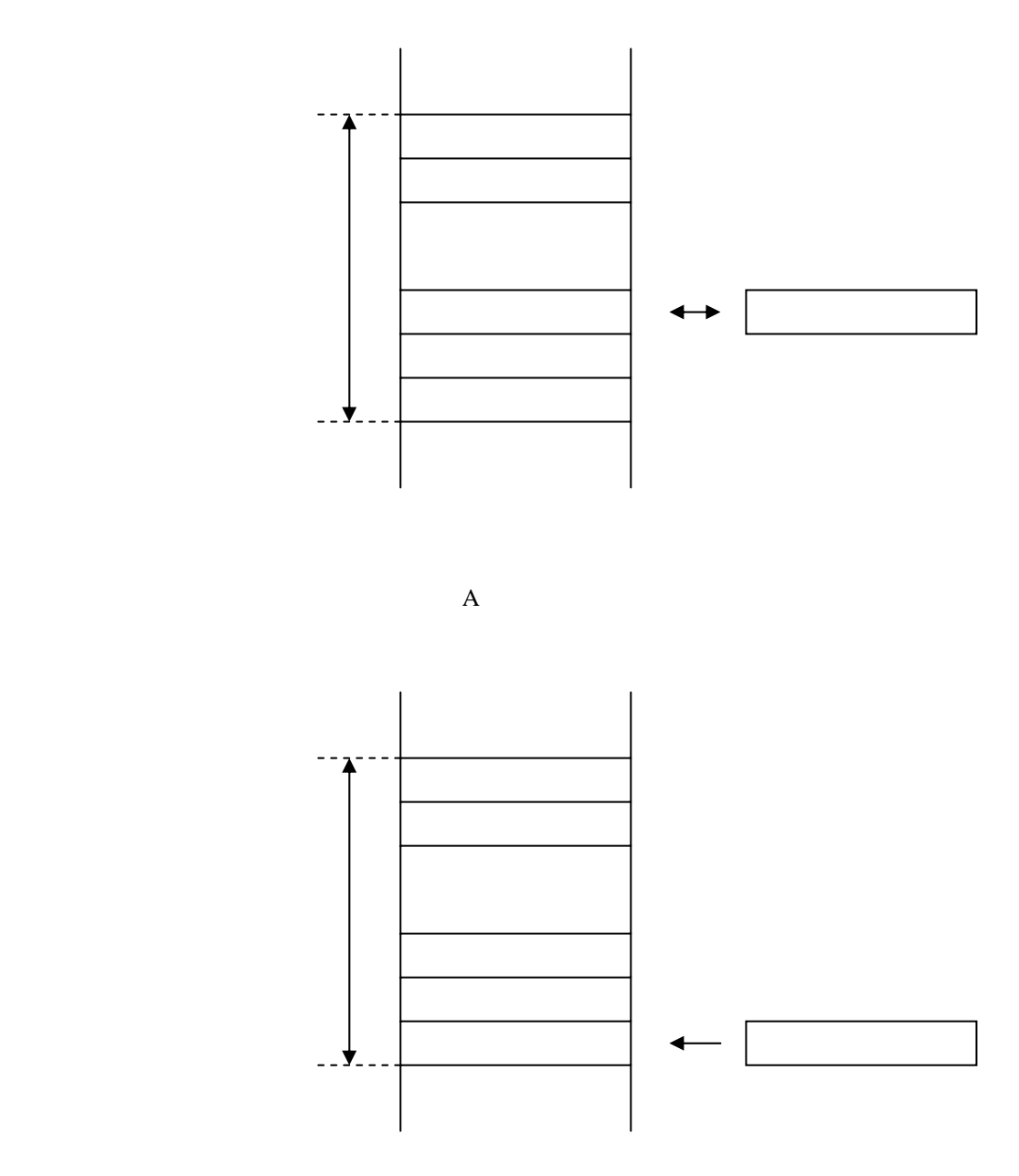

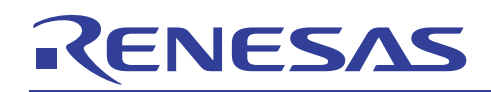

740

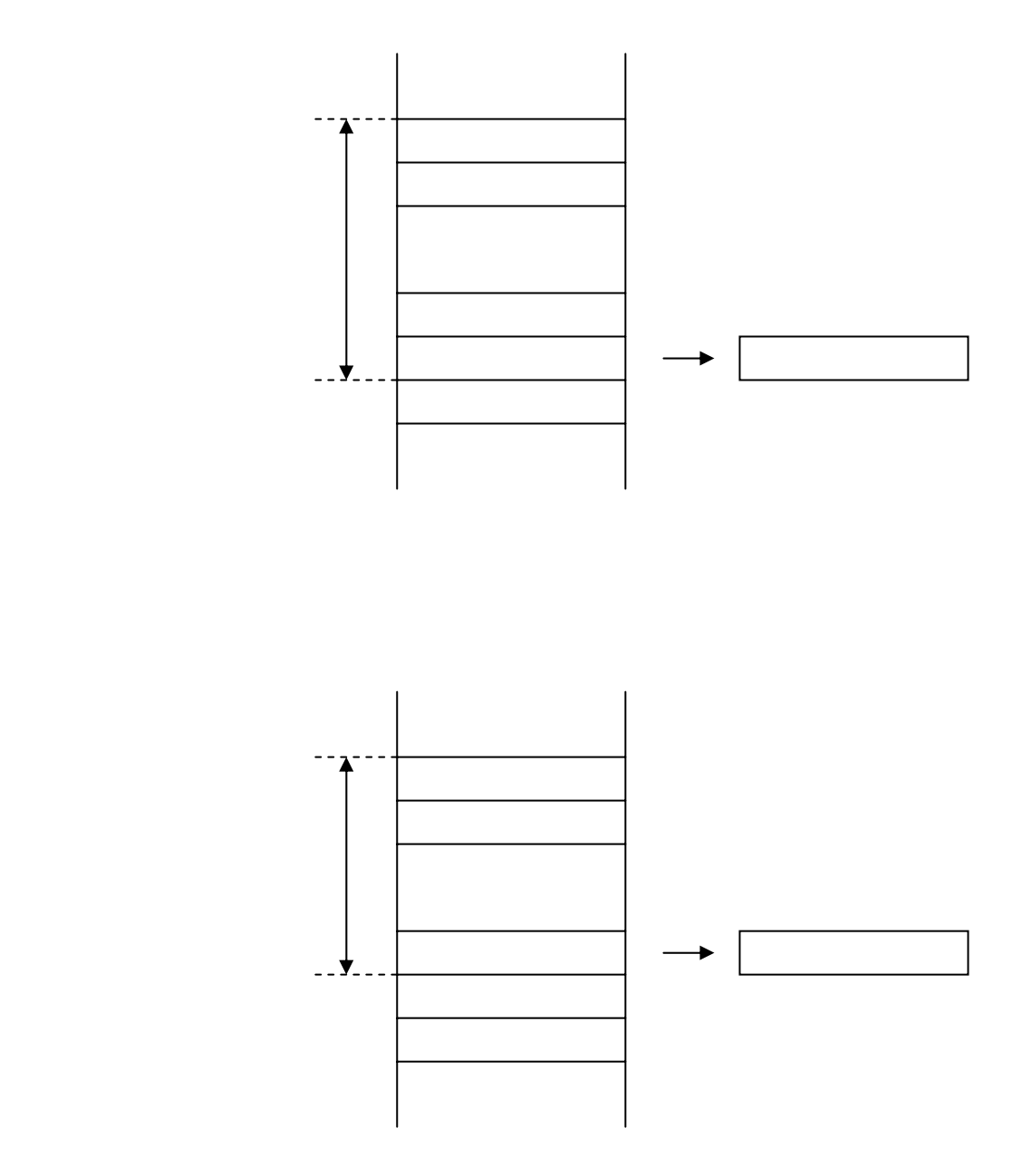

RJJ05B0727-0101/Rev.1.01 2005.3 Page 22 of 83

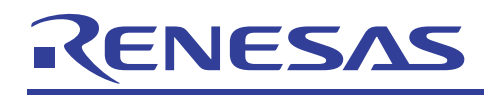

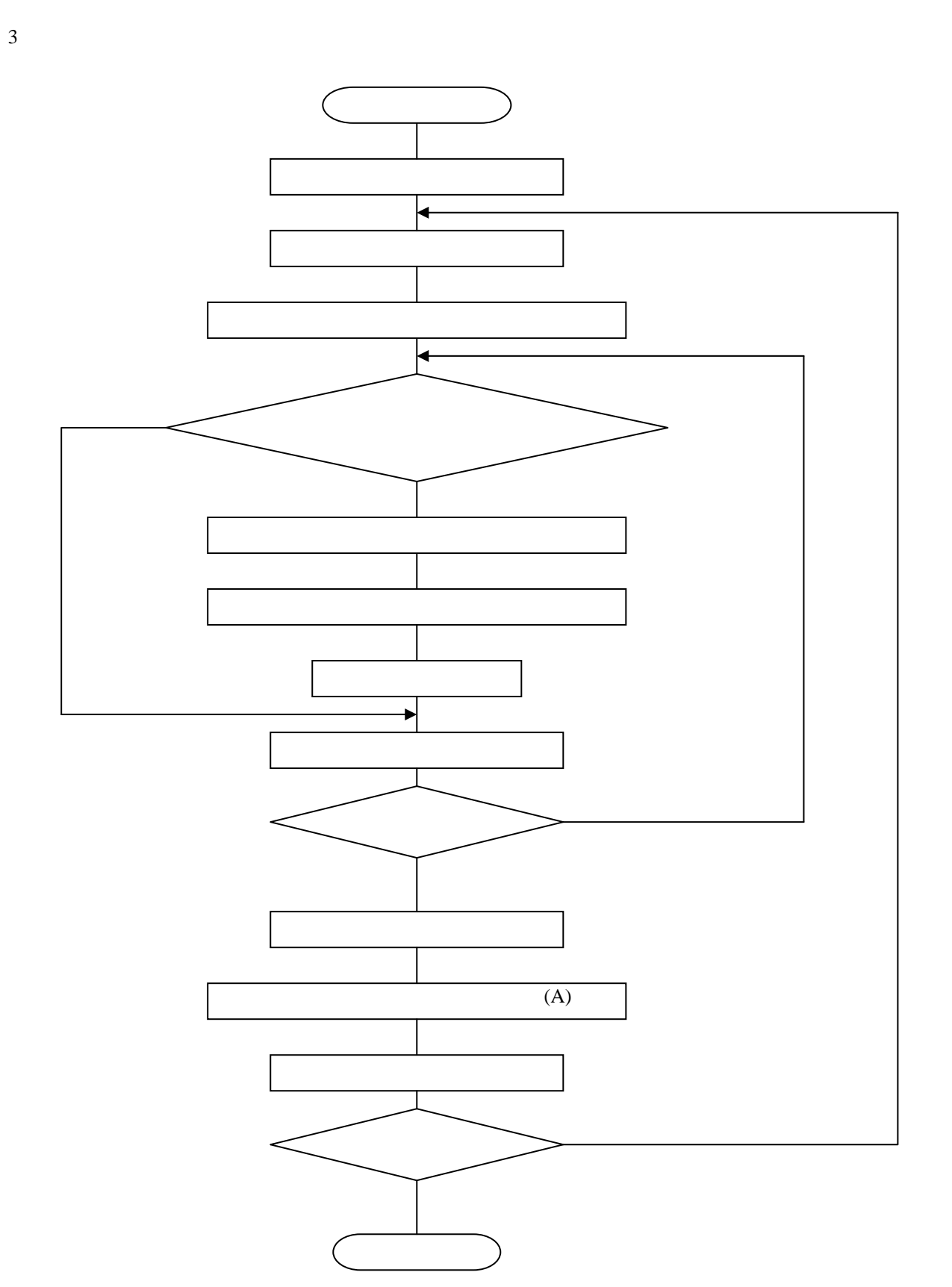

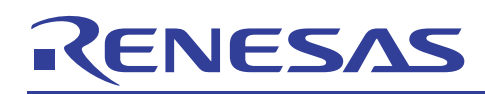

740

 $4\overline{ }$ ;\*\*\*\*\*\*\*\*\*\*\*\*\*\*\*\*\*\*\*\*\*\*\*\*\*\*\*\*\*\*\*\*\*\*\*\*\*\*\*\*\*\*\*\*\*\*\*\*\*\*\*\*\*\*\* ; ; Sort routine ; ;\*\*\*\*\*\*\*\*\*\*\*\*\*\*\*\*\*\*\*\*\*\*\*\*\*\*\*\*\*\*\*\*\*\*\*\*\*\*\*\*\*\*\*\*\*\*\*\*\*\*\*\*\*\*\* ; SRT\_DAT: LDX #LENGTH ;Data length SRT\_01: STX WORK00 LDA SAVEPT-1,X ;SAVEPT <--> SAVEPT-1+WORK00 SRT\_02: CMP SAVEPT-1,X ; If use (BCS)  $BCC$   $SRT_03$  ; - then negative LDY SAVEPT-1,X STA SAVEPT-1, X TYA ;Minimum data set  $\begin{array}{lclclcl} \texttt{DEX} & & & \texttt{:= to A & & Y} \\ \texttt{BNE} & & & \texttt{SRT\_02} \end{array}$  $SRT\_02$  LDX WORK00 STA SAVEPT-1, X ; Minimum data set DEX ;Next area  ${\tt BNE} \quad {\tt SRT\_01} \label{eq:snr}$   ${\tt RTS}$ ; Yes

<span id="page-26-0"></span>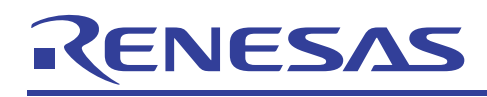

 $3.6$ 

 $\mathbf 1$ 

2 説明

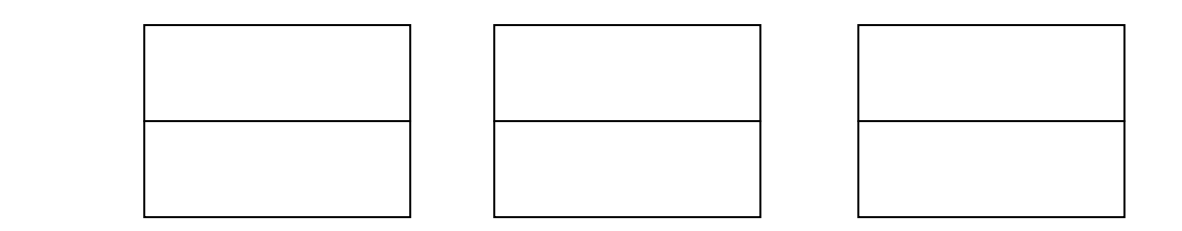

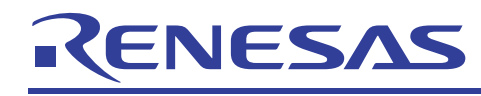

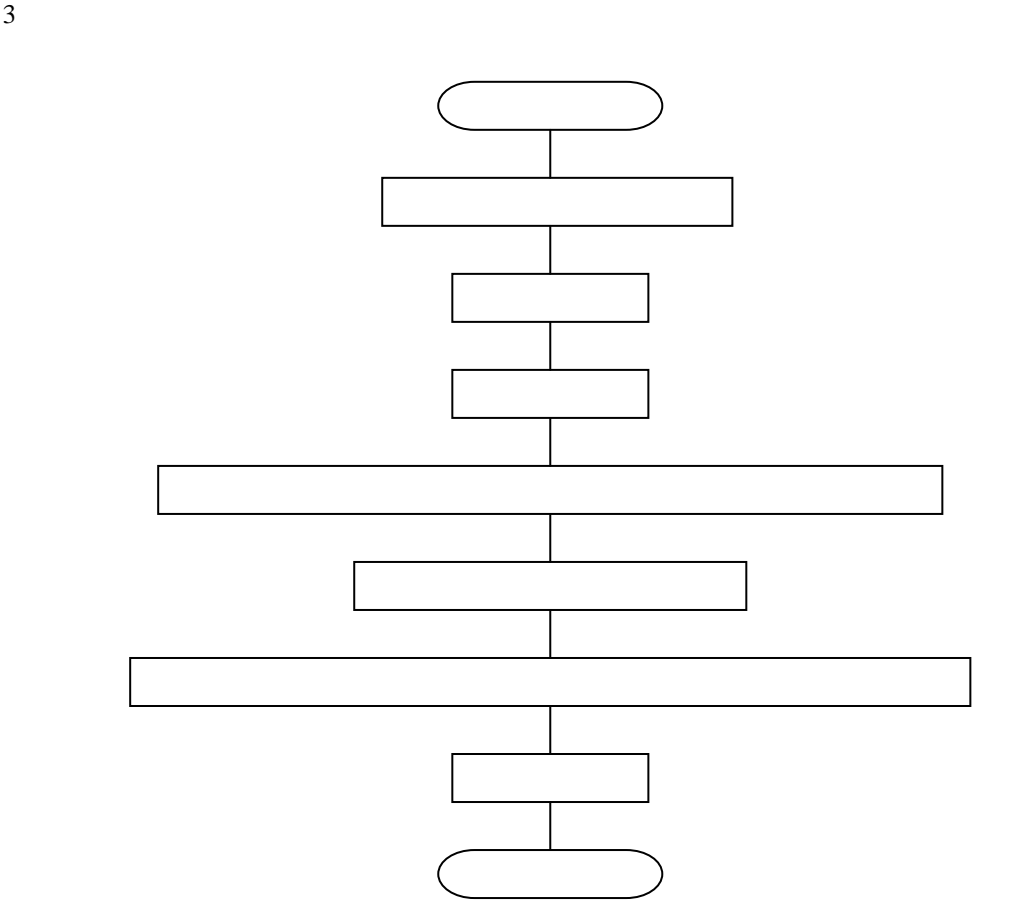

```
4\overline{ };******************************************************* 
; 
; 16 bits BIN. data addition routine 
; 
;******************************************************* 
; 
\texttt{ADD\_16}: \begin{tabular}{ll} \multicolumn{2}{c}{\textbf{LDX}} \end{tabular} LDX #WORK00 
         CLC ;C flag clear 
                             T flag set
         ADC WORK01 
INX j (WORK00+1) (WORK00) +ADC WORK01+1 ; (WORK01+1)(WORK01)
        CLT \qquad \qquad ;T flag clear
         RTS
```
RJJ05B0727-0101/Rev.1.01 2005.3 Page 26 of 83

<span id="page-28-0"></span>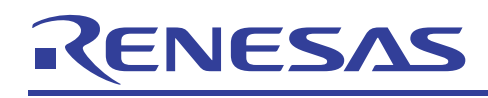

 $3.7$ 

- $\mathbf 1$
- 
- $\overline{c}$

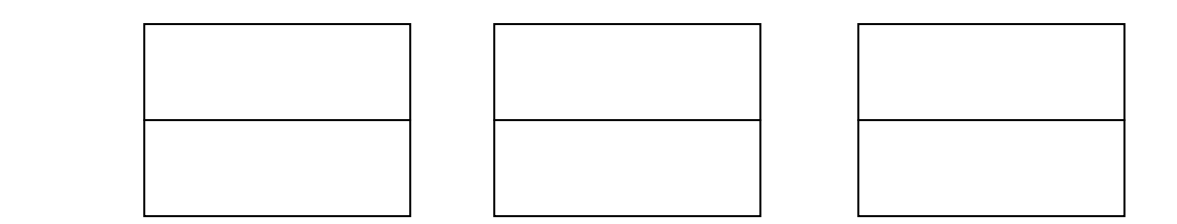

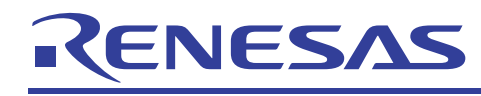

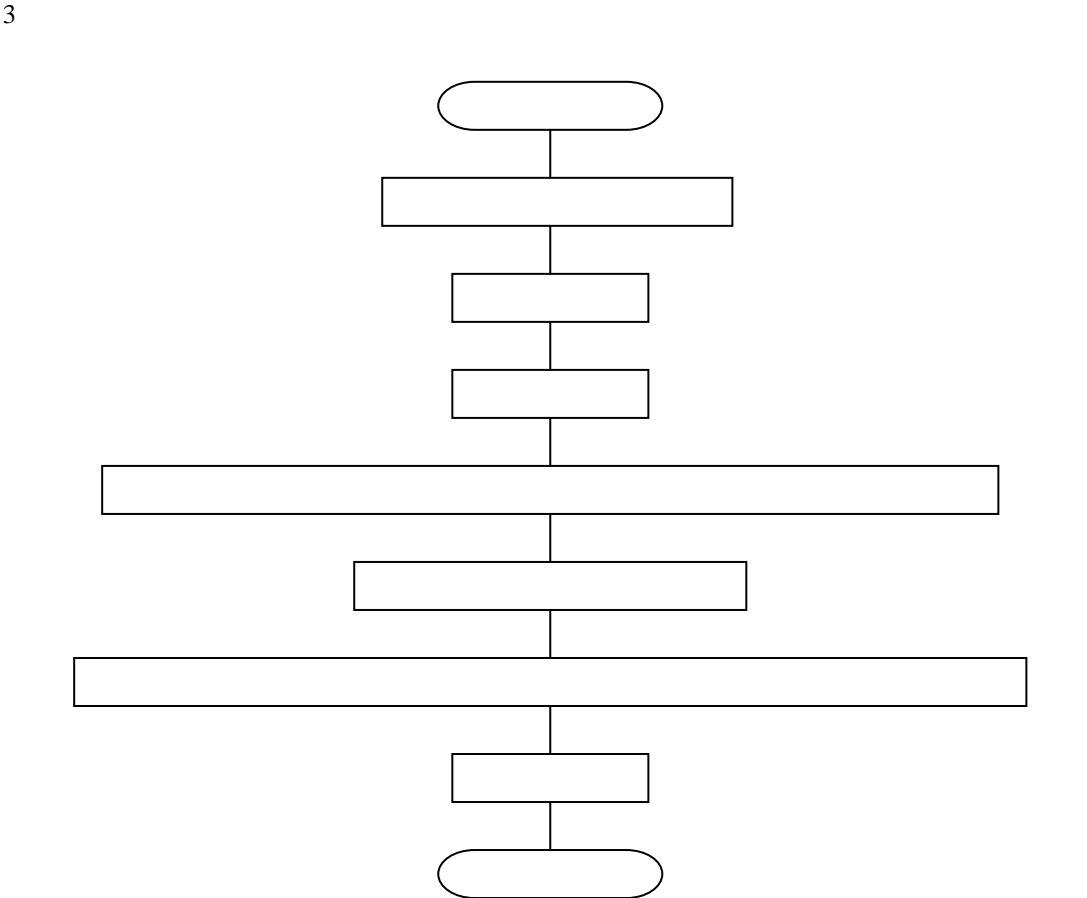

 $4\overline{ }$ ;\*\*\*\*\*\*\*\*\*\*\*\*\*\*\*\*\*\*\*\*\*\*\*\*\*\*\*\*\*\*\*\*\*\*\*\*\*\*\*\*\*\*\*\*\*\*\*\*\*\*\*\*\*\*\* ; ; 16 bits BIN. data subtraction routine ; ;\*\*\*\*\*\*\*\*\*\*\*\*\*\*\*\*\*\*\*\*\*\*\*\*\*\*\*\*\*\*\*\*\*\*\*\*\*\*\*\*\*\*\*\*\*\*\*\*\*\*\*\*\*\*\* ;  $\begin{minipage}{.4\linewidth} \texttt{SUB\_16:} \begin{tabular}{.4\linewidth} \texttt{LDX} \end{tabular} \end{minipage}$ LDX #WORK00<br>SEC SEC ; C flag set<br>SET ; T flag set  $T$  flag set SBC WORK01<br>INX INX  $j (WORK00+1) (WORK00)$  -SBC WORK01+1 ; (WORK01+1)(WORK01) CLT  $\qquad \qquad$  ;T flag clear RTS

<span id="page-30-0"></span>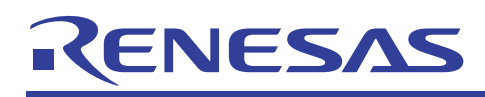

- 
- $\overline{1}$
- 
- $\overline{2}$
- 

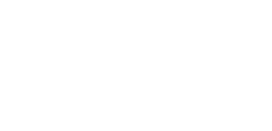

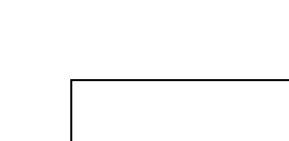

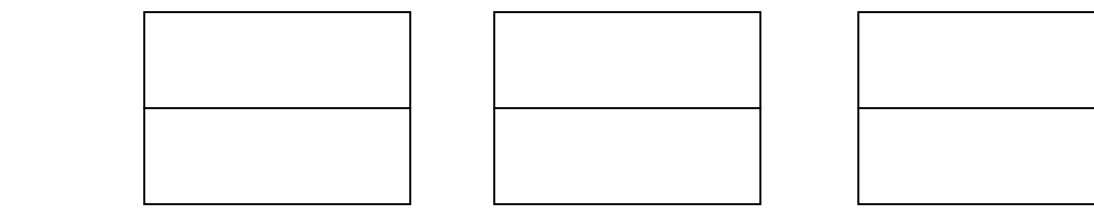

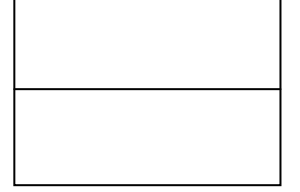

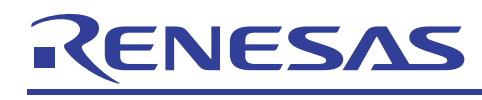

 $3 \overline{ }$ 

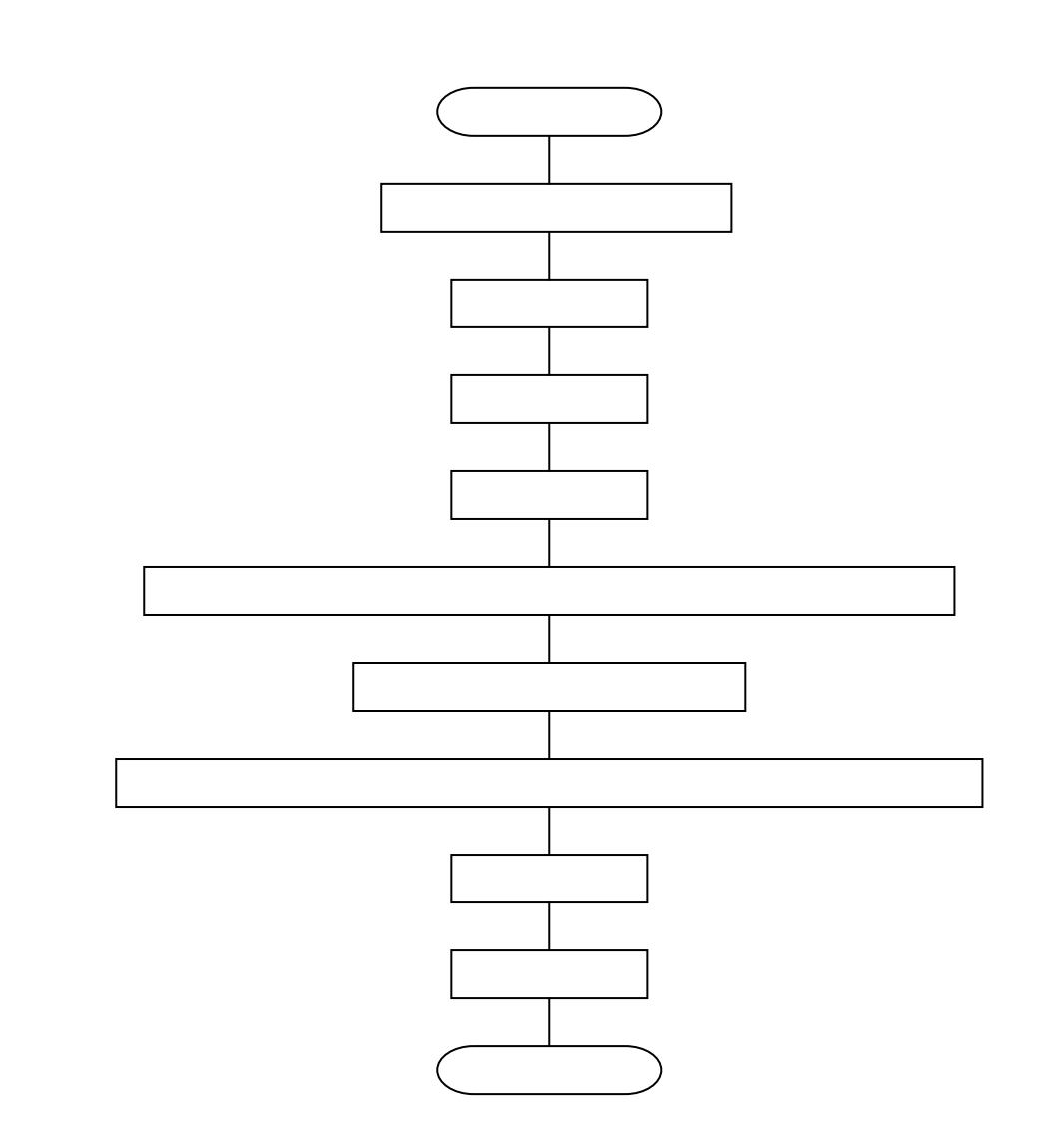

 $4\overline{ }$ ;\*\*\*\*\*\*\*\*\*\*\*\*\*\*\*\*\*\*\*\*\*\*\*\*\*\*\*\*\*\*\*\*\*\*\*\*\*\*\*\*\*\*\*\*\*\*\*\*\*\*\*\*\*\*\* ; ; 16 bits BCD data addition routine ; ;\*\*\*\*\*\*\*\*\*\*\*\*\*\*\*\*\*\*\*\*\*\*\*\*\*\*\*\*\*\*\*\*\*\*\*\*\*\*\*\*\*\*\*\*\*\*\*\*\*\*\*\*\*\*\* ; ADD\_16D: LDX #WORK00 CLC :  $iC$  flag reset SET  $\begin{array}{ccc} . & T & f \end{array}$  ; T flag set <br>SED  $\begin{array}{ccc} . & F & F \end{array}$  SED ;Decimal mode set ADC WORK01 INX ;(WORK00+1)(WORK00) +  $i$  (WORK01+1)(WORK01) CLT <br>
CLD <br>
;T flag reset<br>
cLD <br>
;Decimal mode ;Decimal mode clear RTS

<span id="page-32-0"></span>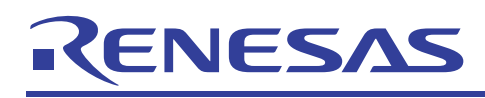

- $\overline{1}$
- 
- $\overline{2}$

 下位 WORK00 WORK01 WORK00 上位 WORK00+1 WORK01+1 WORK00+1

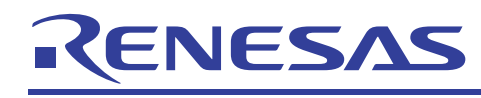

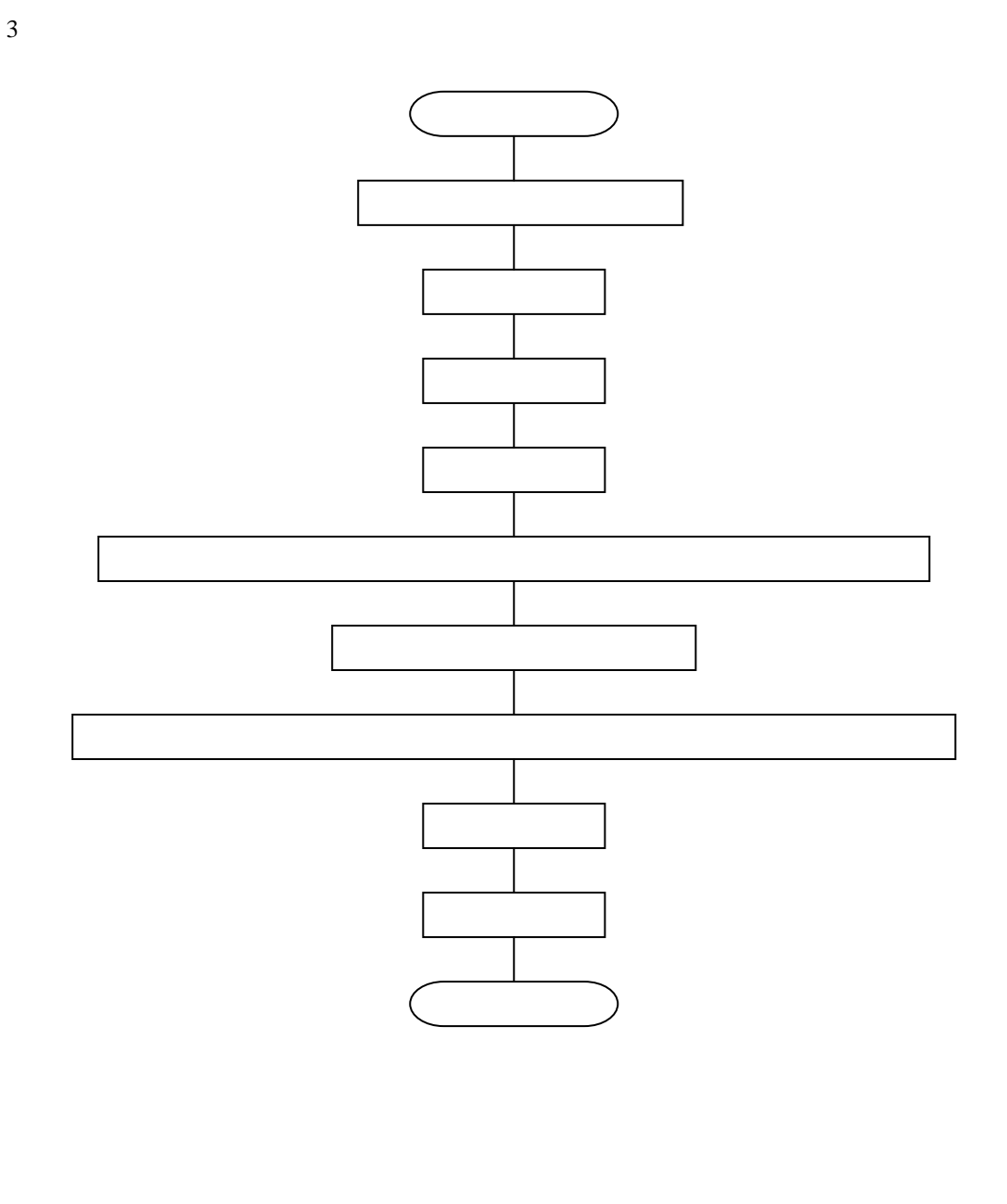

 $4\overline{ }$ ;\*\*\*\*\*\*\*\*\*\*\*\*\*\*\*\*\*\*\*\*\*\*\*\*\*\*\*\*\*\*\*\*\*\*\*\*\*\*\*\*\*\*\*\*\*\*\*\*\*\*\*\*\*\*\* ; ; 16 bits BCD data subtraction routine ; ;\*\*\*\*\*\*\*\*\*\*\*\*\*\*\*\*\*\*\*\*\*\*\*\*\*\*\*\*\*\*\*\*\*\*\*\*\*\*\*\*\*\*\*\*\*\*\*\*\*\*\*\*\*\*\* ; SUB\_16D: LDX #WORK00 SEC ;C flag set SET  $\begin{array}{ccc} ;T & \text{flag set} \\ \text{SED} & ;\text{Decimal mode} \end{array}$  SED ;Decimal mode set SBC WORK01<br>INX INX <br>
SBC WORK01+1 <br>
; (WORK01+1)(WORK01)  $;\quad$  (WORK01+1)(WORK01) CLT <br>
CLD <br>
;T flag reset<br>
cLD <br>
;Decimal mode ;Decimal mode reset RTS

<span id="page-34-0"></span>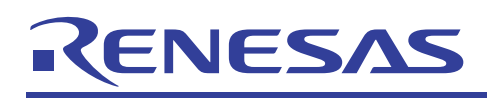

#### $3.10$

- $\overline{1}$
- $\overline{2}$

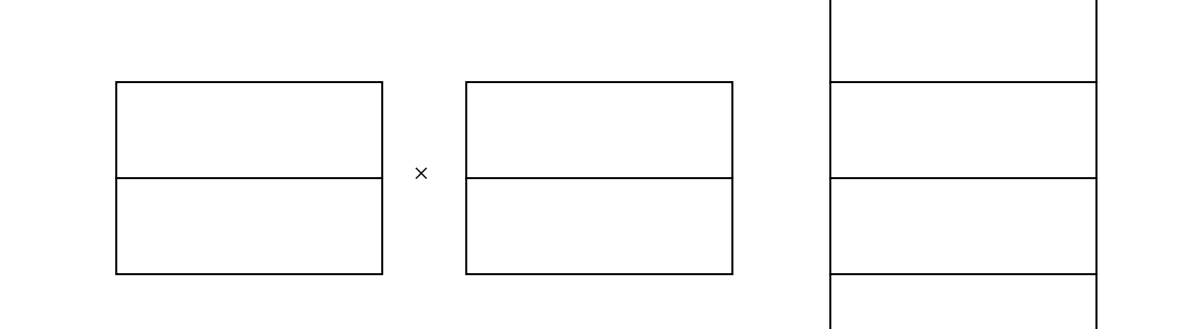

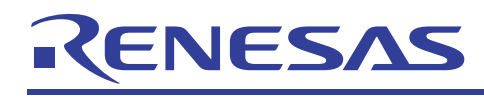

 $3 \overline{ }$ 

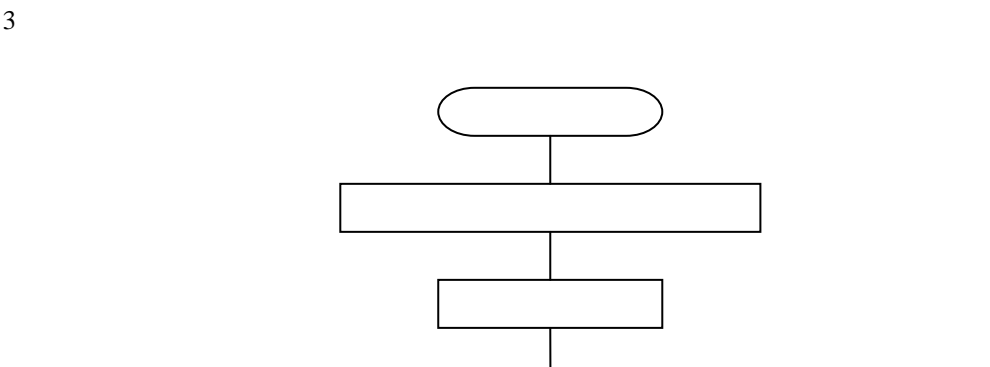

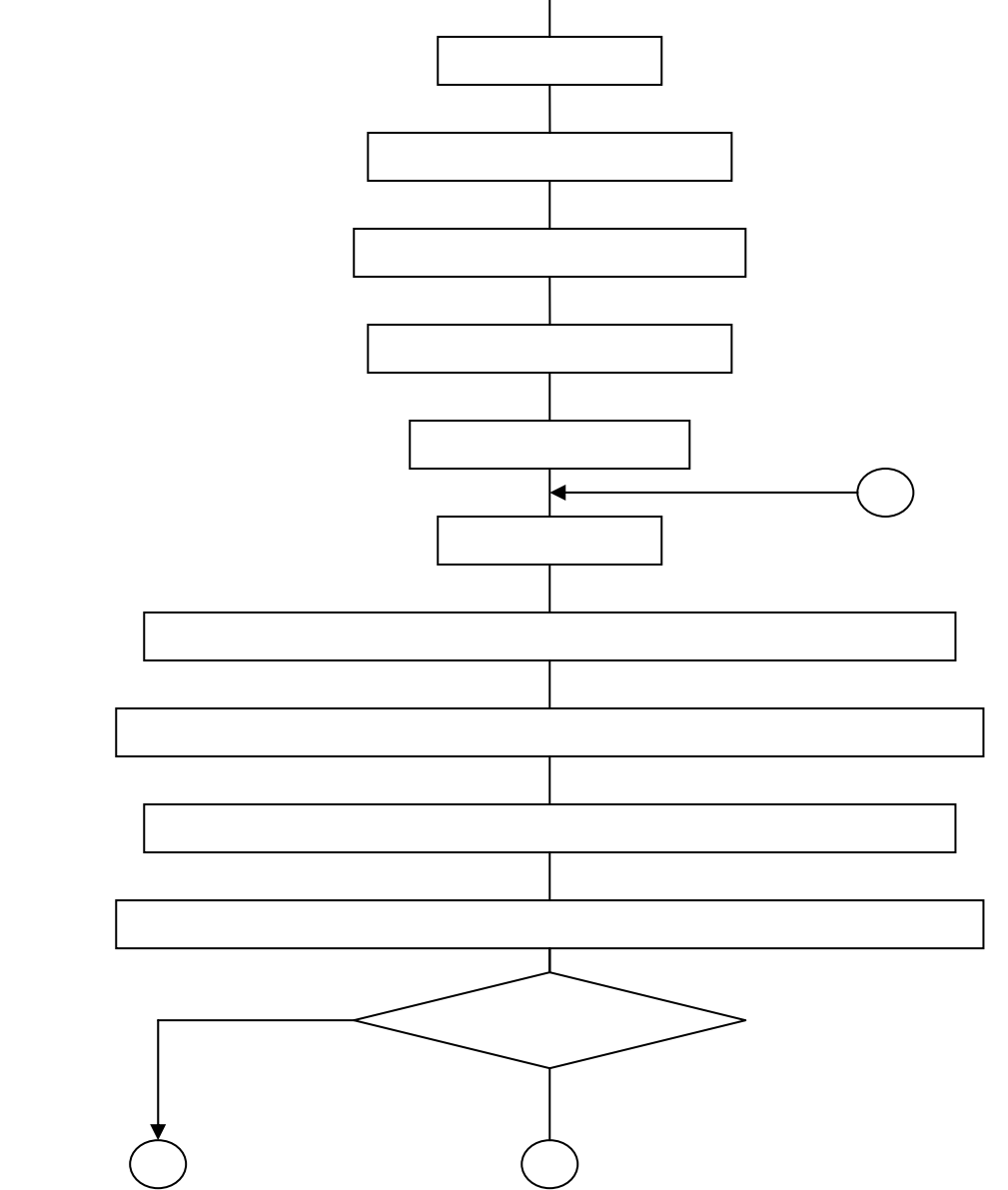
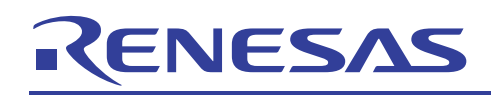

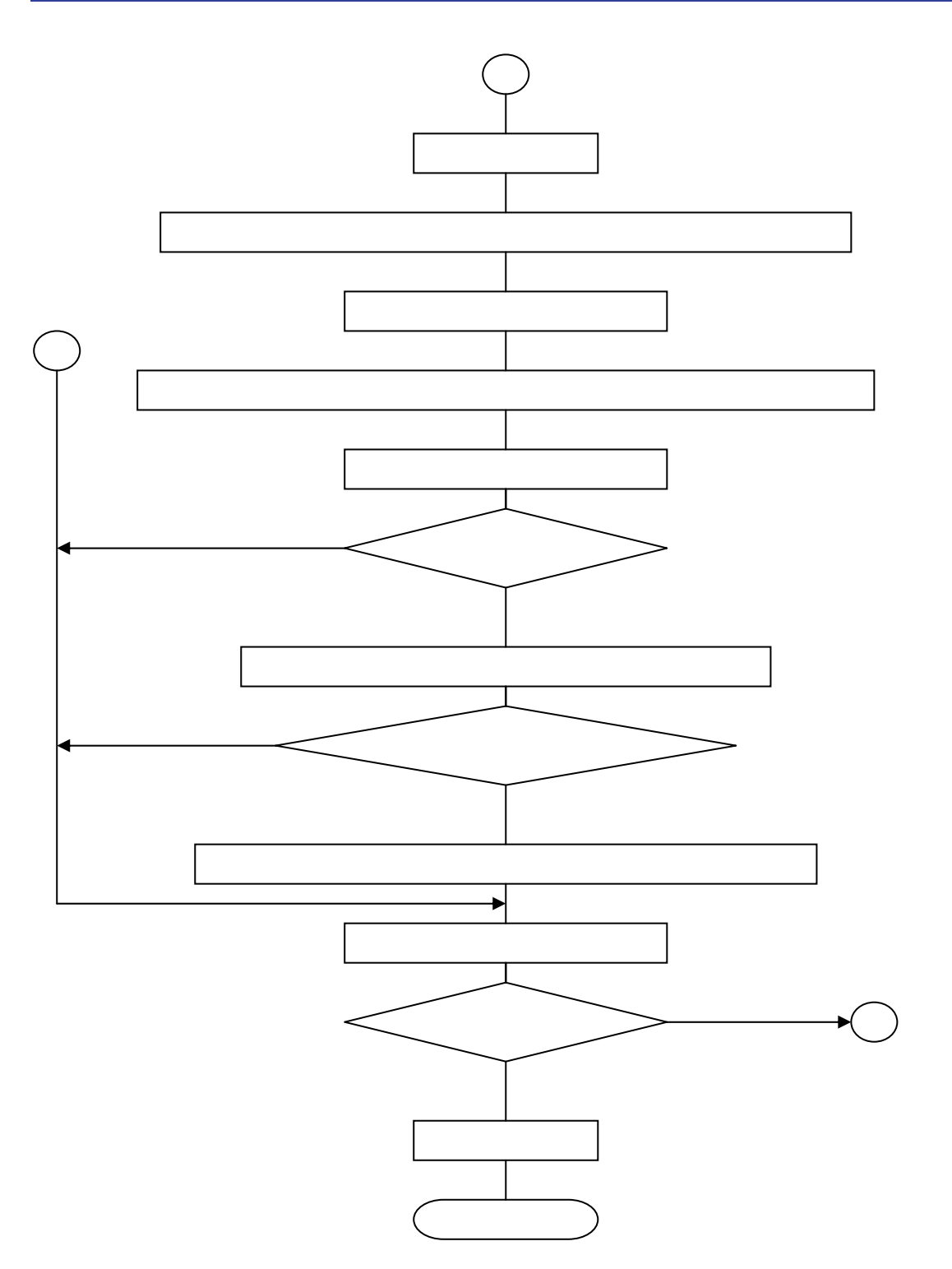

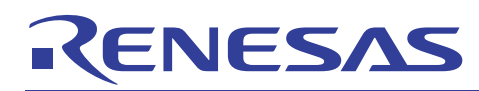

740

 $4\overline{ }$ ;\*\*\*\*\*\*\*\*\*\*\*\*\*\*\*\*\*\*\*\*\*\*\*\*\*\*\*\*\*\*\*\*\*\*\*\*\*\*\*\*\*\*\*\*\*\*\*\*\*\*\*\*\*\*\* ; ; 16 bits BIN. data multiplication routine ; ;\*\*\*\*\*\*\*\*\*\*\*\*\*\*\*\*\*\*\*\*\*\*\*\*\*\*\*\*\*\*\*\*\*\*\*\*\*\*\*\*\*\*\*\*\*\*\*\*\*\*\*\*\*\*\* ;  $MUL_16:$ LDX #WORK00+1 ;Product L addr. set<br>SET :T flag set SET ;T flag set ;Clear product L DEX LDA #\$00 LDY #16 ;Bit counter set ;----------------------------------------------- MUL\_01: CLC<br>ROL<br>ROL WORK00 ;Rotate product L  $WORK00+1$ ROL WORK01 ;Rotate product H<br>ROL WORK01+1 ROL WORK01+1<br>BCC MUL\_02  $C$  flag 1 ? CLC ;Yes ADC WORK02 : Multiplicand + product L INX  $WORK02+1$  DEX BCC MUL\_02 ;Over flow ? INC WORK01 ;Yes<br>BNE MUL\_02 ;Overflow? BNE MUL\_02 ;Over<br>INC WORK01+1 ;Yes INC WORK01+1 ;Yes ;----------------------------------------------- MUL\_02: DEY BNE MUL\_01 ; Multiple end ? CLT 7es

RTS

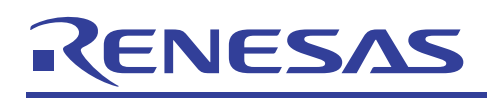

# $3.11$

- $\overline{1}$
- $\overline{c}$
- 下位 WORK00 WORK02 WORK00 <u>† 1950 - Constantino de la Po</u> 上位 WORK00+1 WORK02+1 WORK00+1

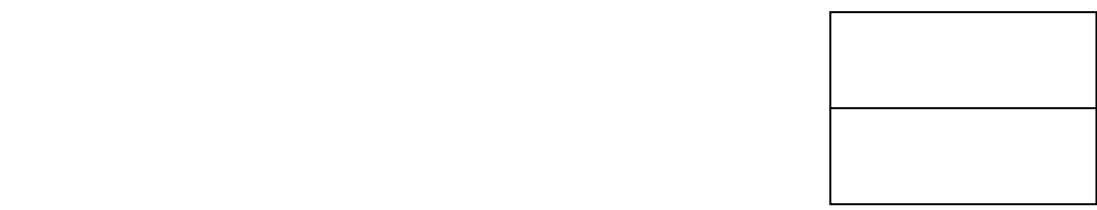

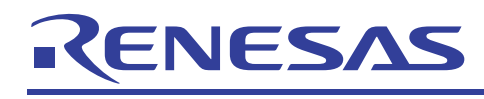

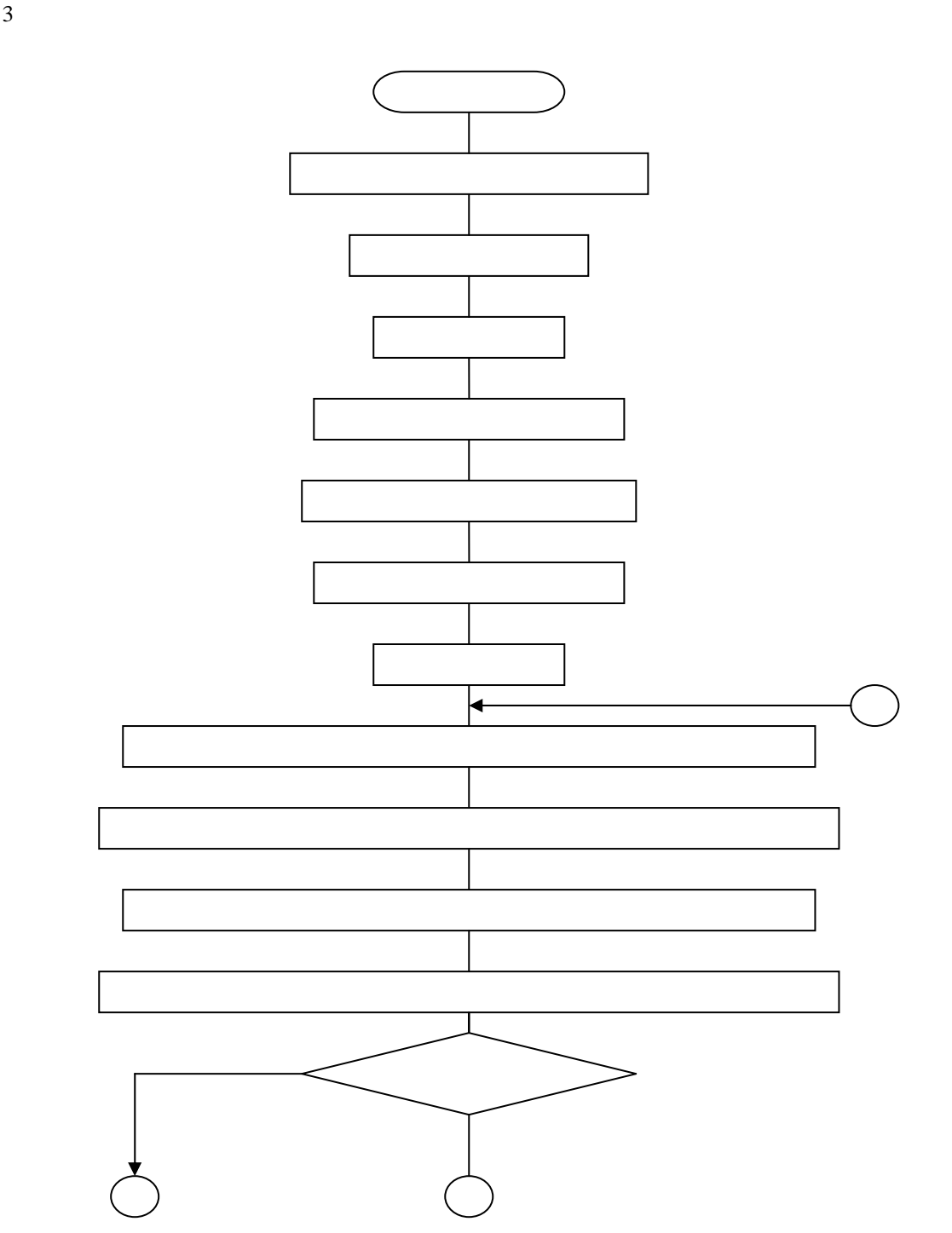

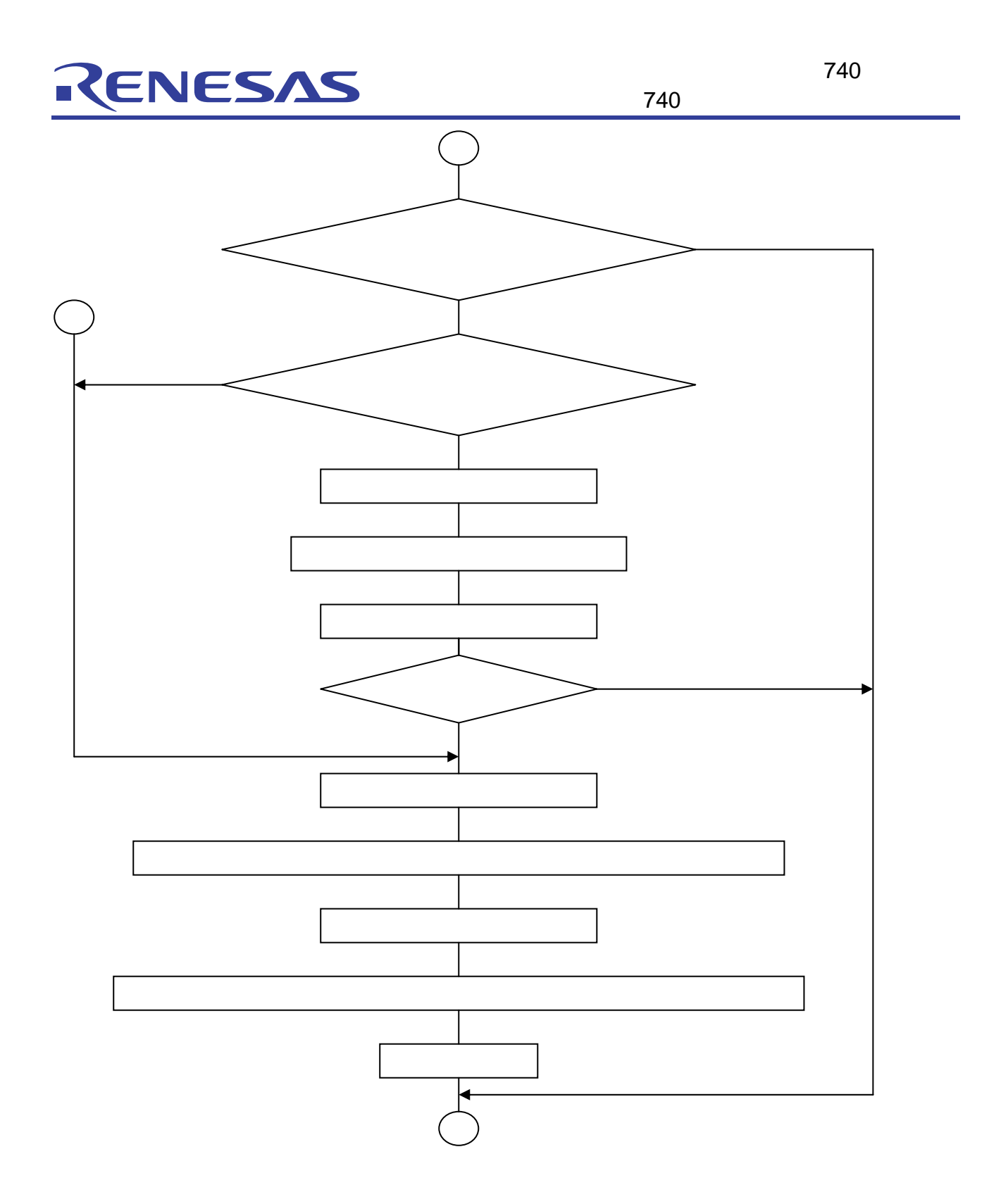

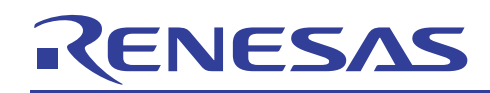

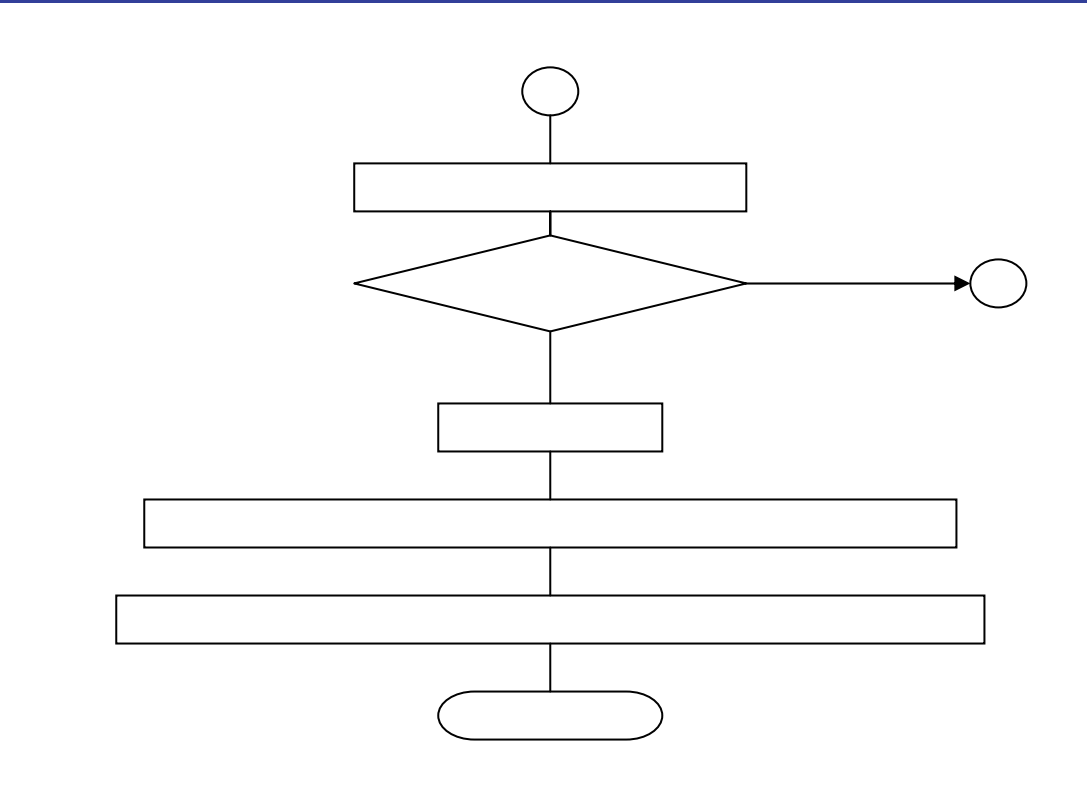

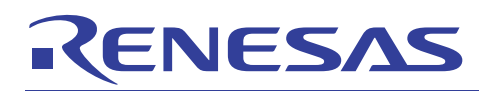

 $4\overline{ }$ ;\*\*\*\*\*\*\*\*\*\*\*\*\*\*\*\*\*\*\*\*\*\*\*\*\*\*\*\*\*\*\*\*\*\*\*\*\*\*\*\*\*\*\*\*\*\*\*\*\*\*\*\*\*\*\* ; ; 16 bits BIN. data division routine ; ;\*\*\*\*\*\*\*\*\*\*\*\*\*\*\*\*\*\*\*\*\*\*\*\*\*\*\*\*\*\*\*\*\*\*\*\*\*\*\*\*\*\*\*\*\*\*\*\*\*\*\*\*\*\*\* ; DIV\_16: LDX #WORK01 ;Surplus addr. set LDY #16 :Bit counter set SET 7 T flag set LDA #\$00 ;Clear surplus INX LDA #\$00 CLC<br>DIV 01: ROL WORK00 ;Rotate quotient ROL WORK00+1<br>ROL WORK00+1<br>ROL WORK01 ROL WORK01 ;Rotate surplus ROL WORK01+1<br>BCS DIV\_02 BCS DIV\_02 ;C flag 1 ? ;----------------------------------------------- CMP WORK02+1 ;No BCC DIV\_03 ; Cannot divide ? BNE DIV\_02 ;No DEX<br>CMP WORK02 **TNX** BCC DIV\_03 ;Cannot divide ? ;-----------------------------------------------  $DIV_02:$   $DEX$ SBC WORK02 : Surplus - divisor INX SBC WORK02+1 SEC DIV\_03: DEY BNE DIV\_01 ;Divide end ? ;----------------------------------------------- CLT ;Yes ROL WORK00 ;Rotate quotient<br>ROL WORK00+1

 $WORK00+1$ 

RTS

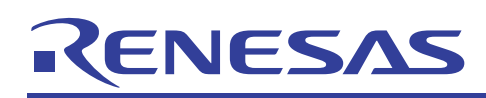

- 4. 応用プログラム例
- 
- $4.1$ 
	-
- $\overline{1}$
- 
- $\overline{2}$

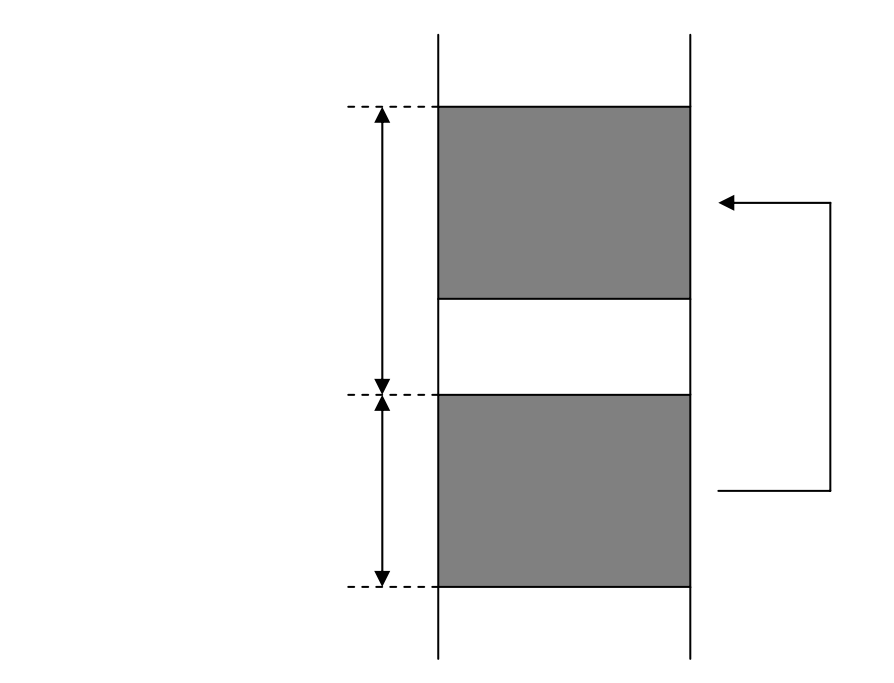

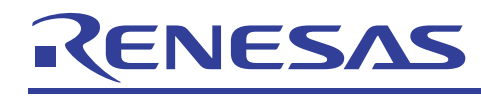

 $\mathfrak{Z}$ 

740

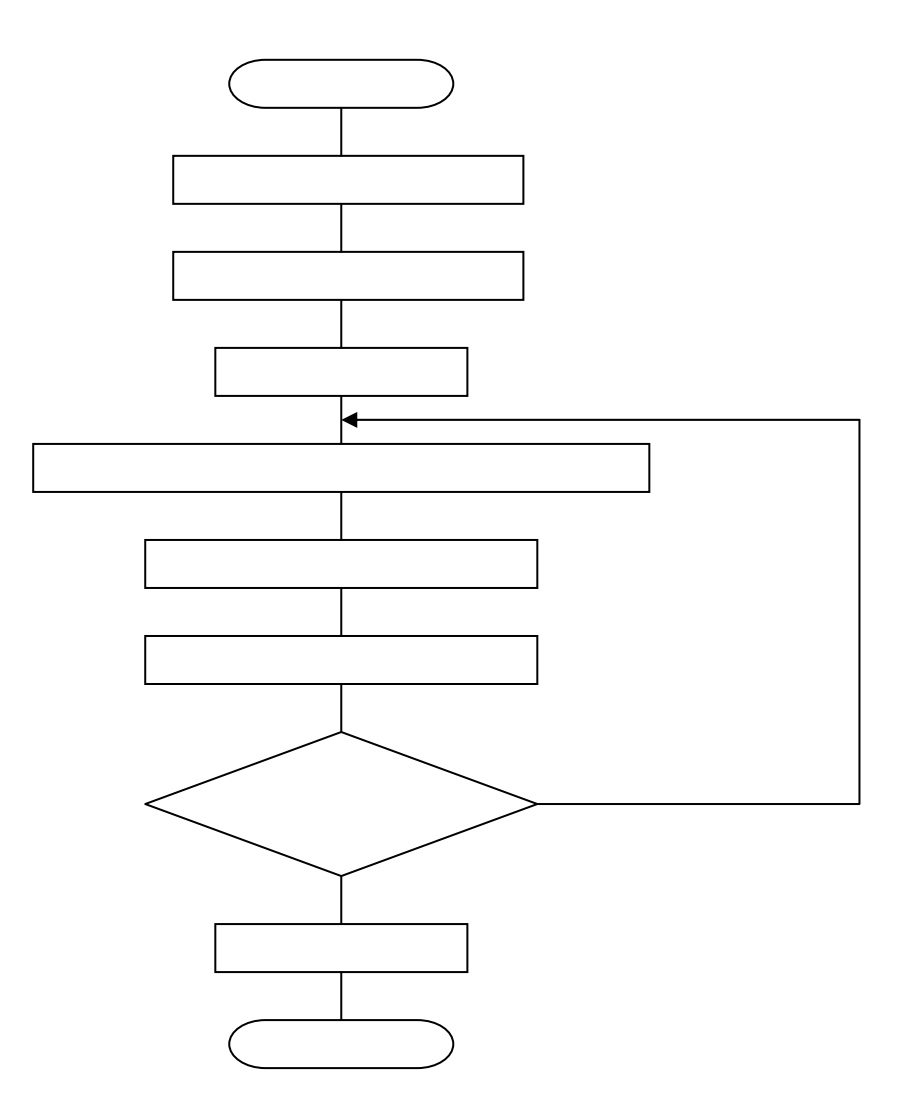

 $\overline{4}$ File handling (transfer)  $\cdot$  $\cdot$  $TRN\_FIL:$  ${\tt LDA}\qquad {\tt \# LENGTH}$ ;File length  ${\tt LDX}\qquad {\tt \#SAVEPT}$ TT flag set  $\operatorname{\mathtt{SET}}$  $\texttt{TRN\_01}:$  ${\tt LDA}$ OFFSET, X :Transfer data from : - SAVEPT + OFFSET<br>: - to SAVEPT  ${\tt INX}$  $\mathbb{A}$  $\rm DEC$  $BNE$   $TRN_01$ ;Transfer end ?  $_{\rm CLT}$  $;$  Yes  $\mathop{\rm RTS}\nolimits$ 

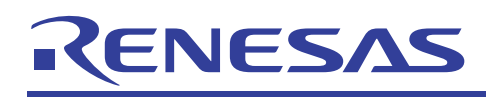

## $4.2$

- $\mathbf 1$
- $\overline{c}$
- 

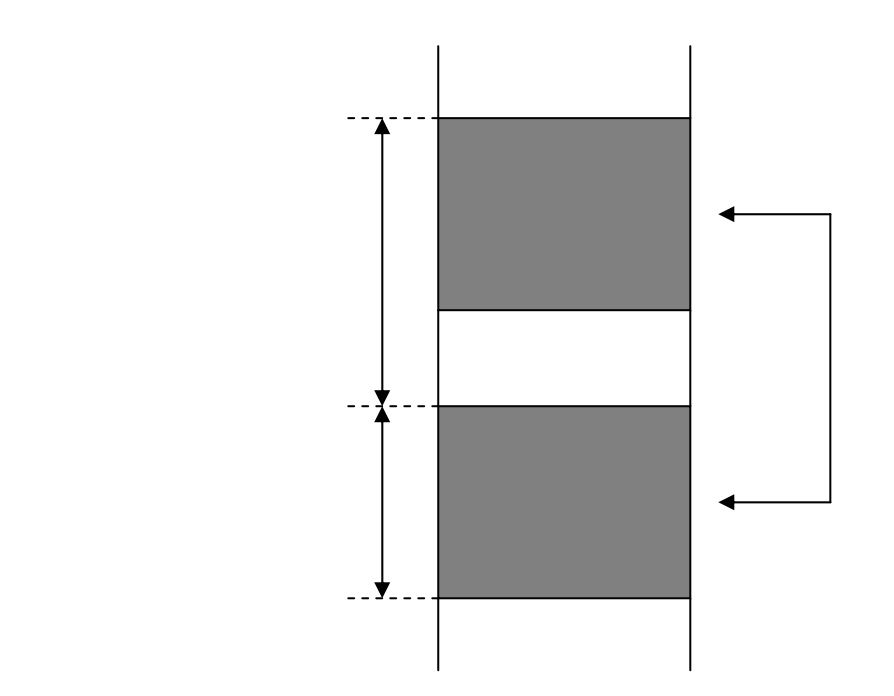

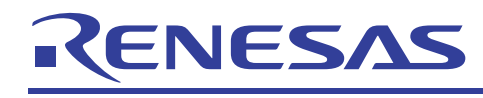

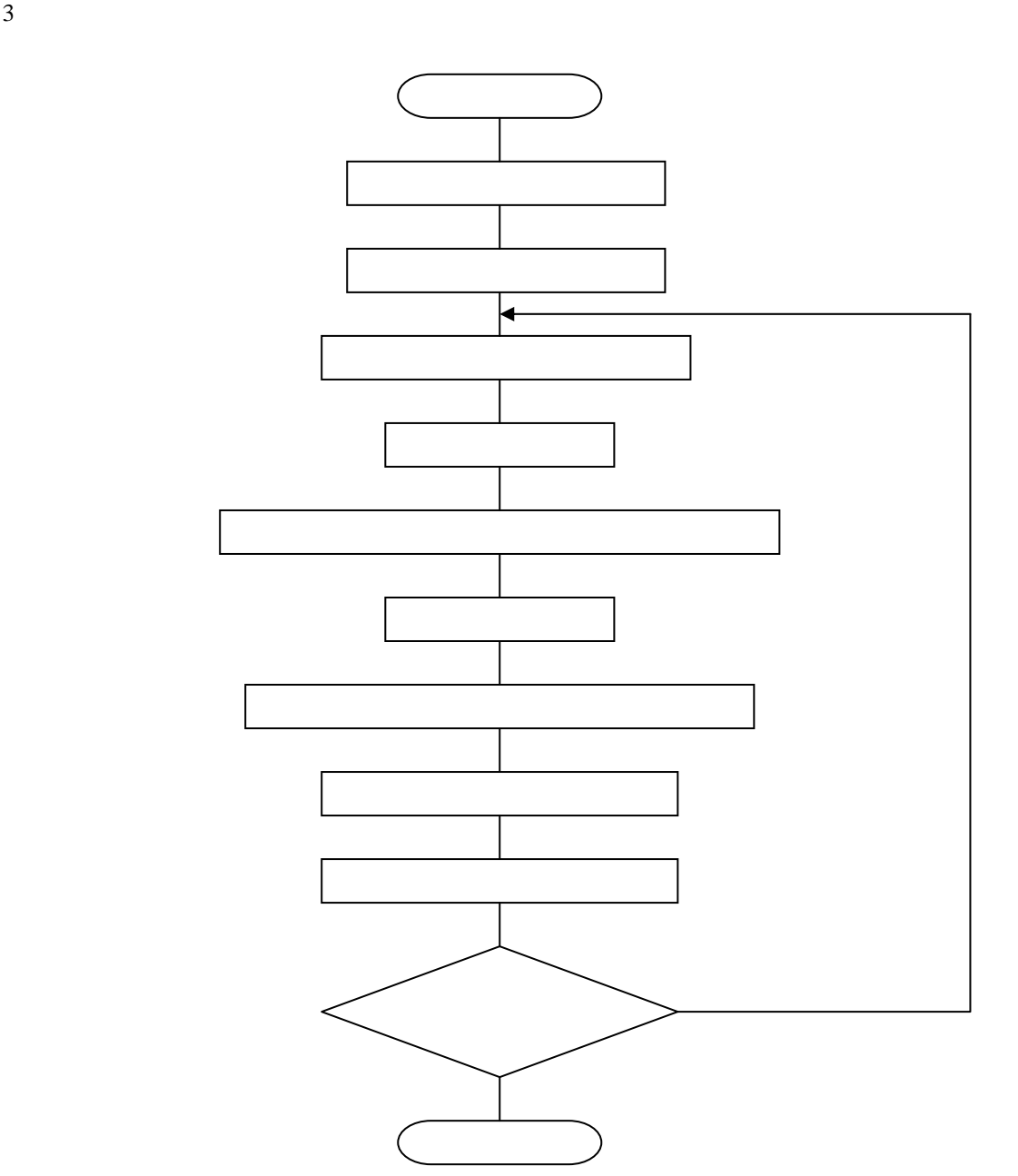

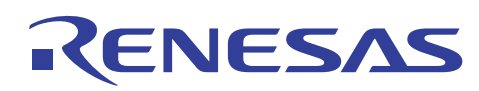

 $\begin{tabular}{ll} BNE & EXC\_01 \\ \end{tabular}$ 

 $RTS$ 

740

 $\overline{4}$  $\cdot$ : File handling (exchange)  $\mathcal{L}$  $\mathcal{L}$  $\cdot$  $EXC$ <sub>FIL</sub>:  $\begin{tabular}{ll} \tt LDA & \tt \# LENGTH \end{tabular}$ File length LDX #EXCHPT  $EXC$  01: LDY  $0, X$ ;Exchange data of  $: -$  EXCHPT + OFFSET  $\operatorname{\hbox{\sc\bf SET}}$ LDA OFFSET, X  $: -$  with EXCHPT  $_{\rm CLT}$ STY OFFSET, X **TNX** DEC A

; Exchange end ?

;Yes

RJJ05B0727-0101/Rev.1.01

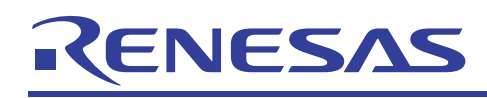

## $4.3$

- $\overline{1}$
- 
- $\overline{c}$
- 

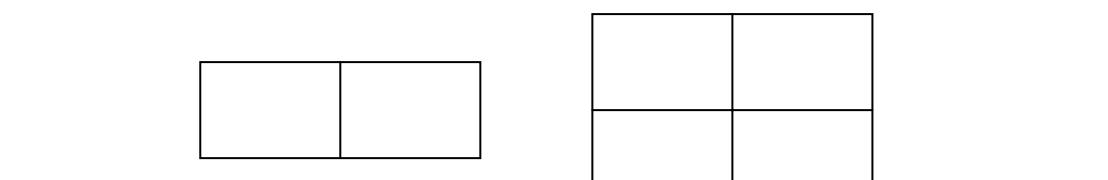

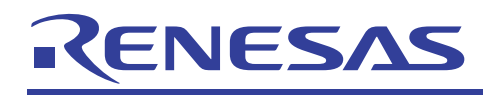

 $3 \overline{ }$ 

740

 $\sqrt{ }$ 

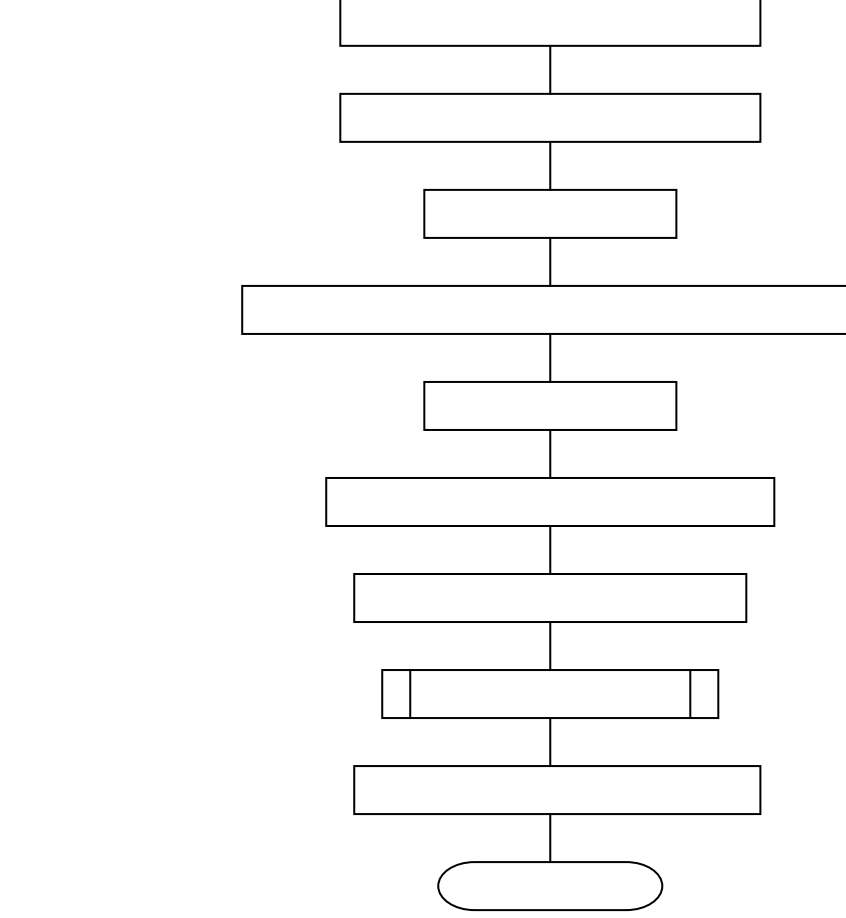

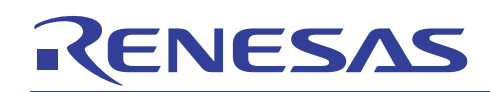

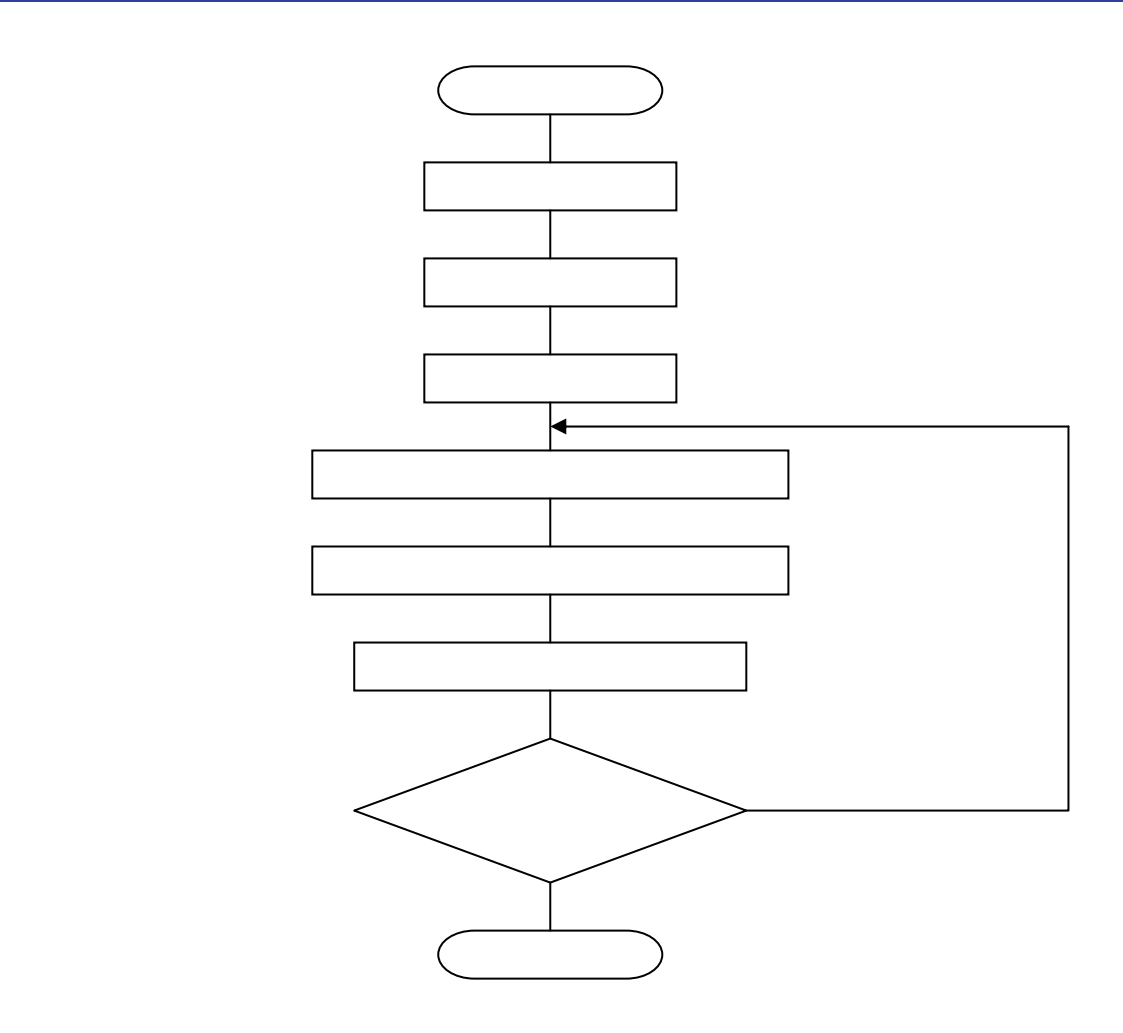

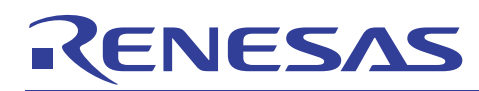

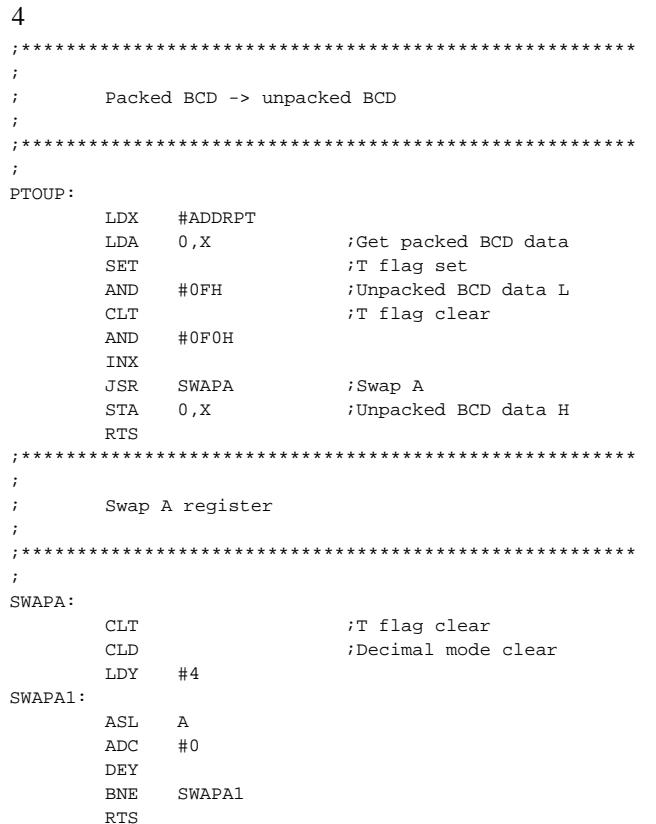

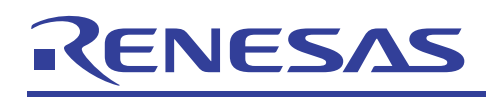

#### $4.4$

- $\overline{1}$
- 
- $\overline{c}$
- 
- 
- ADDRPT
- - - -
			- - - - -
						-
					- - - -
								- -
- RJJ05B0727-0101/Rev.1.01 2005.3 2005.3 Page 51 of 83

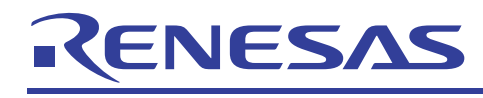

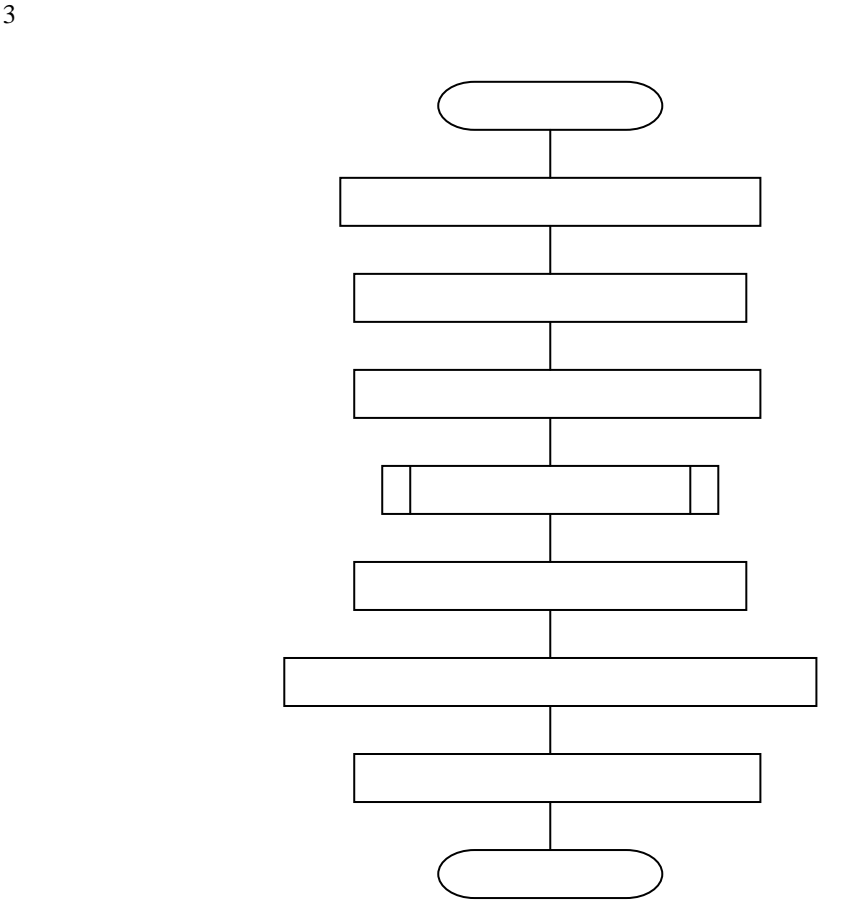

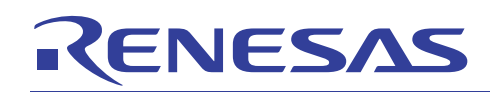

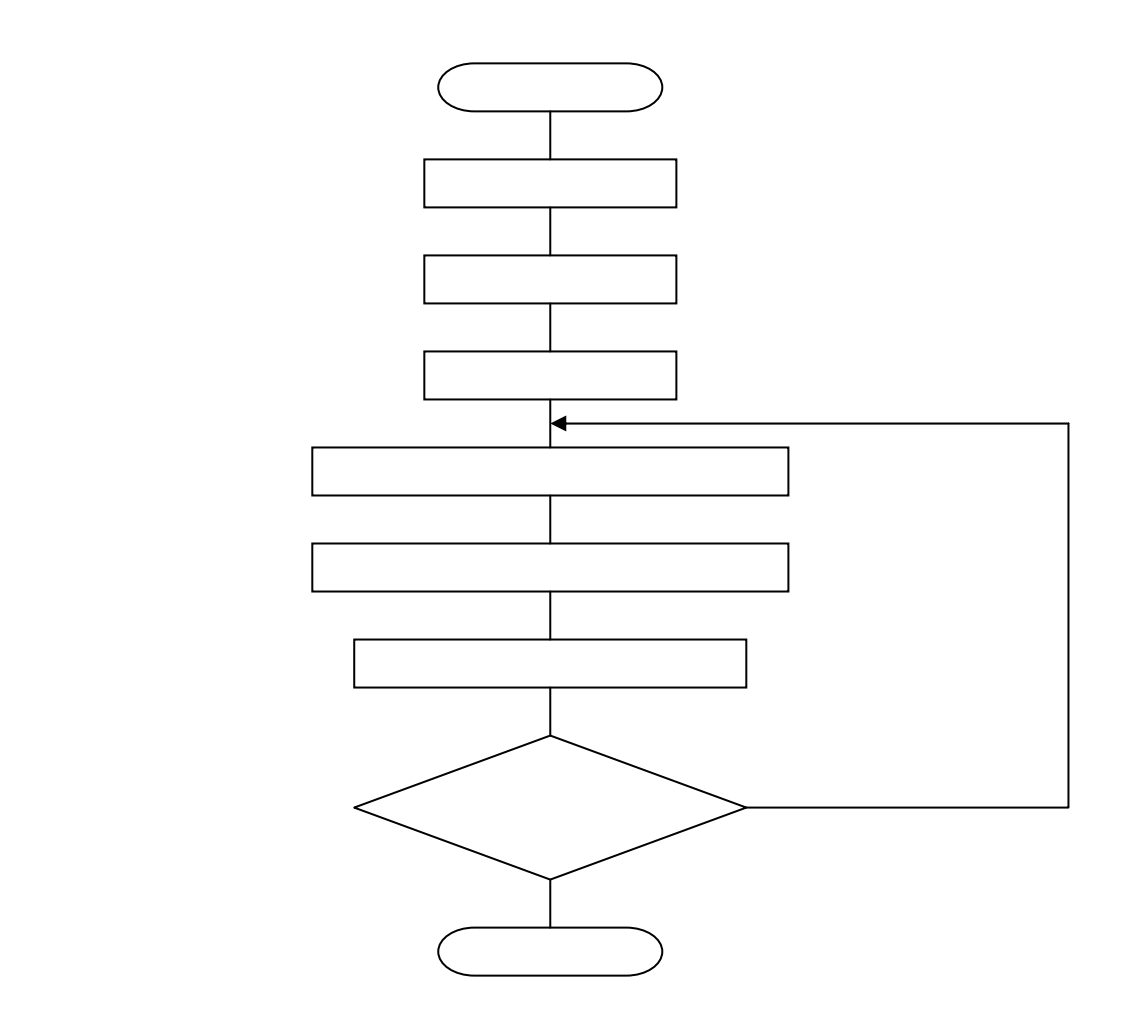

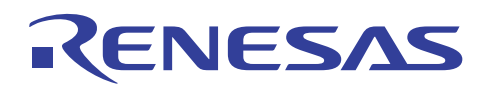

740

 $\overline{4}$  $\cdot$ :  $\mathbf{r}$ Unpacked BCD -> packed BCD  $\cdot$  $\cdot$ UPTOP: LDX #ADDRPT INX LNA 0,X<br>
JSR SWAPA : Get unpacked BCD data H<br>
JSR SWAPA : Swap A  $LDA$  0, X **DEX** ; Packed BCD data RTS  $\cdot$  $\ddot{r}$ Swap A register  $\cdot$  $\mathcal{L}$  $SWAPA$ :  $_{\rm CLT}$ T flag clear  $_{\tiny{\mbox{CLD}}}$ ;Decimal mode clear  $LDY$  #4 SWAPA1:  $\operatorname{ASL}$  $\mathbb{A}$  $\mathsf{ADC}$  $\#0$ DEY **BNE** SWAPA1 RTS

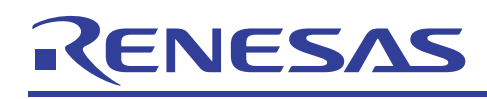

## $4.5$

- $\overline{1}$
- 
- $\overline{2}$

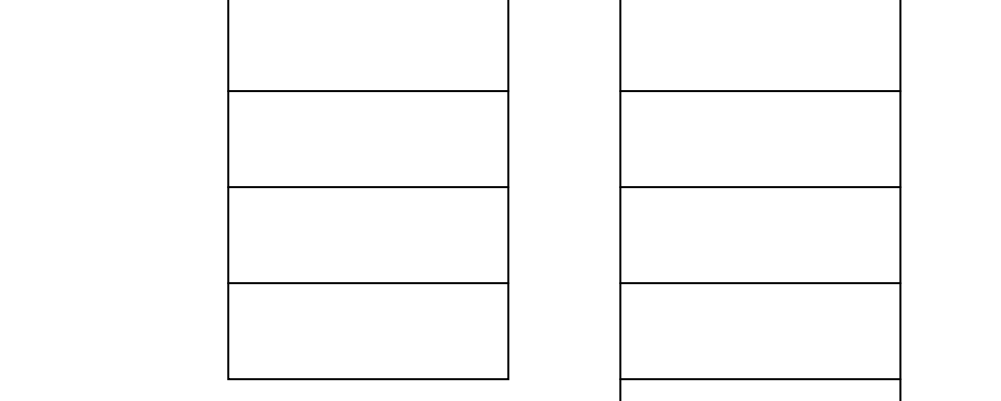

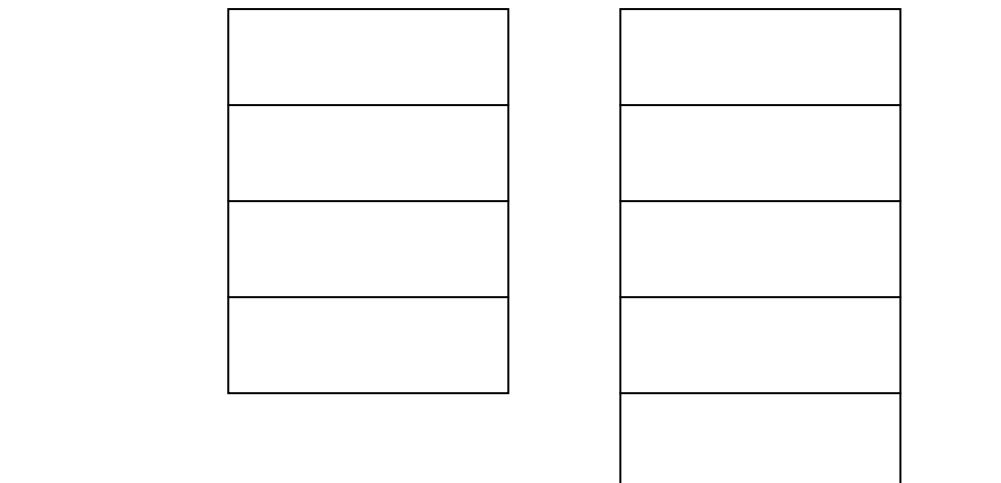

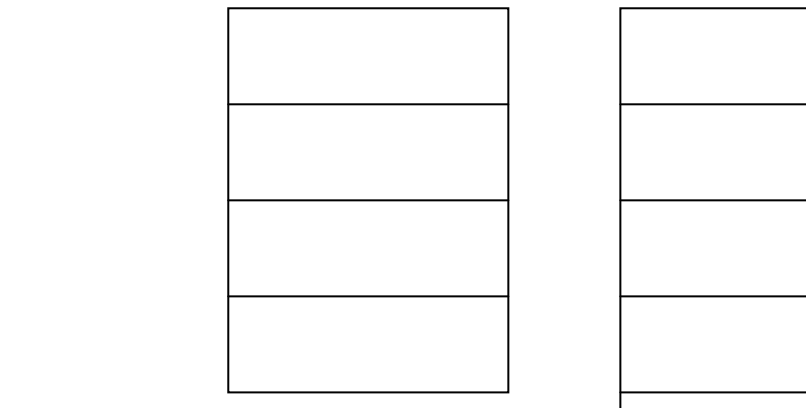

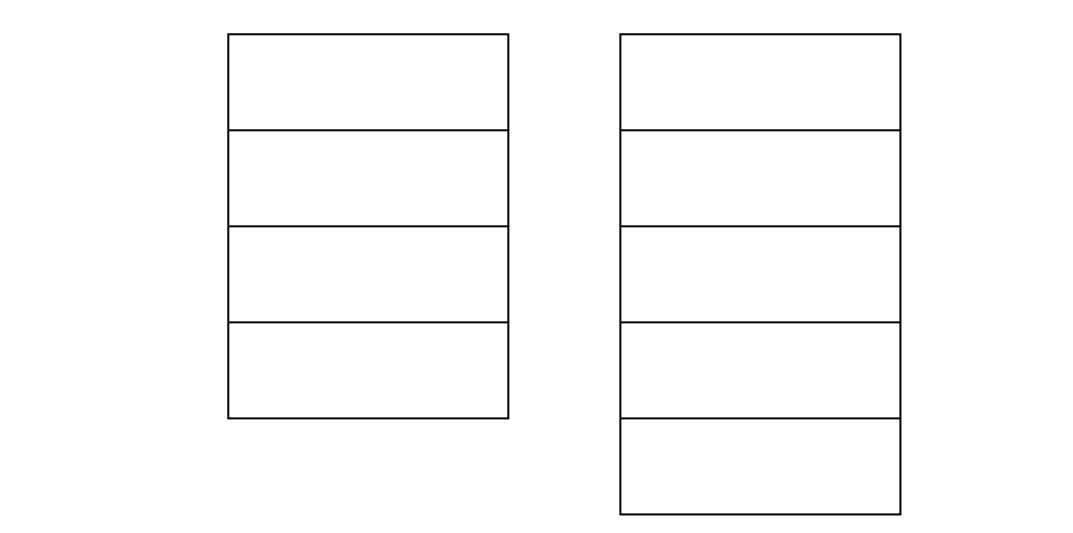

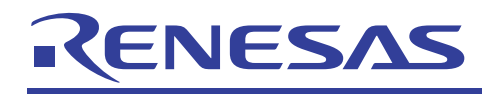

 $3 \overline{ }$ 

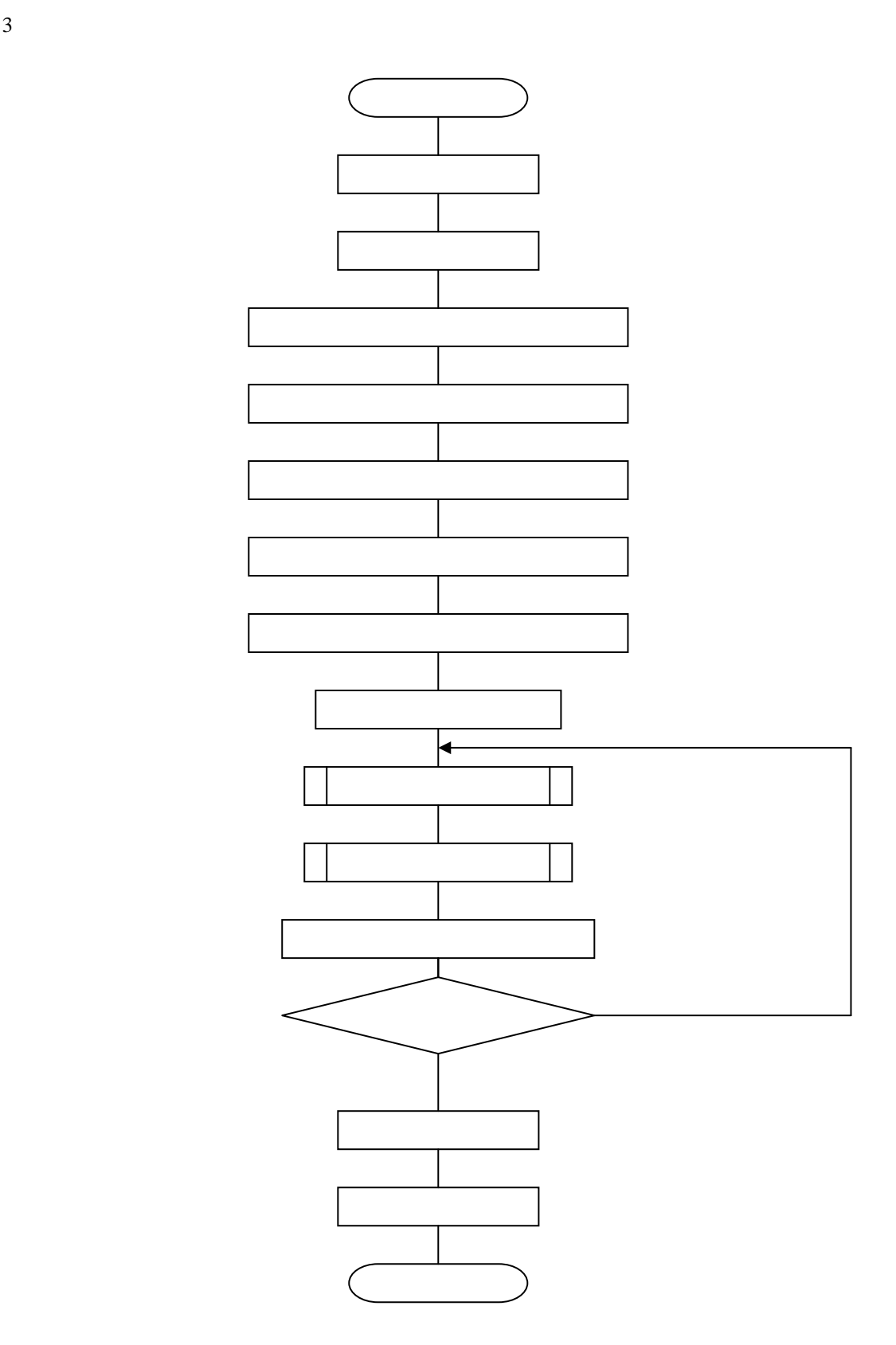

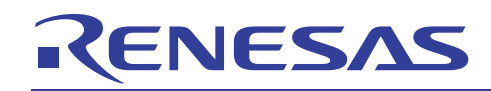

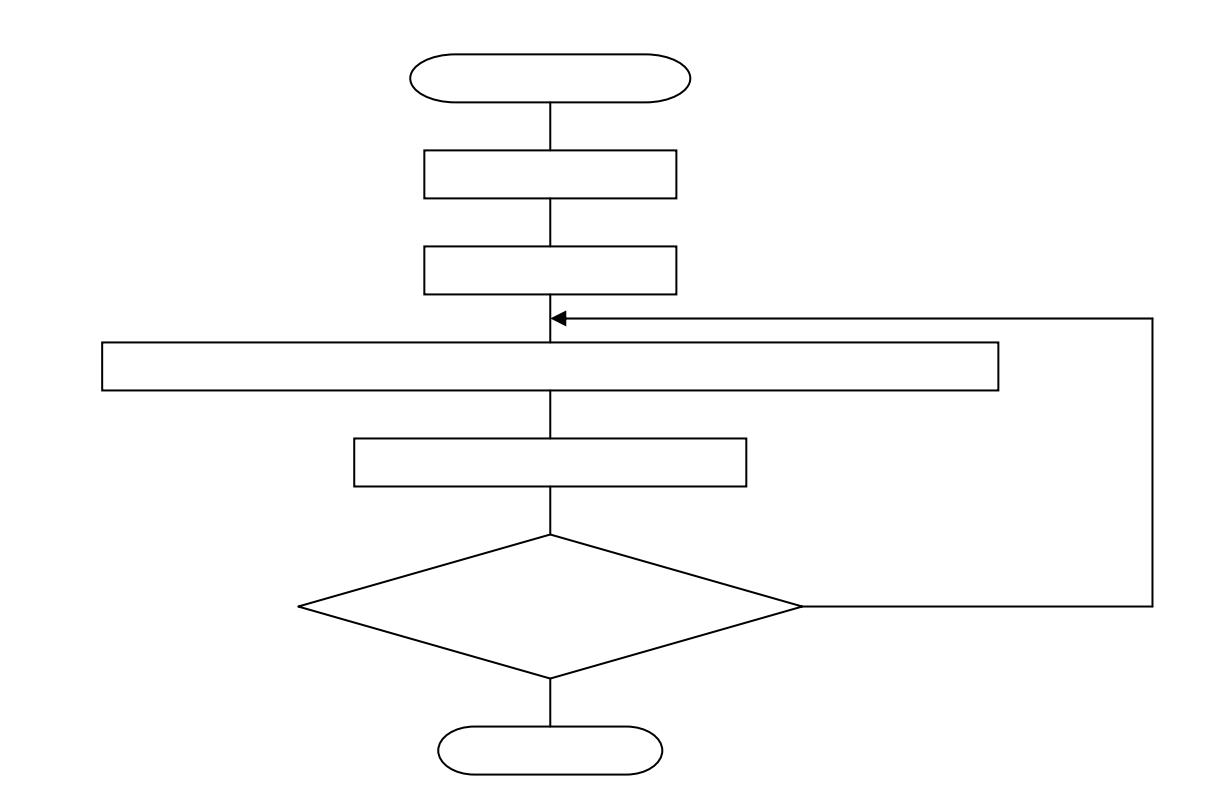

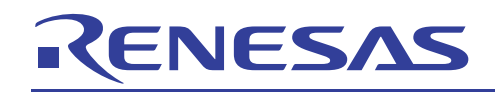

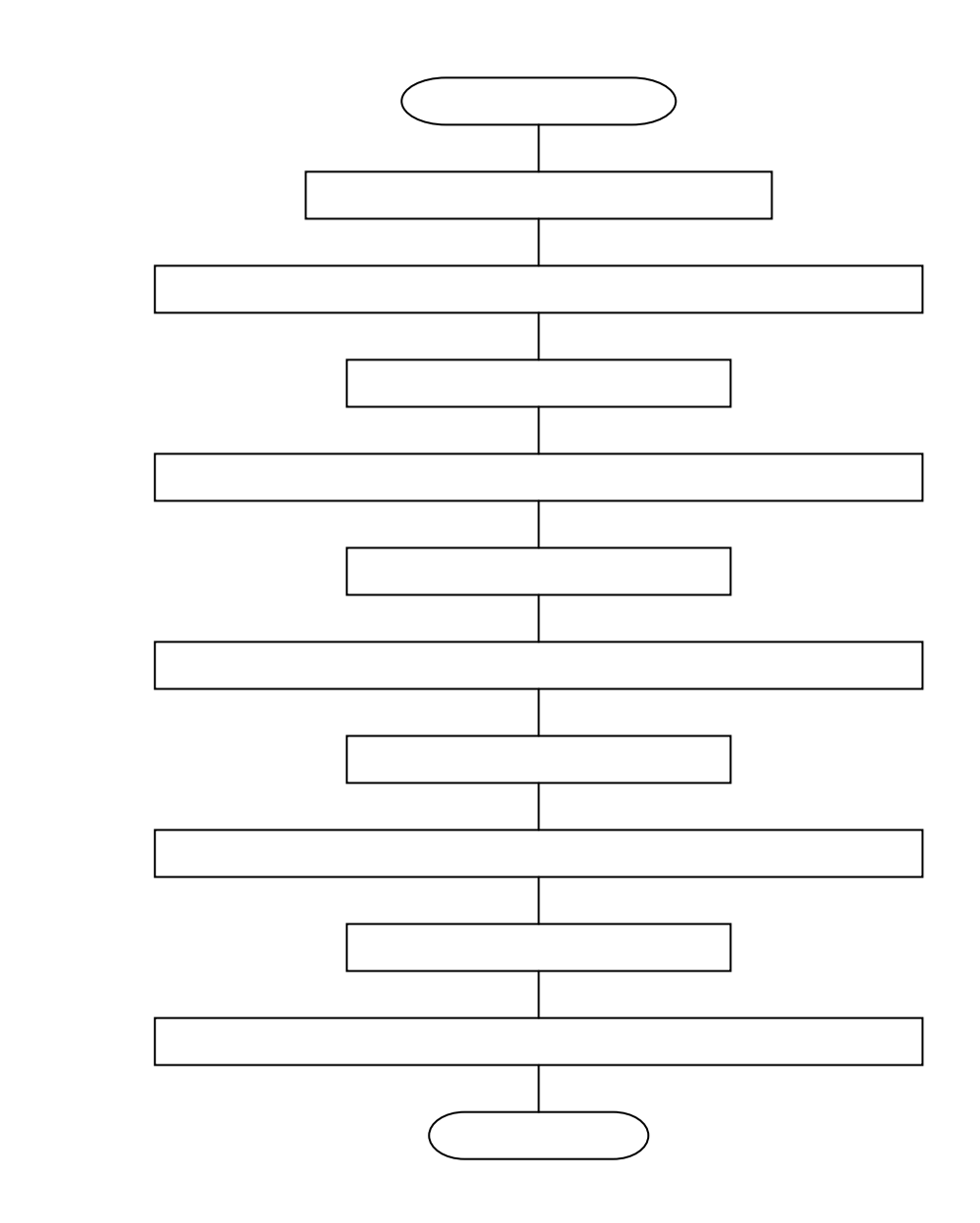

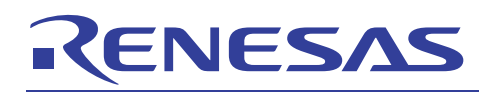

740

 $\overline{4}$  $\cdot$  $BIN \rightarrow BCD$  $\sim$  $\cdot$ BTOD:  $\operatorname{\mathtt{SET}}$ :T flag set SED ;Decimal mode set :Clear BCD result area  $LDM$  #0,  $BCDDAT+4$ LDM #0, BCDDAT+3<br>LDM #0, BCDDAT+2  $\verb|LDM| + \verb|1|, \verb|BCDDAT+1|$  ${\tt LDM}$ #0, BCDDAT  $LDY$  #32 ; Yes BTOD 01: JSR *i*Left shift BIN data  $\mbox{SFT\_BIN}$  $\begin{minipage}{0.9\linewidth} JSR & \text{ADD\_BCD} \end{minipage}$  $:2*(BCD)+C \rightarrow (BCD)$ DEY ;Convert end ? BNE BTOD\_01  $CLD$ ; Yes T flag clear **CLT** RTS  $\cdot$ Left shift BIN data  $\cdot$  $\cdot$ SFT\_BIN:  $_{\rm CLC}$ C flag clear  $LDX$  #3  $SFT_01$ : ROL BINDAT, X **DEX**  $SFT_01$ ;Shift end ? BPL  $_{\rm RTS}$  ${\it i}$  Yes  $\cdot$  $2*(BCD)+C \rightarrow (BCD)$  $\mathcal{L}$  $\mathcal{L}$ ADD BCD: LDX #BCDDAT+4 ADC.  $0$  ,  $\rm X$  ${\rm DEX}$  $\mathsf{ADC}$  $0$  ,  $\rm X$  $DEX$ ADC.  $0, X$ **DEX**  $\mathsf{ADC}$  $0$  ,  $\rm X$  $_{\rm{DEX}}$  $\mathsf{ADC}$  $0, x$ **RTS** 

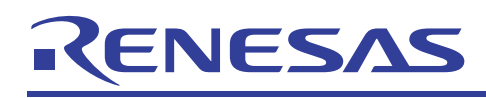

- $\mathbf 1$
- 
- $\overline{2}$
- 

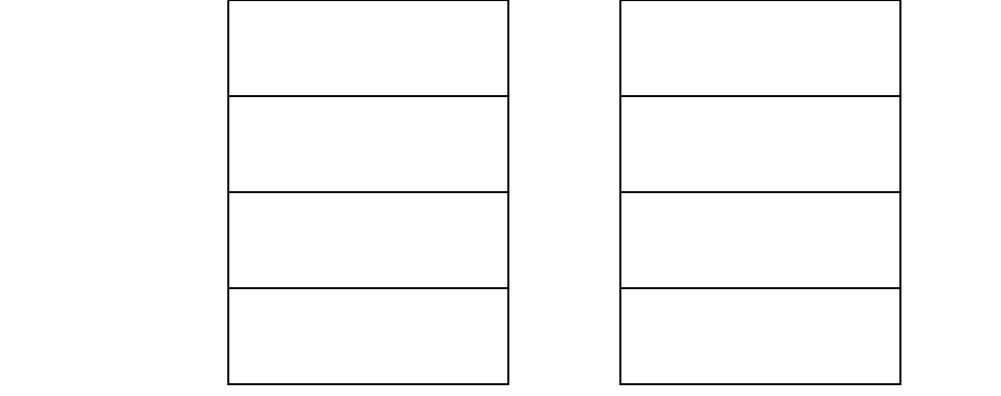

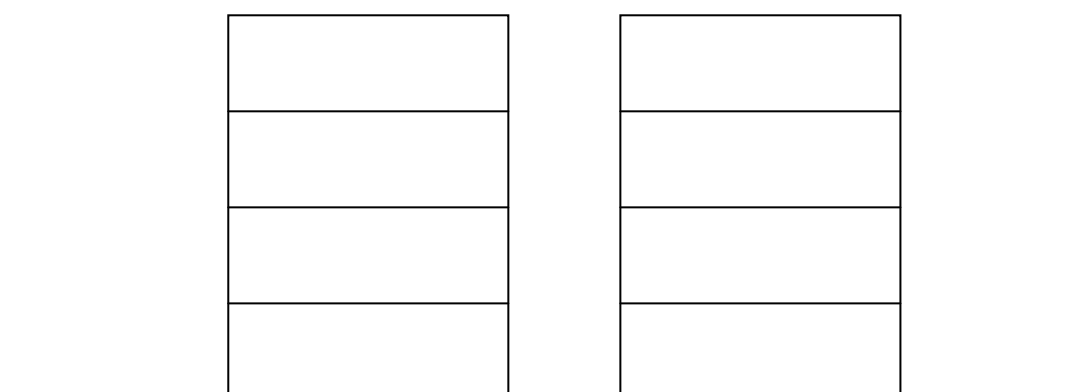

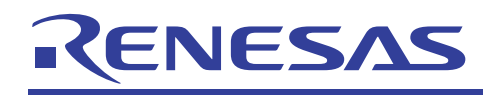

 $3 \overline{ }$ 

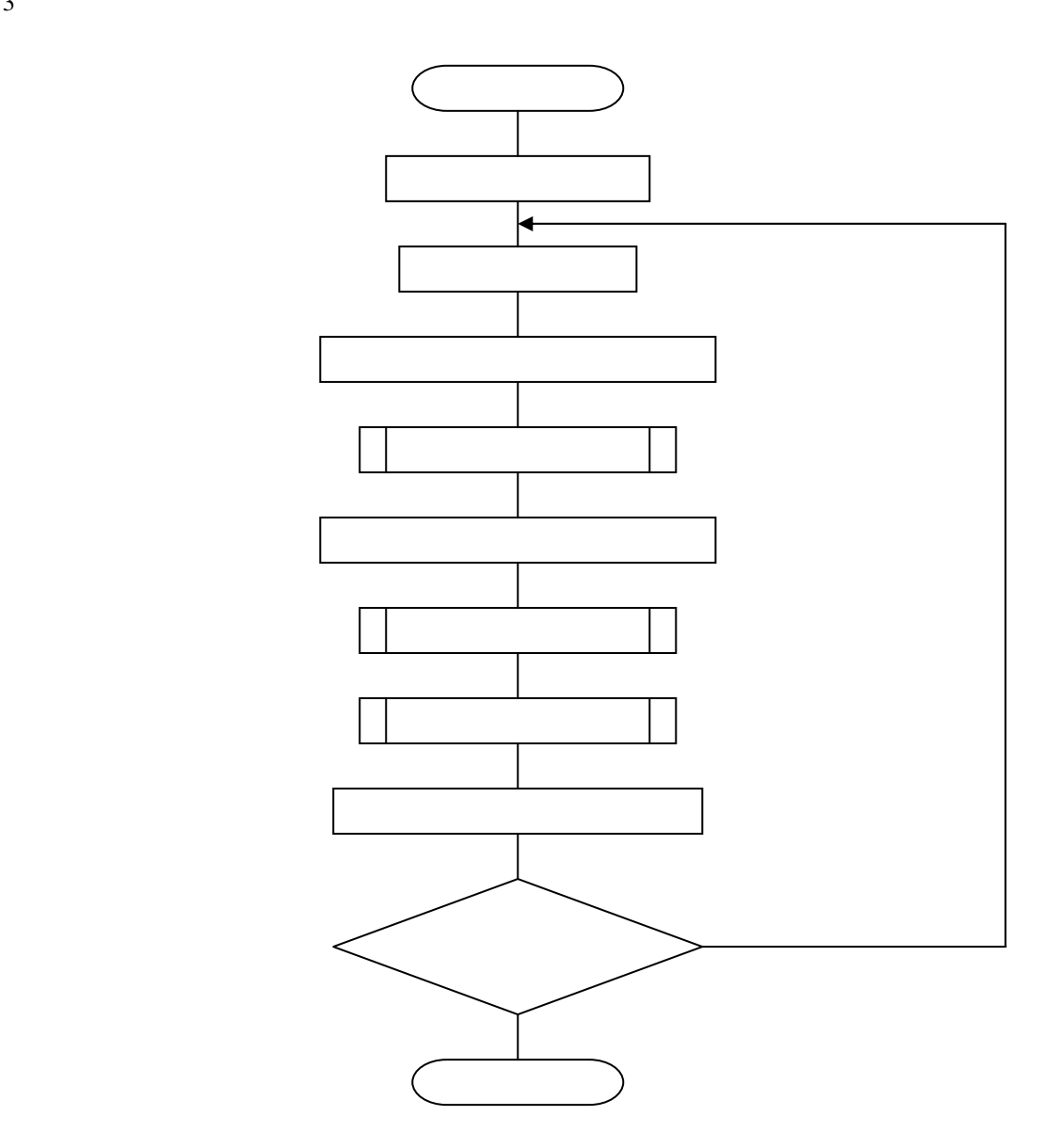

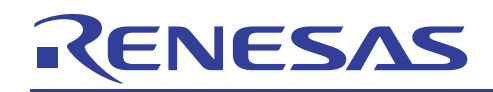

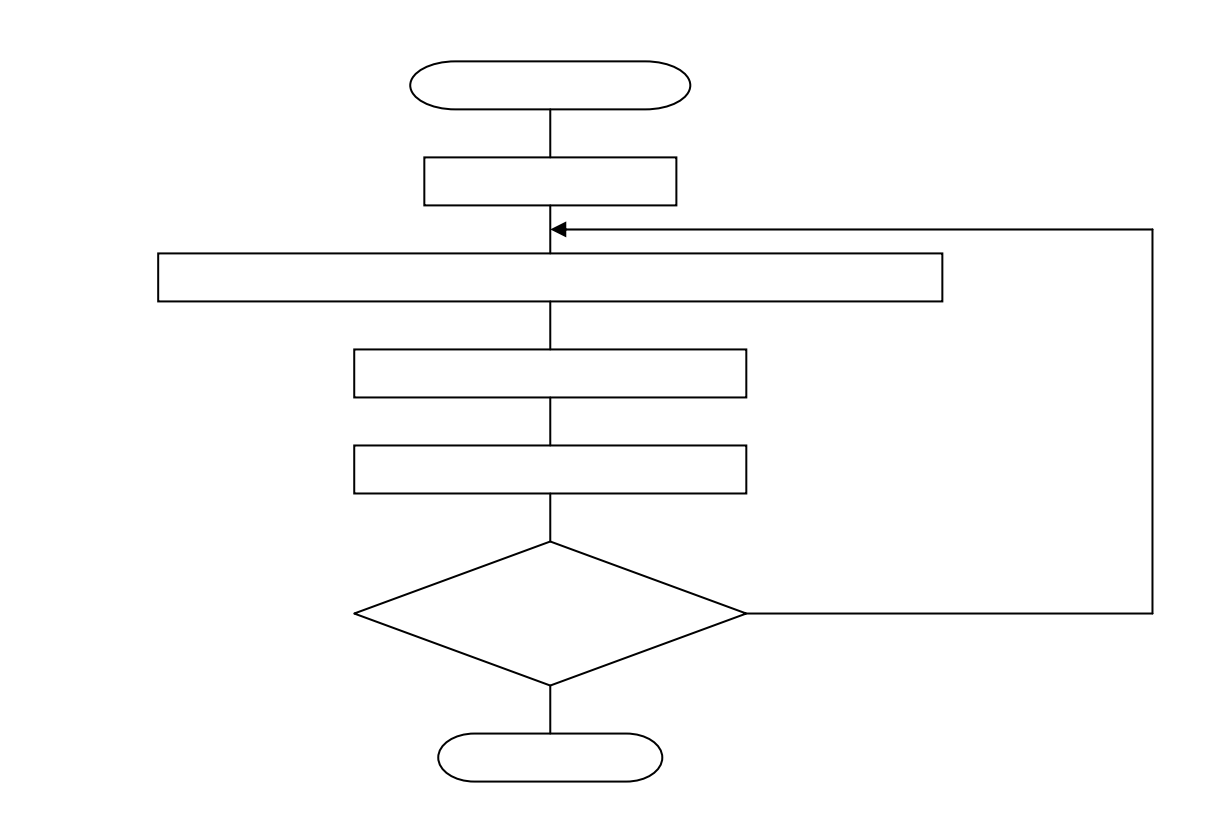

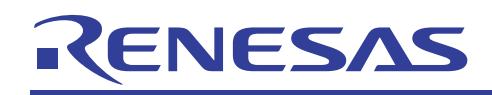

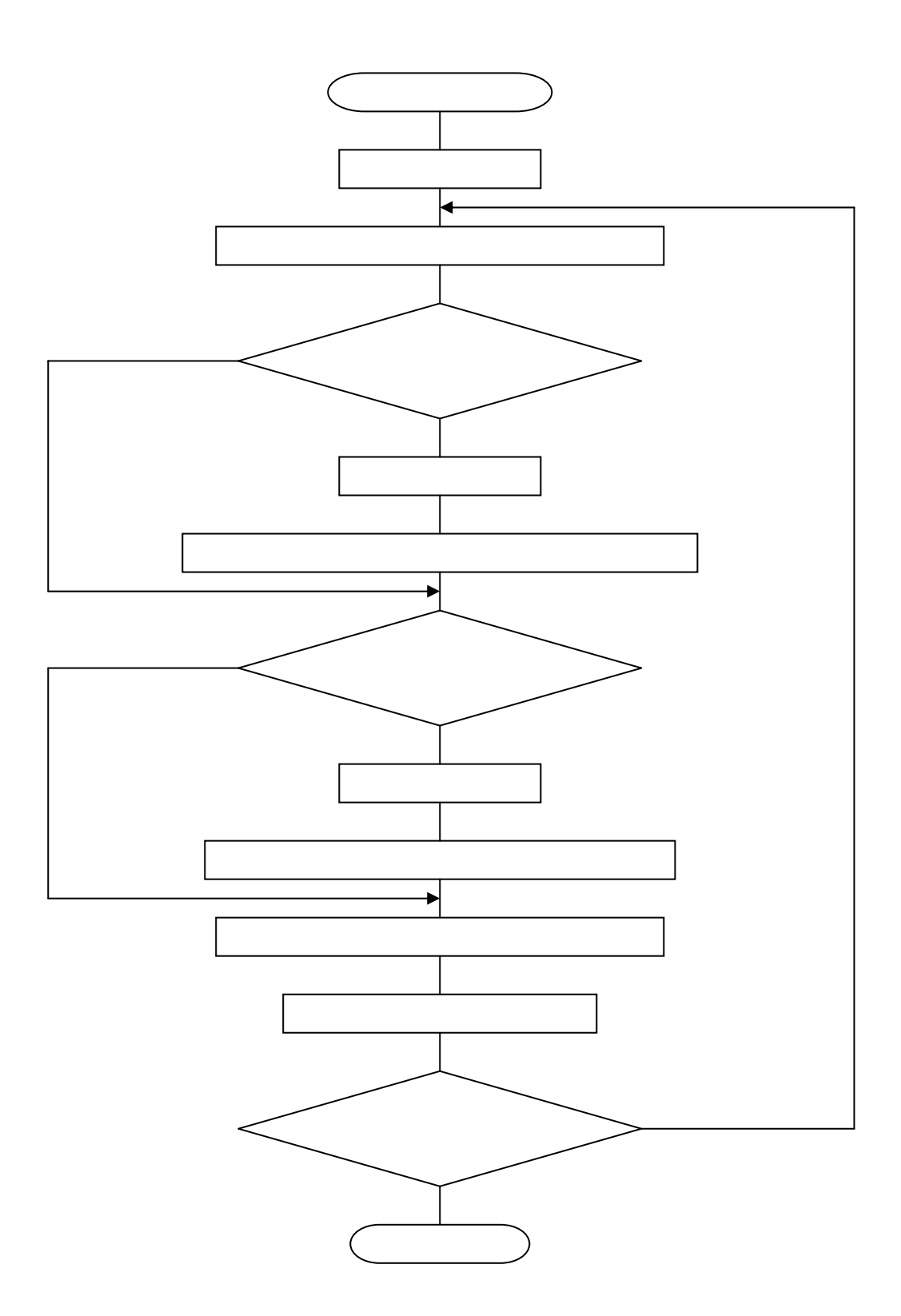

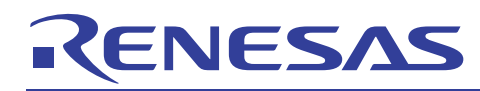

740

 $\overline{4}$  $\cdot$  $BCD \rightarrow BIN$  $\sim$  $\cdot$ DTOB:  $LDY$  #32  $DT0B_01$ :  $CLC$ LDX #BCDDAT<br>JSR SFT\_DAT #BCDDAT Point to BCDDAT **DEY** BNE DT0B\_01 ;Shift end ?  $_{\rm RTS}$ :Yes !  $\cdot$ Right shift data  $\cdot$  $\cdot$ SFT\_DAT:  $LDA$  $#4$  $SFT_02$ :  $ROR$  0,  $X$  ${\tt INX}$ DEC.  $\overline{A}$ **BNE**  $SFT_02$ **RTS**  $\cdot$  $\mathcal{L}$ Modify BCD data  $\cdot$  $MOD_BCD$ : LDX  $#3$  $MOD_01$ :  ${\rm LDA}$ BCDDAT, X **BBC** 7, A, MOD\_02 SEC  $_{\rm SBC}$  $#30H$  $MOD_02$ :  $_{\rm BBC}$ 3, A, MOD\_03  $SEC$ SBC  $#3$  $MOD_03:$  $_{\footnotesize\rm STA}$ BCDDAT, X  ${\tt DEX}$  $BPL$  $MOD_01$ RTS

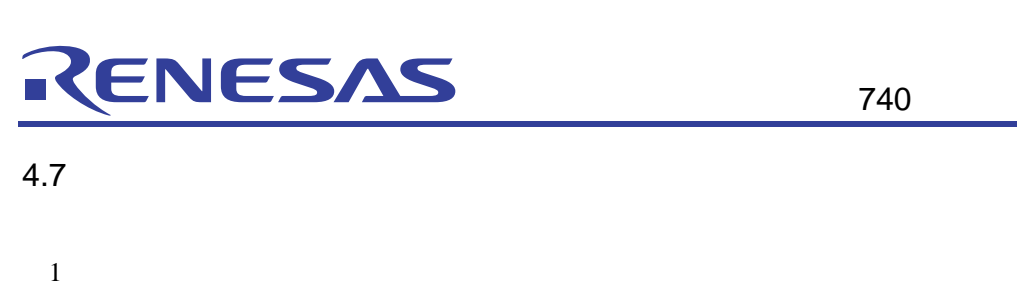

 $\overline{2}$  $\mathbf{A}$ 

 $\overline{3}$ 

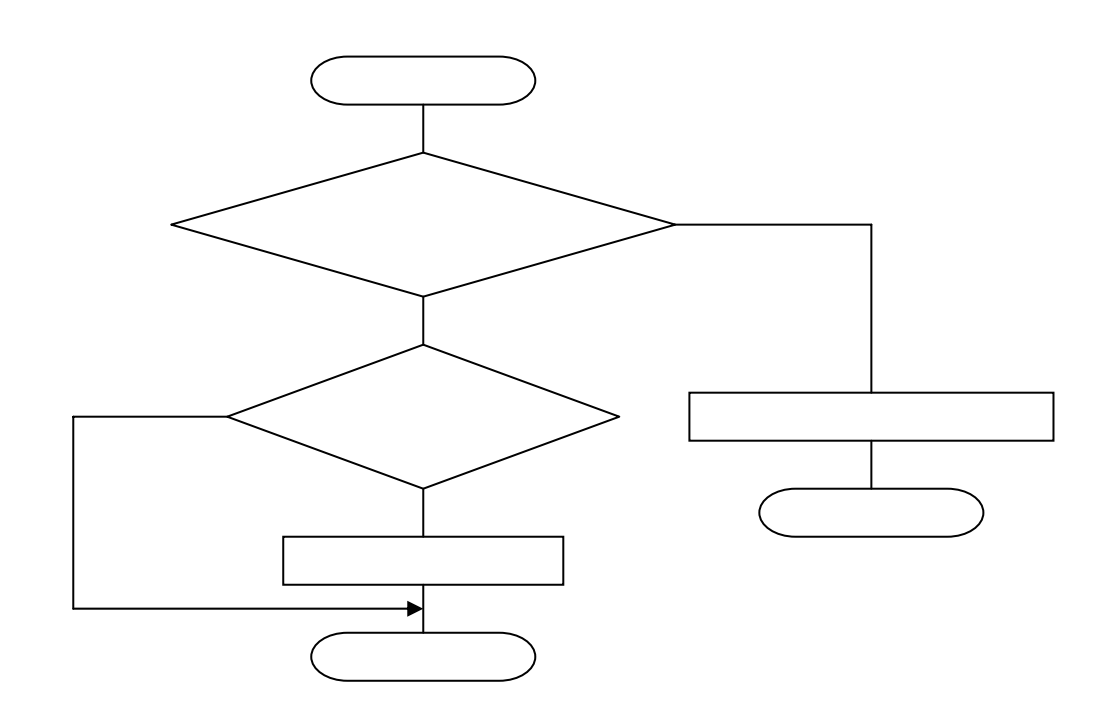

 $\overline{4}$ ; \* \* \* \* \* \* \* \* \* \* \* \* .\*\*\*\*\*\*\*\*\*\*\*\*\*\*\*\*\*\*\*\*\*\*\*\*\*\*\*\*\*\*\*\*\*\*  $\cdot$  $\texttt{SGN}\left(\,\texttt{A}\,\right)$  $\cdot$  $\cdot$  $;******$  $\cdot$  $_{\tt SGNA}$  :  $_{\rm BBS}$  $7$  ,  $\lambda$  ,  $\text{SGN}\_{01}$  $\text{CMP}$  $\#0$ **BEW**  $SGN_02$ LDA  $\#1$  $SGN_02$ :  $RTS$  $SGN_01$ :  ${\tt LDA}$  $\verb|#SFF|$ RTS

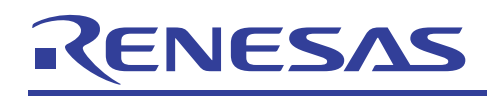

- $\overline{1}$
- $\overline{2}$

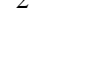

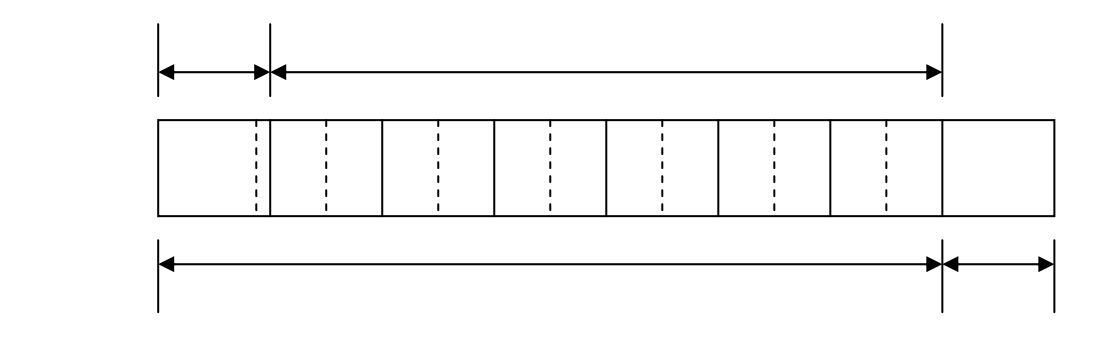

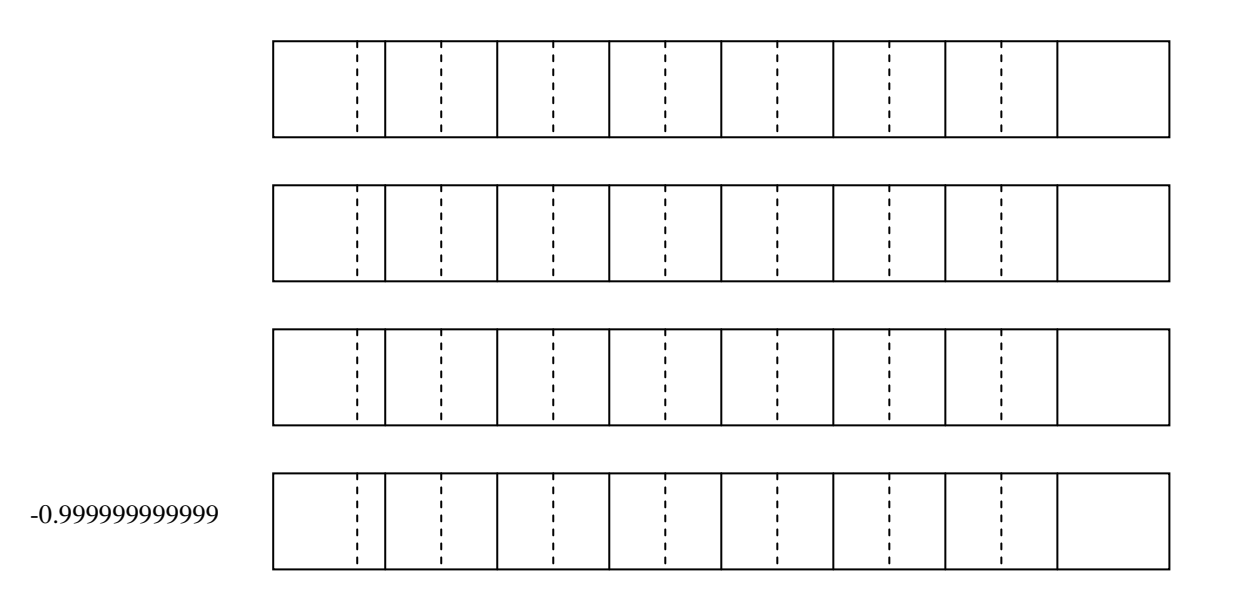

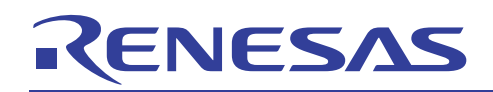

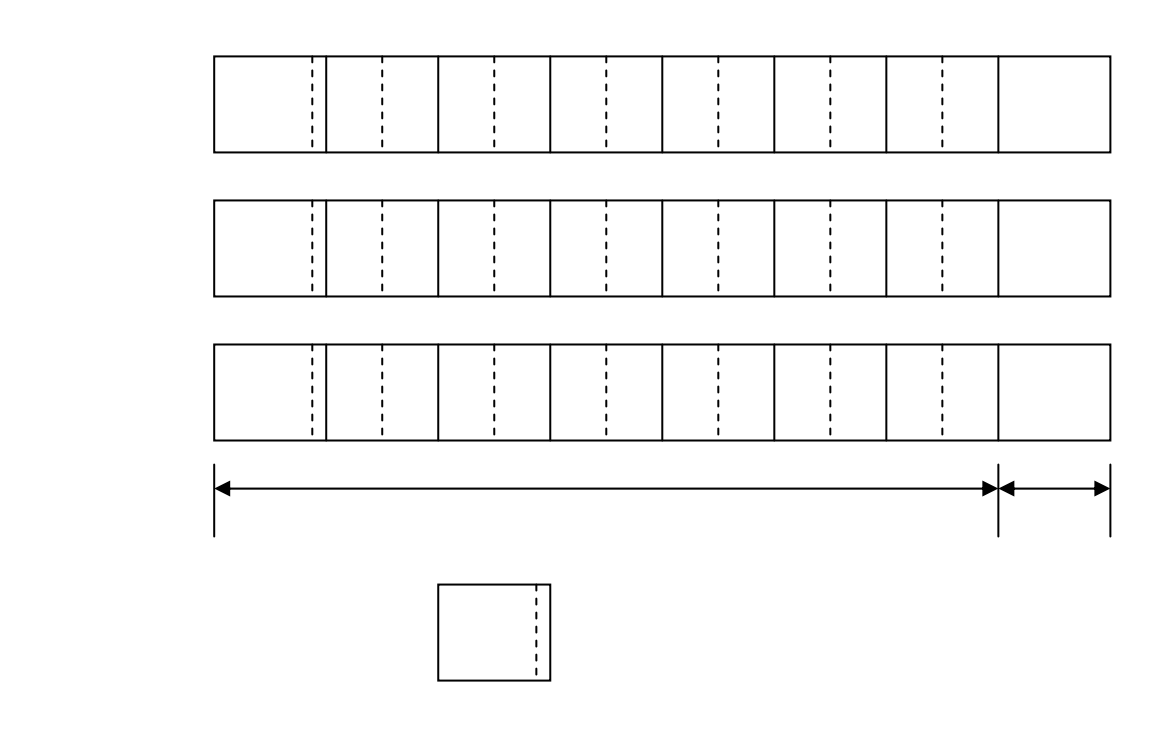

- $\bullet$  W1:  $\bullet$  W1:  $\bullet$
- W2:演算数がストアされます。アドレスとしては、W2=W1+8となります。
- $\bullet$   $\bullet$
- $\bullet$  F16  $\leq$  T16  $\leq$  T16  $\leq$  T16  $\leq$  T16  $\leq$  T16  $\leq$  T16  $\leq$  T16  $\leq$  T16  $\leq$  T16  $\leq$  T16  $\leq$  T16  $\leq$  T16  $\leq$  T16  $\leq$  T16  $\leq$  T16  $\leq$  T16  $\leq$  T16  $\leq$  T16  $\leq$  T16  $\leq$  T16  $\leq$  T16  $\$

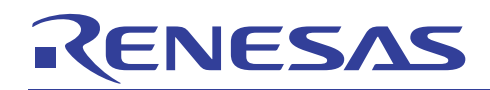

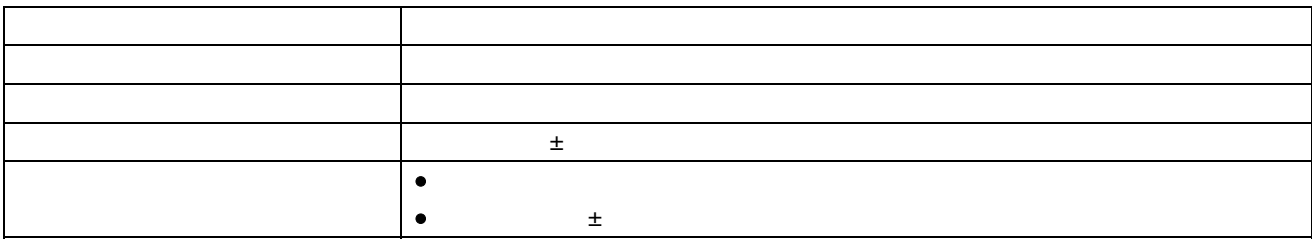

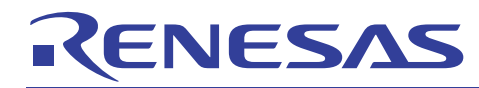

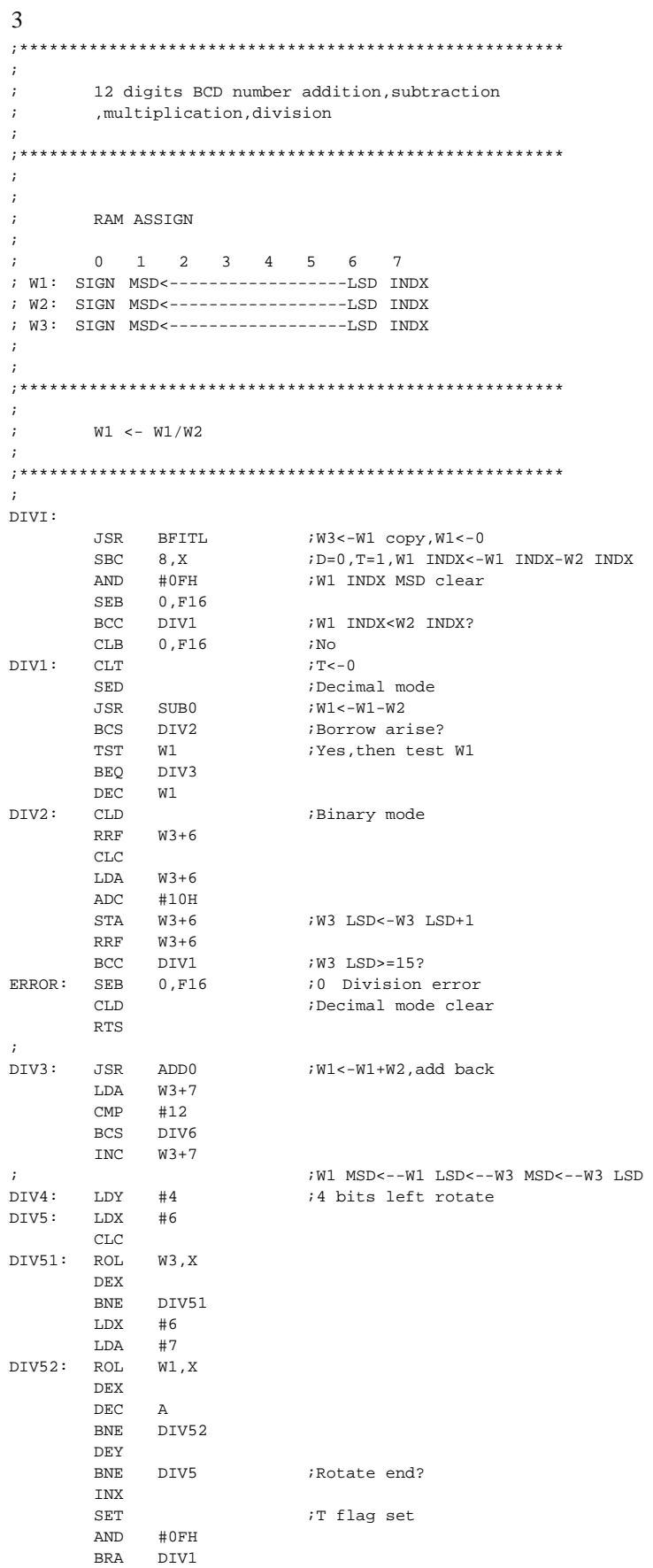

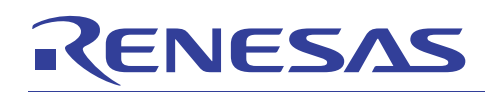

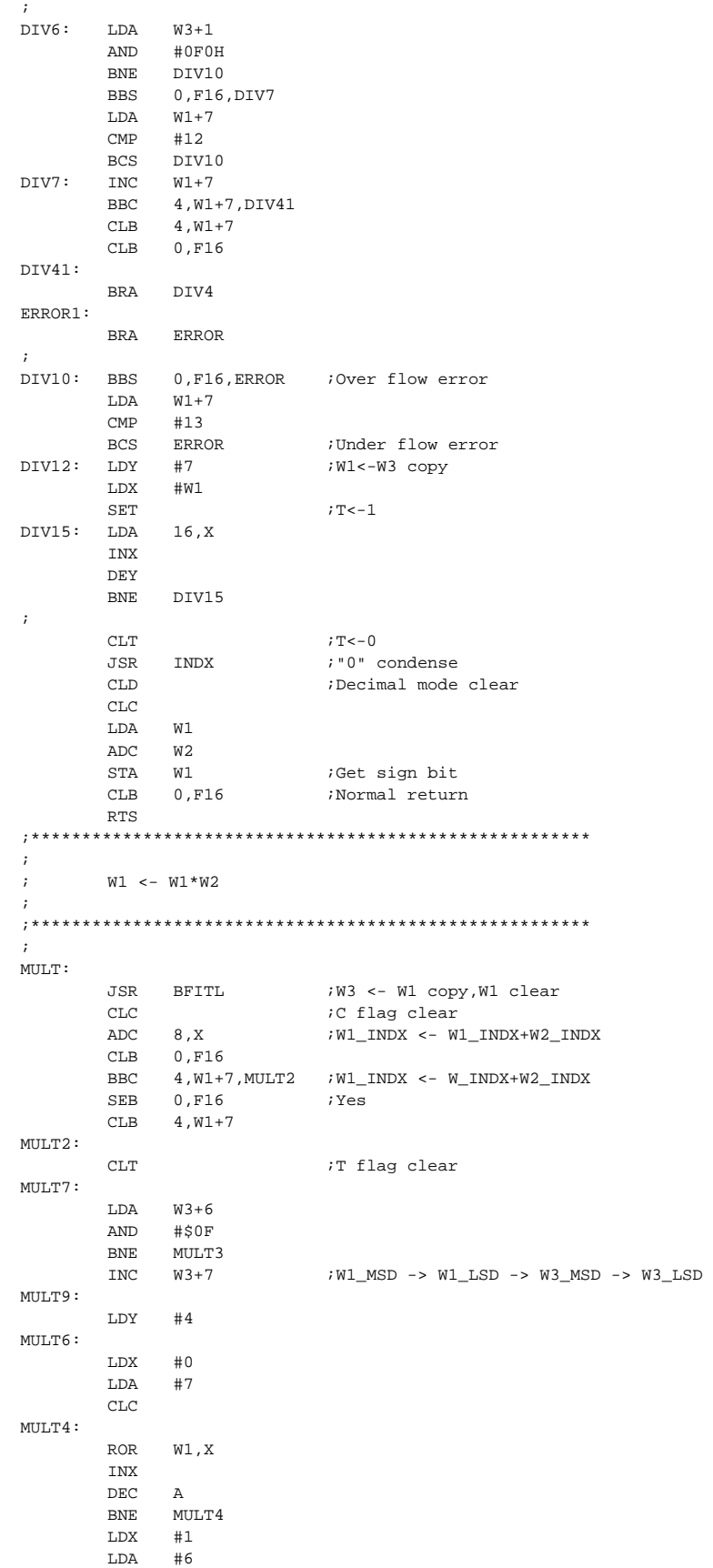
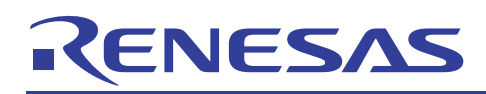

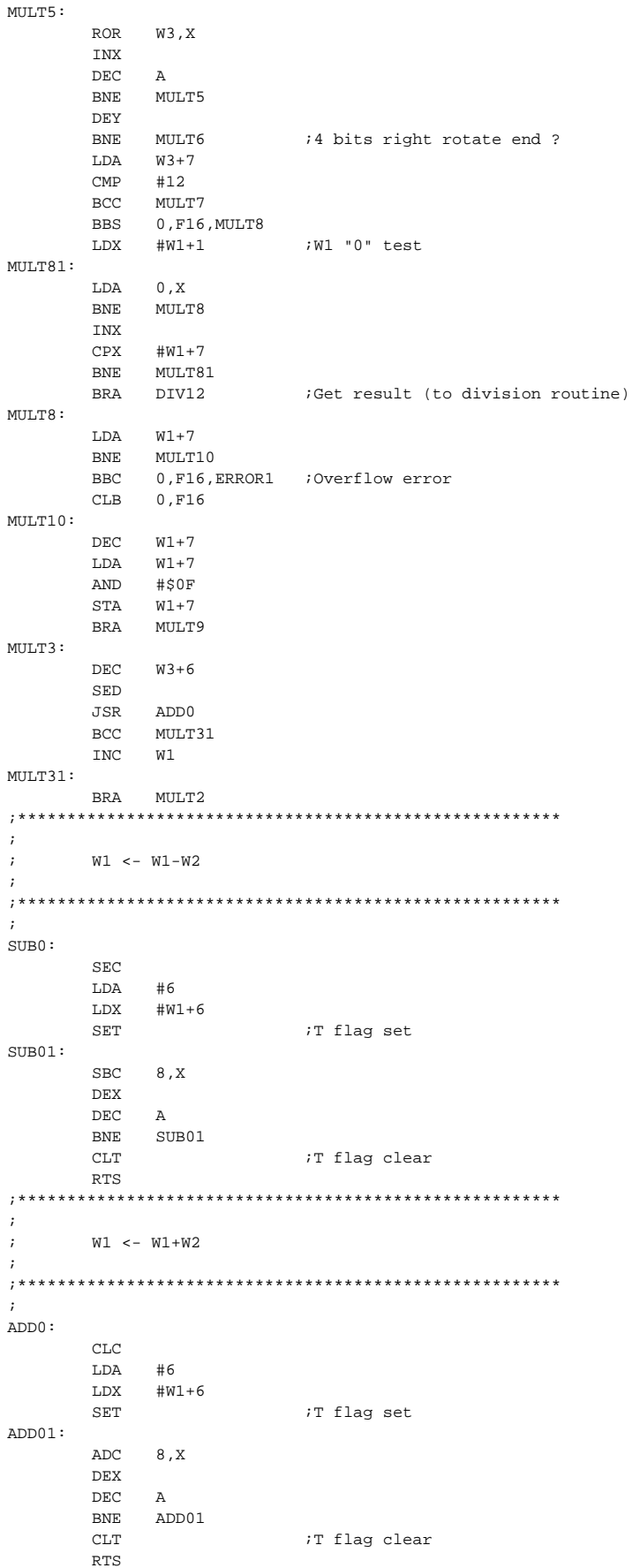

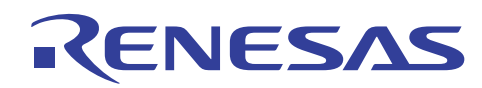

Following "0" condense, then modify INDX and data  $\cdot$  $\cdot$ TNDY:  $TST$   $W1+7$ :Test W1 INDX BEQ INDX1  $LDA$  $W1+6$  $#50F$ **AND BNE** TNDX1 ;Valid data remain ?  $T.DX$  $#W1$  $iN<sub>O</sub>$ JSR SFR4 ¿Condense to LSB direction  $\rm DEC$  $W1+7$ ;Modify INDX BRA INDX iagain INDX1: RTS  $\texttt{W1}\ \texttt{->}\ \texttt{W3}$  ,<br>and  $\texttt{0}\ \texttt{->}\ \texttt{W1}$  $\cdot$  $\cdot$ BFITL:  $CLT$  $LDX$  #W1 BFITL1: LDA 0,X  $_{\footnotesize{\textnormal{STA}}}$  $16,X$ **T.DA**  $#0$ **STA**  $0, X$ INX  $CPX$  #W1+7 **BNE BFITL1**  $LDM$  #0,  $W3+7$ W3 INDX initial  $CT.D$ ;Decimal mode clear SET TT flag set  $_{\rm RTS}$  $\cdot$  $\mathbf{r}$ WN 4 bits left shift  $\cdot$  $\cdot$  $SFI.4:$  $LDA$  #4  $SFL41:$  $ASL$  6, X  $ROI.$  $5 \times$ ROL.  $4 \times$  $ROI.$  $3, x$ ROL  $2, x$  $ROL$  1, X  $DEC$  $\Delta$ **BNE**  $SFI.41$ **RTS**  $\cdot$ WN 4 bits right shift  $\cdot$  $\cdot$  $SFR4:$ **T.DA**  $#4$  $SFR41$ :  $_{\rm LSR}$  $1, x$  $ROR$  $2, x$ ROR  $3.X$ ROR.  $4 \times$ **ROR**  $5 \times$ ROR  $6, X$  $_{\rm DEC}$  $A$ **BNE** SFR41 **DTC** 

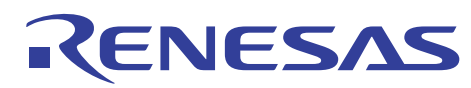

740

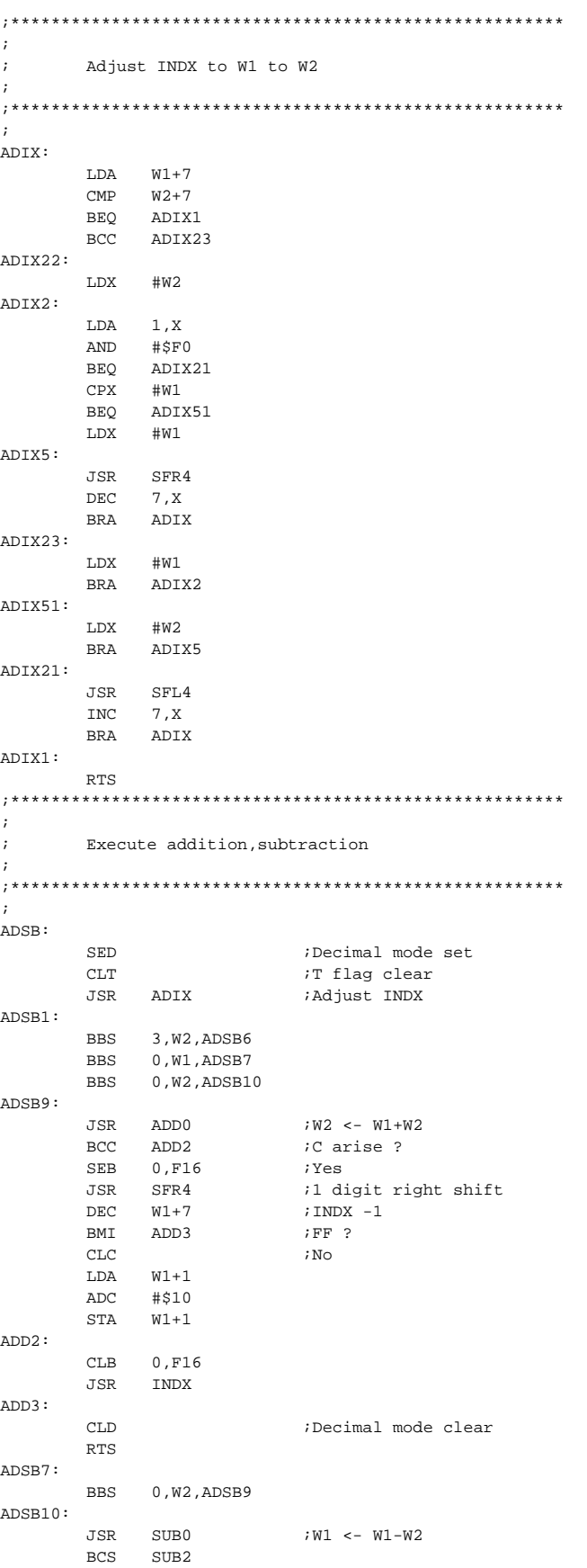

INX

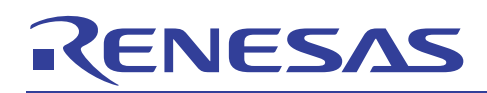

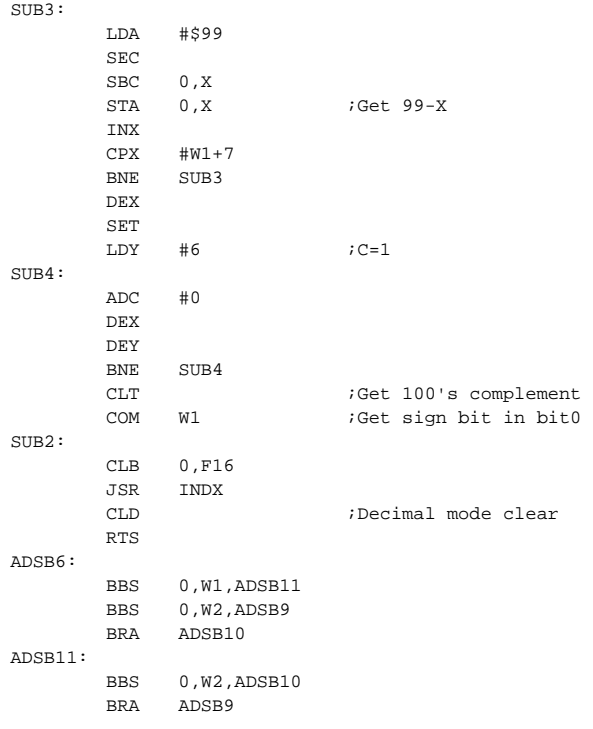

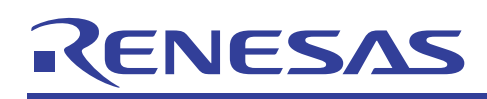

- $5.$
- $5.1$
- 
- 
- $\overline{1}$
- 
- $2\overline{ }$

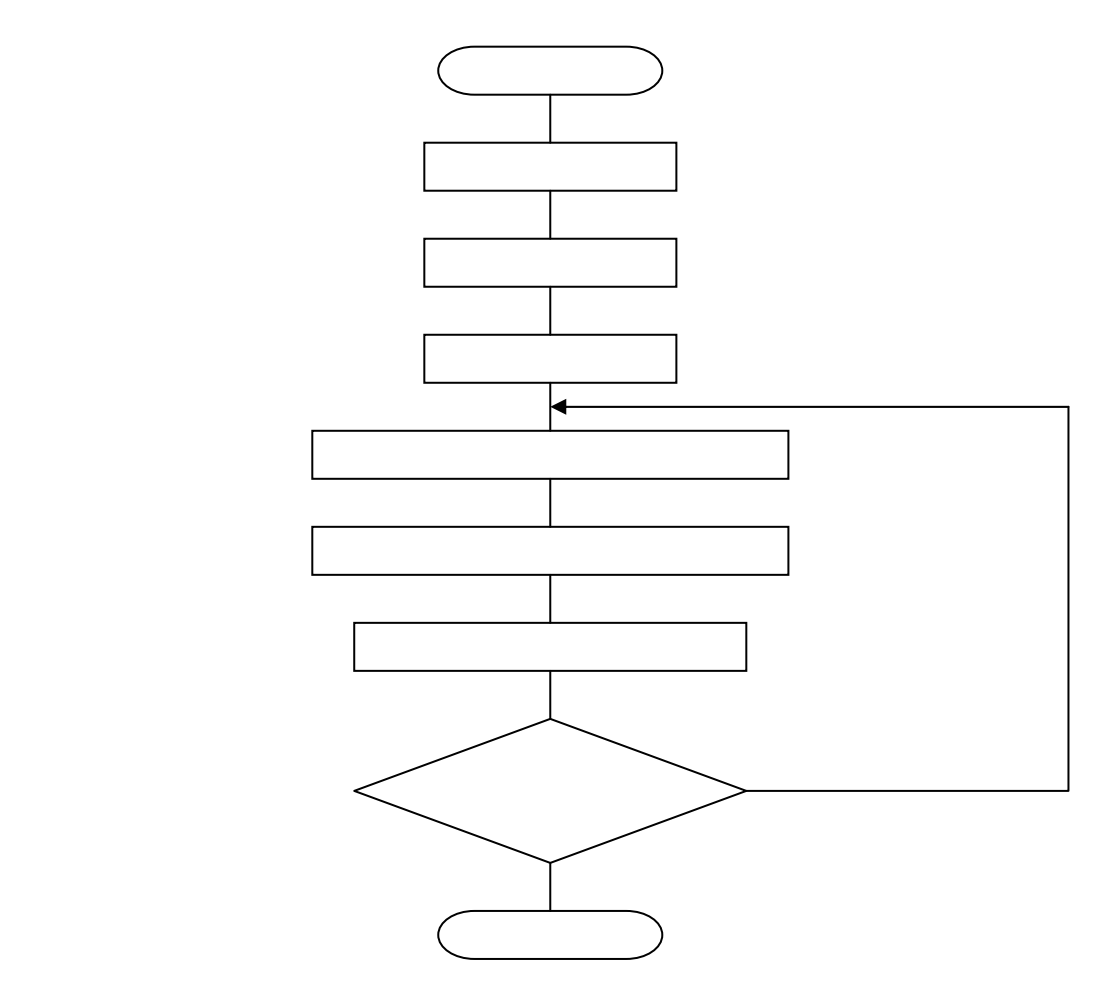

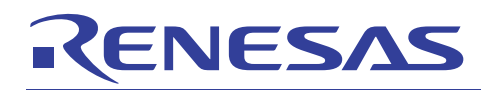

740

3  $\cdot$  $\mathcal{L}$ Swap A register  $\mathbf{r}$  $\cdot$  $SWAPA$ :  $_{\rm CLT}$ T flag clear Decimal mode clear  $_{\tiny{\mbox{CLD}}}$  $LDY$  #4  $SWAPA1$ :  $\texttt{ASL} \qquad \texttt{A}$  $\mathsf{ADC}$  $\#0$  $_{\rm{DEY}}$ 

**BNE** SWAPA1 RTS

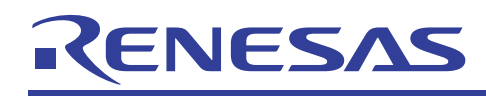

 $\overline{1}$ 

 $2\overline{ }$  $\overline{C}$  (Y) (A)として右へ1ビット回転には「このように」  $\mathcal{O}(\mathcal{O}_\mathcal{C})$  (C)  $\mathcal{O}(\mathcal{O}_\mathcal{C})$  (C)  $\mathcal{O}(\mathcal{O}_\mathcal{C})$ (Y) (Y)-1 (Y)-1 (Y)-1 (Y)-1 (Y)-1 (Y)-1 (Y)-1 (Y)-1 (Y)-1 (Y)-1 (Y)-1 (Y)-1 (Y)-1 (Y)-1 (Y)-1 (Y)-1 (Y)-1 (Y)-NO. A REPORT OF THE STATE OF THE STATE OF THE STATE OF THE STATE OF THE STATE OF THE STATE OF THE STATE OF THE (Y)=

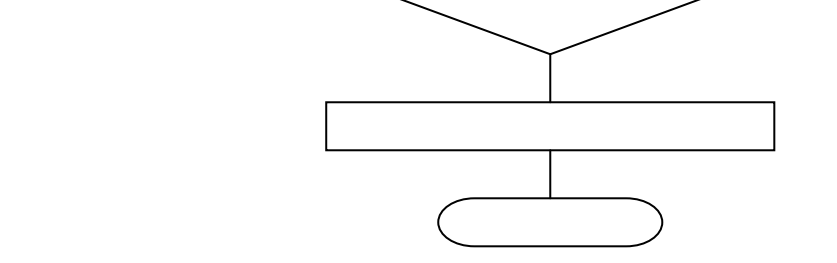

 $3 \overline{3}$ ;\*\*\*\*\*\*\*\*\*\*\*\*\*\*\*\*\*\*\*\*\*\*\*\*\*\*\*\*\*\*\*\*\*\*\*\*\*\*\*\*\*\*\*\*\*\*\*\*\*\*\*\*\*\*\* ; ; Counter bit A register ; ;\*\*\*\*\*\*\*\*\*\*\*\*\*\*\*\*\*\*\*\*\*\*\*\*\*\*\*\*\*\*\*\*\*\*\*\*\*\*\*\*\*\*\*\*\*\*\*\*\*\*\*\*\*\*\* ; CTBA:  $\verb|LDY| \qquad \verb|#8|$ CTBA1: ROL A<br>ROR 0,  $0$  ,  $\rm X$ DEY<br>BNE BNE CTBA1<br>LDA 0,X  $0$  ,  $\mathbf X$ RTS

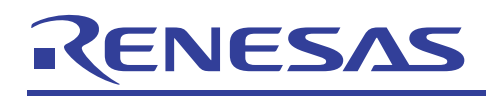

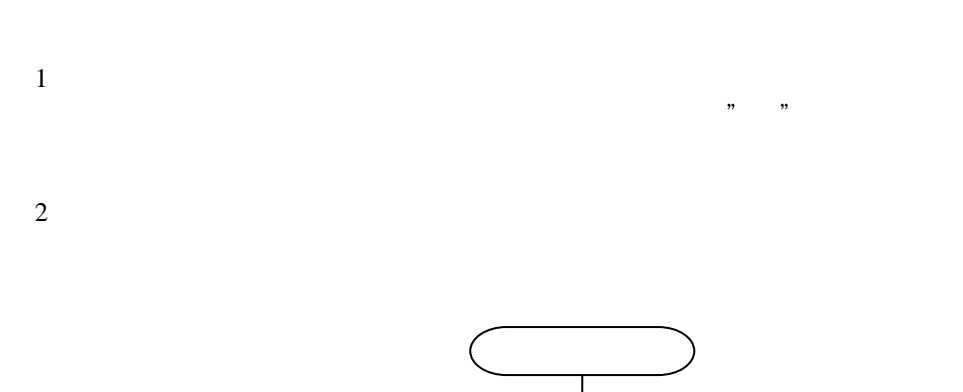

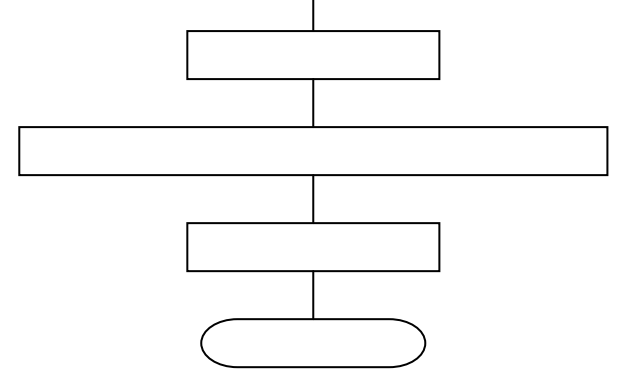

 $\overline{3}$  $\cdot$  $\boldsymbol{\cdot}$ Set bit  $0$  of  $M(X)$  $\cdot$  $\cdot$  $SEBM:$ T flag set;<br>Bit 0 set;<br>T flag clear;  $\operatorname{\mathtt{SET}}$  $ORA$  #1  $CLT$  $RTS$ 

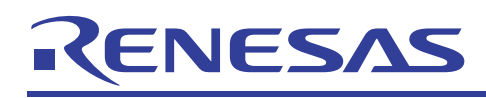

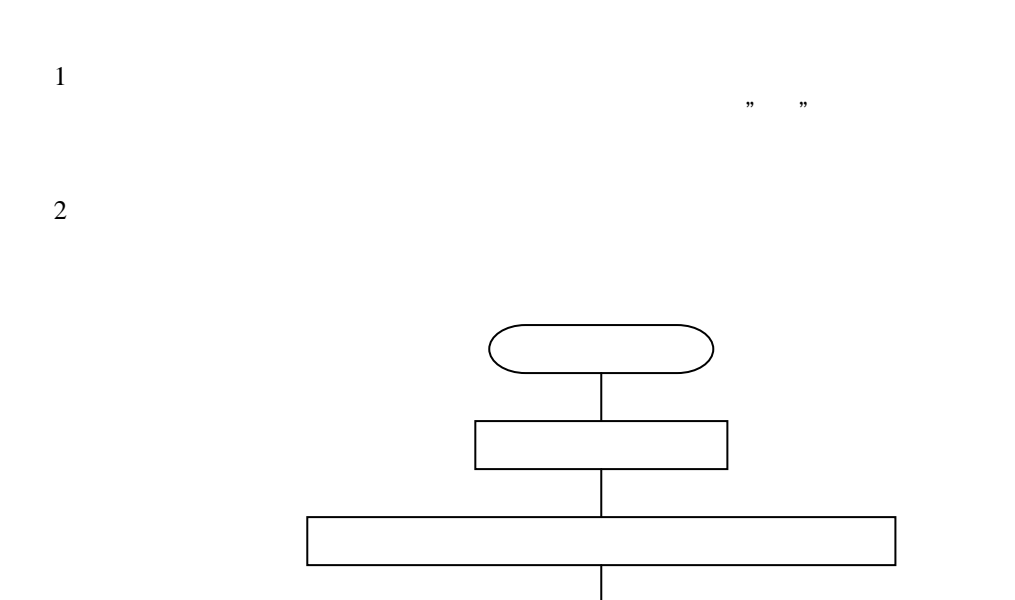

 $3 \overline{3}$ ;\*\*\*\*\*\*\*\*\*\*\*\*\*\*\*\*\*\*\*\*\*\*\*\*\*\*\*\*\*\*\*\*\*\*\*\*\*\*\*\*\*\*\*\*\*\*\*\*\*\*\*\*\*\*\* ; ; Clear bit 0 of M(X) ; ;\*\*\*\*\*\*\*\*\*\*\*\*\*\*\*\*\*\*\*\*\*\*\*\*\*\*\*\*\*\*\*\*\*\*\*\*\*\*\*\*\*\*\*\*\*\*\*\*\*\*\*\*\*\*\* ; CLBM: SET 7 Flag set AND #\$FE :Bit 0 clear CLT  $T = 1$  is the clear RTS

(The Contract of the Contract of the Contract)

RETURN

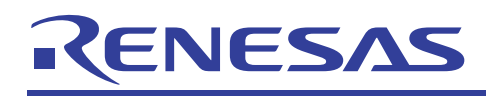

 $\mathbf 1$ 

 $\overline{2}$ 

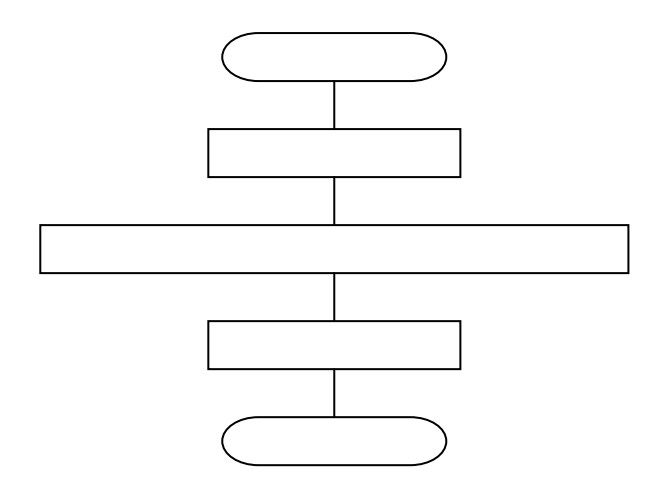

 $\overline{3}$  $\cdot$ Complement bit  $0$  of  $M(X)$  $\boldsymbol{\tau}$  $\cdot$  $\cdot$  $CMBM:$  $\operatorname{\mathtt{SET}}$ :T flag set Bit 0 complement<br>T flag clear  $EOR$  #1  $CLT$  $_{\rm RTS}$ 

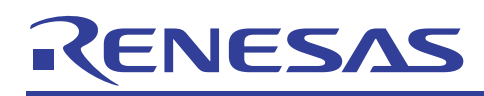

## $6.$

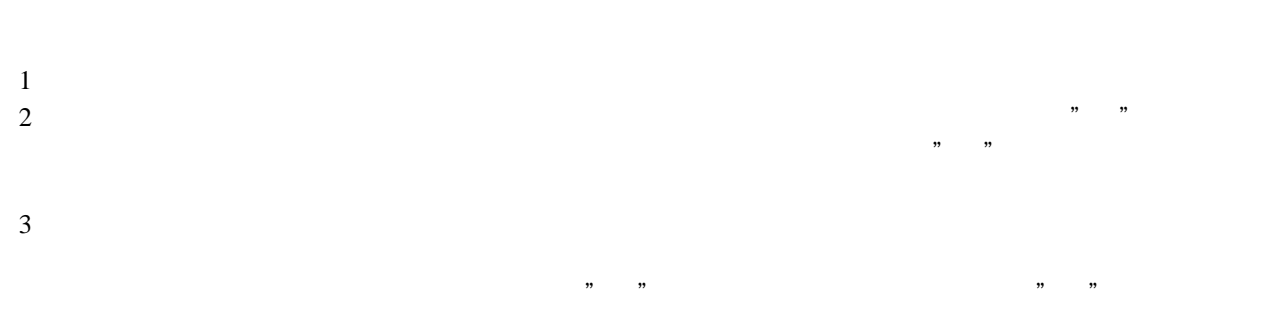

## $4$

## $7.$

 $740$ 

最新版をルネサス テクノロジ ホームページから入手してください。

## $8.$

http://www.renesas.com/jpn/products/mpumcu/index.html

csc@renesas.com

740 MCU Support\_apl@renesas.com

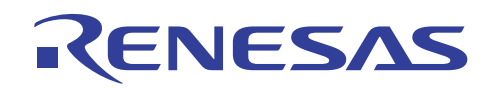

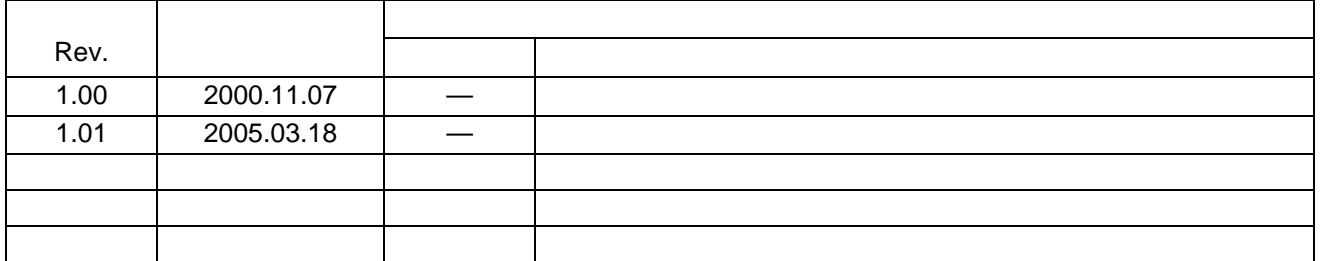

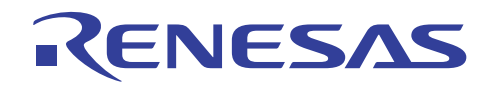

安全設計に関するお願い =

1.弊社は品質、信頼性の向上に努めておりますが、半導体製品は故障が発生したり、誤動作する場合 があります。弊社の半導体製品の故障又は誤動作によって結果として、人身事故、火災事故、社会 的損害などを生じさせないような安全性を考慮した冗長設計、延焼対策設計、誤動作防止設計など の安全設計に十分ご留意ください。

▪ 本資料ご利用に際しての留意事項 ▪

- 1.本資料は、お客様が用途に応じた適切なルネサス テクノロジ製品をご購入いただくための参考資料 であり、本資料中に記載の技術情報についてルネサス テクノロジが所有する知的財産権その他の権 利の実施、使用を許諾するものではありません。
- 2. 本資料に記載の製品データ、図、表、プログラム、アルゴリズムその他応用回路例の使用に起因す る損害、第三者所有の権利に対する侵害に関し、ルネサス テクノロジは責任を負いません。
- 3. 本資料に記載の製品データ、図、表、プログラム、アルゴリズムその他全ての情報は本資料発行時 点のものであり、ルネサステクノロジは、予告なしに、本資料に記載した製品または仕様を変更す ることがあります。ルネサス テクノロジ半導体製品のご購入に当たりましては、事前にルネサス テクノロジ、ルネサス販売または特約店へ最新の情報をご確認頂きますとともに、ルネサス テクノ ロジホームページ(http://www.renesas.com)などを通じて公開される情報に常にご注意ください。
- 4. 本資料に記載した情報は、正確を期すため、慎重に制作したものですが万一本資料の記述誤りに起 因する損害がお客様に生じた場合には、ルネサステクノロジはその責任を負いません。
- 5. 本資料に記載の製品データ、図、表に示す技術的な内容、プログラム及びアルゴリズムを流用する 場合は、技術内容、プログラム、アルゴリズム単位で評価するだけでなく、システム全体で十分に 評価し、お客様の責任において適用可否を判断してください。ルネサス テクノロジは、適用可否に 対する責任は負いません。
- 6. 本資料に記載された製品は、人命にかかわるような状況の下で使用される機器あるいはシステムに 用いられることを目的として設計、製造されたものではありません。本資料に記載の製品を運輸、 移動体用、医療用、航空宇宙用、原子力制御用、海底中継用機器あるいはシステムなど、特殊用途 へのご利用をご検討の際には、ルネサス テクノロジ、ルネサス販売または特約店へご照会くださ  $\mathbf{I} \mathbf{A}$ .
- 7. 本資料の転載、複製については、文書によるルネサステクノロジの事前の承諾が必要です。
- 8. 本資料に関し詳細についてのお問い合わせ、その他お気付きの点がございましたらルネサステクノ 口ジ、ルネサス販売または特約店までご照会ください。